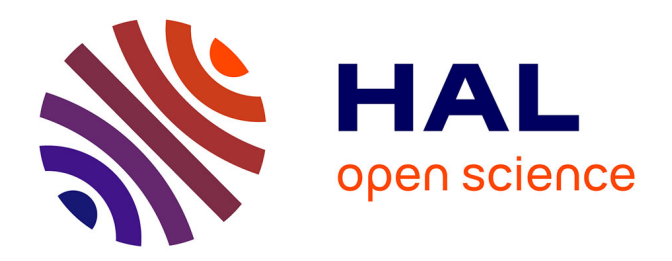

# **Évaluation de l'état des connaissances et priorisation des levés hydrographiques en vue de la mise à jour des cartes marines**

Clément Gallic

# **To cite this version:**

Clément Gallic. Évaluation de l'état des connaissances et priorisation des levés hydrographiques en vue de la mise à jour des cartes marines. Sciences de l'ingénieur [physics]. 2019. dumas-02469282

# **HAL Id: dumas-02469282 <https://dumas.ccsd.cnrs.fr/dumas-02469282>**

Submitted on 6 Feb 2020

**HAL** is a multi-disciplinary open access archive for the deposit and dissemination of scientific research documents, whether they are published or not. The documents may come from teaching and research institutions in France or abroad, or from public or private research centers.

L'archive ouverte pluridisciplinaire **HAL**, est destinée au dépôt et à la diffusion de documents scientifiques de niveau recherche, publiés ou non, émanant des établissements d'enseignement et de recherche français ou étrangers, des laboratoires publics ou privés.

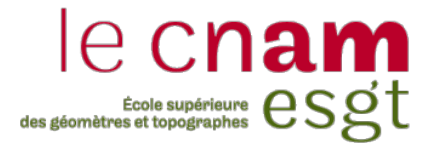

**\_\_\_\_\_\_\_\_\_\_\_\_\_\_\_\_\_\_\_**

**\_\_\_\_\_\_\_\_\_\_\_\_\_\_\_\_\_\_\_**

**\_\_\_\_\_\_\_\_\_\_\_\_\_\_\_\_\_**

# **CONSERVATOIRE NATIONAL DES ARTS ET METIERS**

# **ECOLE SUPERIEURE DES GEOMETRES ET TOPOGRAPHES**

# **MEMOIRE**

## **présenté en vue d'obtenir**

# **le DIPLOME D'INGENIEUR CNAM**

**SPECIALITE : Géomètre et Topographe**

**par**

# **Clément GALLIC**

« Évaluation de l'état des connaissances et priorisation des levés hydrographiques en vue de la mise à jour des cartes marines »

**Soutenu le 5 septembre 2019**

#### **JURY**

Monsieur Christophe CHARLET Président du jury Madame Sophie LOYER Maître de stage Monsieur Thierry SCHMITT Maître de stage Monsieur Mathieu BONNEFOND Enseignant référent

# **Remerciements**

Je tiens à remercier mes deux encadrants au sein du Shom, Sophie Loyer et Thierry Schmitt pour leur accueil, leur disponibilité et leur soutien. Votre implication et votre bienveillance m'auront permis de mener à bien ce projet en faisant naître chez moi un fort intérêt pour les domaines de l'hydrographie et de la cartographie marine qui étaient tout nouveau pour moi.

Ensuite, je remercie Nathalie Leidinger sans qui la réalisation de ce travail tout comme l'opportunité d'un déplacement à la NOAA n'auraient pas été rendus possibles.

Un remerciement tout particulier à mes colocataires de bureau : Anne-Laure Duponcel, Christophe Lami, et David Loudéac pour leur bonne humeur, leurs conseils et leurs choix radiophoniques toujours très bien sentis.

Merci aussi à toutes les personnes que j'ai eu le plaisir de rencontrer dans les différents services et qui auront su m'aider sur les aspects techniques variés abordés dans la procédure étudiée : Philippe Quéméneur, Hervé L'hostis, Yves Guerin, Jean-Michel Boutonnier, Dominique Leczinski, Loïc Le Menedeu.

Enfin, je remercie l'Ecole Supérieure des Géomètres et Topographes et l'Universidad Politecnica de Valencia pour ces trois ans de formation qui m'ont permis l'apprentissage de compétences et de connaissances dans les domaines qui me passionnent. Je remercie en particulier Mathieu Bonnefond, mon professeur référent au sein de l'ESGT, pour ses remarques pertinentes.

# **Liste des abréviations**

**BDB :** Base de Données Bathymétriques

**ENC :** Electronic Navigation Chart

**MNT :** Modèle Numérique de Terrain

**NCAE** : Nautical Chart Adequacy Evaluation

**NOAA :** National Oceanic and Atmospheric Administration

**OHI :** Organisation Hydrographique Internationale

**PNH :** Programme National d'Hydrographie

**SDB :** Satellite Derived Bathymetry

**SHOM :** Service Hydrographique et Océanographique de la Marine

**TIN :** Triangulated Irregular Network

**ZEE :** Zone Economique Exclusive

# **Glossaire**

**Le Shom :** Le Service Hydrographique et Océanographique de la Marine (SHOM), héritier du premier service hydrographique officiel au monde (1720) est un établissement public administratif (EPA) sous tutelle du ministère des armées.

Il est l'opérateur public pour l'information géographique maritime et littorale de référence. Sa mission est de décrire l'environnement physique marin dans ses relations avec l'atmosphère, avec les fonds marins et les zones littorales, d'en prévoir l'évolution et d'assurer la diffusion des informations correspondantes.

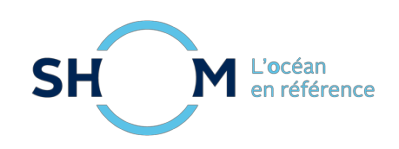

Le Shom en quelques chiffres (www.shom.fr) :

- 500 personnes, hors équipages des bâtiments spécialisés
- Budget annuel : 58 millions d' $\epsilon$
- 888 cartes
- 535 ENC (cartes électroniques de navigation)
- 65 ouvrages
- Implantations : Brest (siège social), Toulouse, Saint-Mandé, Nouméa, Papeete
- Certification « ISO 9001 » pour l'ensemble de ses activités
- 5 navires spécialisés, dont 2 employés conjointement avec l'Ifremer.
- Une zone nationale de responsabilité de 11 millions de km<sup>2</sup> et des frontières maritimes avec 30 pays
- Soutien de la défense nationale et de la marine en particulier en hydrographie, océanographie et météorologie (HOM) dans une zone couvrant 40 millions de km².

**Programme National d'Hydrographie (PNH) :** Le Shom est en charge du programme national d'hydrographie (PNH) qui planifie les levés hydrographiques dans les espaces maritimes sous responsabilité française. Ce PNH prend en compte les besoins émanant de la communauté maritime (incluant le développement économique, la sécurité et la défense, la recherche scientifique et la protection de l'environnement). Ce travail s'effectue en relation avec les départements ministériels concernés, les collectivités territoriales, les organismes civils publics, français, européens, étrangers ou internationaux. La planification des levés correspond donc à un cas d'application spécifique d'aide à la décision incluant plusieurs critères, plusieurs contraintes et plusieurs perspectives. Les priorités sont conditionnées par les contraintes civiles résultant des normes OHI, les contraintes militaires ou les besoins de clients spécifiques.

**Réflectance :** Rapport entre le flux de rayonnement électromagnétique incident sur une surface et le flux réfléchi. La réflectance est souvent donnée en pourcentage. Elle est le rapport entre l'intensité réfléchie et l'intensité incidente en tant que quantité d'énergie.

**Spatiocarte :** Carte obtenue à partir de données recueillies par les satellites d'observation de la Terre, combinées éventuellement avec des éléments tirés des cartes au trait existantes.

# Table des matières

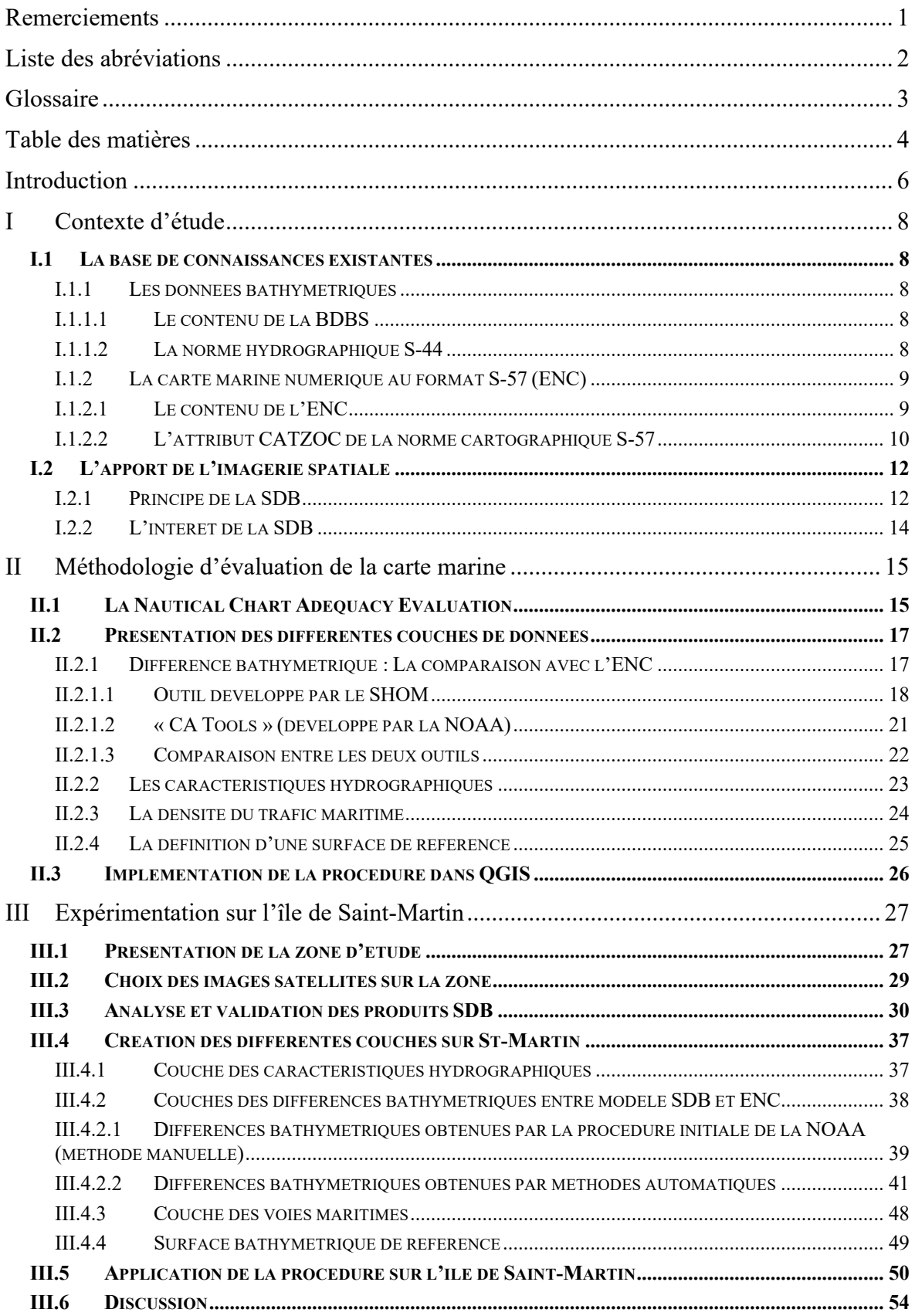

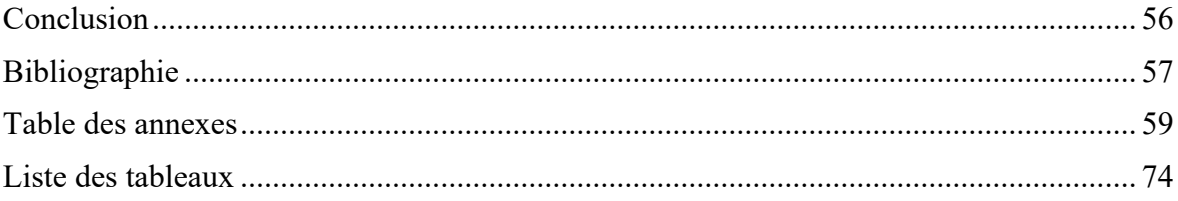

# **Introduction**

Le Shom (Service Hydrographique et Océanographique de la Marine) est un établissement public administratif qui exerce les attributions de l'état en matière d'hydrographie nationale. Il doit ainsi compiler et diffuser des données hydrographiques dans les zones où la France possède des responsabilités (Zone Economique Exclusive française, ZEE), via principalement les cartes marines, les instructions nautiques et les annuaires de marée. Ces informations ont pour objectif principal d'assurer la sécurité de la navigation maritime, mais aussi de supporter un large éventail d'activités scientifiques ou économiques associées au milieu marin.

A ce titre, le Shom est en charge de la réalisation et de l'entretien des cartes marines. Les données portées sur les cartes sont issues de levés hydrographiques réalisés avec des moyens de sondages qualifiés de conventionnels car ils sont reconnus comme respectant les normes relatives à la précision de l'information bathymétrique en vigueur (cf.I.1.1.2) tout en offrant un rendement de couverture convenable. Ce sont principalement des sondeurs acoustiques monofaisceau et multifaisceaux ainsi que les systèmes Lidar qui composent cette gamme de moyens de sondages conventionnels. Au Shom, les données bathymétriques sont acquises et traitées en routine puis sont stockées dans la base de données bathymétriques du Shom (BDBS) (cf. I.1.1.1).

La mise à jour des cartes marines est une nécessité pour maintenir la sécurité de la navigation. Cette tâche requière d'évaluer l'adéquation entre l'état des connaissances (retranscrites dans les cartes marines) et les évolutions susceptibles de remettre en cause la sécurité de la navigation (évolution du trafic, évolution des infrastructures, évolution morphologique, …).

A ce jour, le besoin de réaliser de nouveaux levés bathymétriques afin d'améliorer l'état des connaissances est évalué au travers du Programme National d'Hydrographie (PNH) qui planifie les acquisitions de données bathymétriques aux standards hydrographiques (sondeurs multifaisceaux, Lidar) en se basant sur une connaissance, souvent limitée de la dynamique morphologique locale et du trafic maritime. Une méthodologie d'évaluation sommaire mais fréquente de la pertinence des informations portées sur la carte apparaît donc comme primordiale pour connaître le besoin d'une cartographie exhaustive de la zone avec des moyens d'acquisitions de données impliquant des moyens et une logistique conséquents.

Le travail présenté dans ce mémoire a été réalisé au Shom de Brest entre les mois de Février et Juillet 2019 au sein de la Direction Technique de la Recherche et de l'Innovation en partenariat avec le Département de Bathymétrie. Son objectif est de développer une méthodologie d'évaluation de la carte marine similaire à celle déjà mise en place aux États-Unis par la NOAA (National Oceanic and Atmospheric Administration).

Ce mémoire mettra l'accent sur les méthodes de créations des différentes couches d'informations utiles à la procédure ainsi que sur les possibilités ouvertes par l'estimation de la bathymétrie par télédétection spatiale. A titre de validation de la méthode, celle-ci a été mise en œuvre dans le contexte de l'analyse des conséquences du cyclone Irma sur l'île de Saint-Martin. Du fait du nombre important de sources de données prises en compte, le diagramme ci-dessous permet de mieux appréhender l'organisation globale du mémoire.

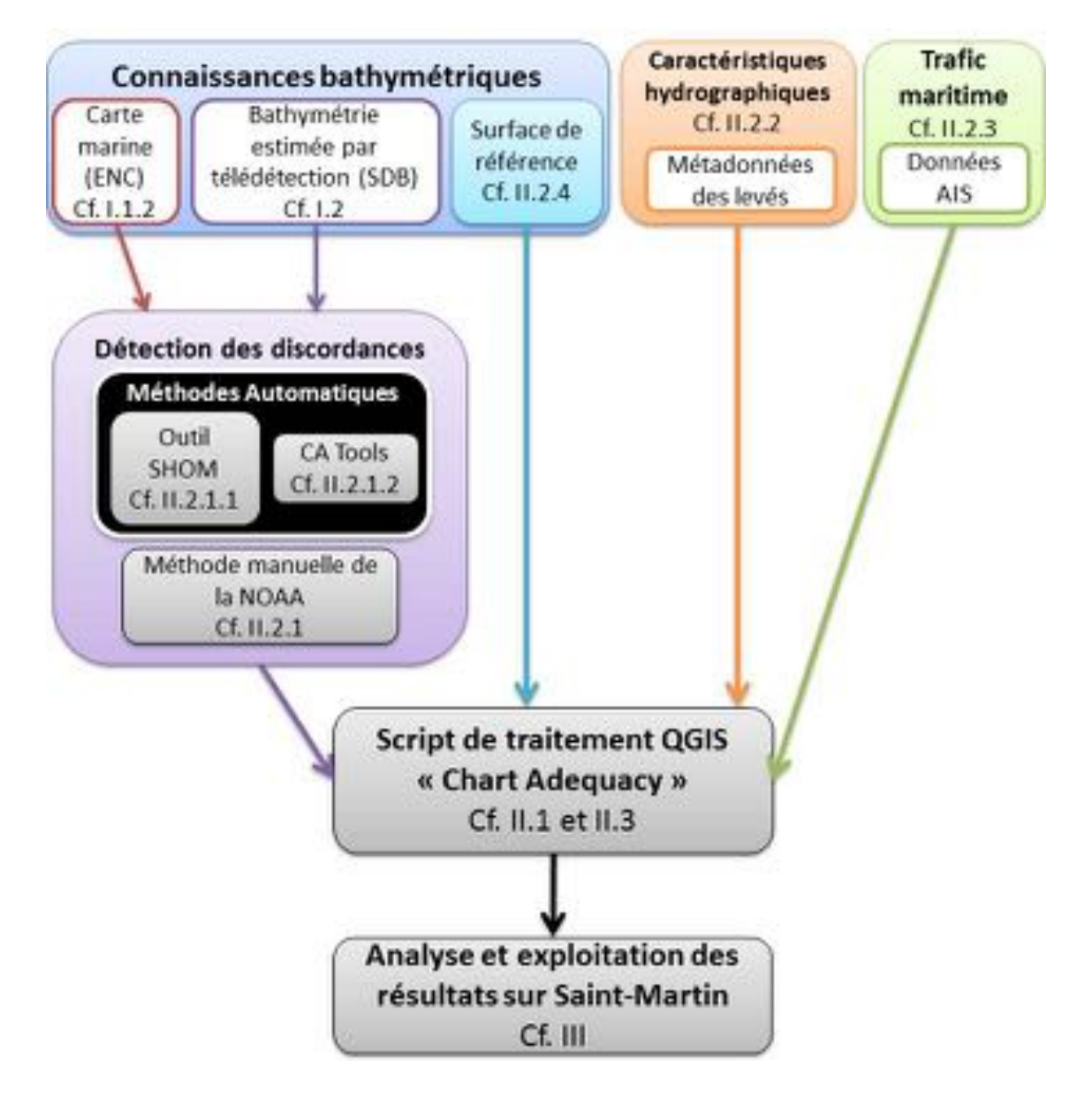

# **I Contexte d'étude**

# **I.1 La base de connaissances existantes**

## **I.1.1 Les données bathymétriques**

#### **I.1.1.1 Le contenu de la BDBS**

La Base de Données Bathymétriques du Shom contient les levés hydrographiques comprenant des informations relatives à la bathymétrie. Ces levés peuvent provenir des levés du Shom mais aussi de levés d'organismes extérieurs portés à sa connaissance. Elle contient ainsi les élévations du fonds des océans, des mers et du littoral (incluant l'estran et des parties terrestres côtières actuellement toujours émergées) (Shom, « Spécifications de la BDBS », 2018). Son entretien est effectué à partir des informations collectées au Shom.

## **I.1.1.2 La norme hydrographique S-44**

L'ensemble des données bathymétriques disponibles dans la BDB, et donc ultimement représentées sur la carte, sont stockées sous la forme d'un semi de points représentant la profondeur du fond. Leur densité et leur précision dépendent de la technologie employée et de la profondeur mesurée. La norme internationale S-44 (IHO, 2008) développée par l'OHI régit les spécifications et les attentes techniques minimales associées aux levés hydrographiques en permettant de les classifier selon leur précision et les enjeux de la zone à couvrir.

| Ordre                                                                        | Spécial                                                  | 1a                                                                                                    | 1b                                                                                                    | 2                                       |
|------------------------------------------------------------------------------|----------------------------------------------------------|----------------------------------------------------------------------------------------------------|----------------------------------------------------------------------------------------------------|-----------------------------------------|
| <b>Description des</b><br>zones                                              | Zones où la hauteur<br>d'eau sous quille est<br>critique | Zones de fonds $\leq 100$<br>m où la hauteur<br>d'eau sous quille est<br>moins critique mais<br>où il existe des<br>éléments pouvant<br>engager la sécurité de<br>la navigation de<br>surface | Zones de fonds $\leq$<br>100 m où la hauteur<br>d'eau sous quille<br>n'est pas considérée<br>comme un problème<br>pour le type de<br>navigation de surface<br>attendu dans la zone | Zones de fonds $>100$<br>m              |
| <b>Incertitude</b><br><b>Horizontale Totale</b>                              | 2 mètres                                                 | 5 mètres + 5% de la<br>profondeur                                                                                                    | 5 mètres + 5% de la<br>profondeur                                                                                                    | $20$ mètres $+10\%$ de<br>la profondeur |
| <b>Incertitude</b><br><b>Verticale Totale</b><br>$(a^2+(Prot. x b)^2)^{1/2}$ | $a = 0.25$ m<br>$b = 0.0075$                             | $a = 0.5$ m<br>$b = 0.013$                                                                                                    | $a = 0.5$ m<br>$b = 0.013$                                                                                                    | $a = 1.0$ m<br>$b = 0.023$              |
| <b>Exploration</b><br>complète du fond                                       | Exigée                                                   | Exigée                                                                                                    | Non exigée                                                                                                    | Non exigée                              |
| <b>Détection</b><br>d'éléments                                               | Eléments cubiques ><br>1 <sub>m</sub>                    | Eléments cubiques ><br>2 m, jusqu'à 40 m de<br>fond ; 10% du fond<br>au-delà de 40 m                                                                                                    | Ne s'applique pas                                                                                                    | Ne s'applique pas                       |

Tableau 1 : Traduction simplifiée des ordres de la norme S-44 (IHO, 2008)

#### **I.1.2 La carte marine numérique au format S-57 (ENC)**

La procédure de priorisation développée dans ce mémoire repose sur les informations renseignées sur la carte marine numérique (ENC) qui est une carte thématique dont l'objet est la sécurité de la navigation. A ce titre, elle doit faire apparaître de manière claire tous les éléments pouvant constituer un danger.

Une ENC (Electronic Navigational Chart) est une base de données cartographique contenant une description détaillée des objets de la carte marine papier. Une ENC représente une publication officielle puisqu'elle est placée sous la responsabilité des Etats. De plus, il ne peut exister qu'une seule et unique ENC sur une zone et à une échelle donnée produite par un service hydrographique national.

Dans les eaux françaises et dans les zones où la France exerce une responsabilité cartographique, c'est le Shom qui est chargé de produire, contrôler et mettre à jour les ENC.

#### **I.1.2.1 Le contenu de l'ENC**

Les objets présents sur l'ENC et leur mise en forme suivent la norme internationale S-57 (IHO, 2000) de l'Organisation Hydrographique Internationale (OHI). A partir d'une structure de données vectorielles, ce standard fait correspondre à chaque type d'objet de la carte, un certain nombre d'attributs bien définis. Pour exemple, les objets de types « épaves » (acronyme WRECKS), contiennent plusieurs attributs qui doivent ou peuvent être renseignés tels que l'échelle minimum à laquelle l'objet apparaîtra sur la carte (acronyme SCAMIN) ou encore la technique de sondage (acronyme TECSOU). Le format S-57 permet de respecter une structure de fichier permettant l'interopérabilité des ENC au niveau mondial.

Pour ce qui est de leur précision, le principe d'une ENC est de fournir l'information relative à la sécurité de la navigation (garantir une profondeur minimale d'eau et mettre en avant toutes les remontées de fonds présentant un risque pour la navigation). Elle ne contient donc pas l'ensemble des sondes issues des levés hydrographiques mais seulement les plus pertinentes afin de faciliter la lecture de la carte (en fonction de l'échelle) tout en allant toujours dans le sens de la sécurité et de la précision de l'information bathymétrique. L'élaboration d'une carte impose au cartographe de faire des choix en privilégiant l'utilité pour le navigateur. C'est pourquoi une information moins importante risquant de détériorer la bonne lecture de carte sera exclue au profit d'éléments plus pertinents mais toujours

dans un souci de détails adapté à la précision requise par la surface représentée. C'est ce qu'on appelle le processus de généralisation cartographique qui sélectionne, agrège et simplifie les données provenant de diverses sources hydrographiques garantissant une lisibilité optimale de la carte et la conservation de la notion de sécurité. Plusieurs traitements associés au travail de représentation cartographique tels que l'exagération, la symbolisation, la caricature ou encore le lissage peuvent être appliqués pour parvenir à ce résultat.

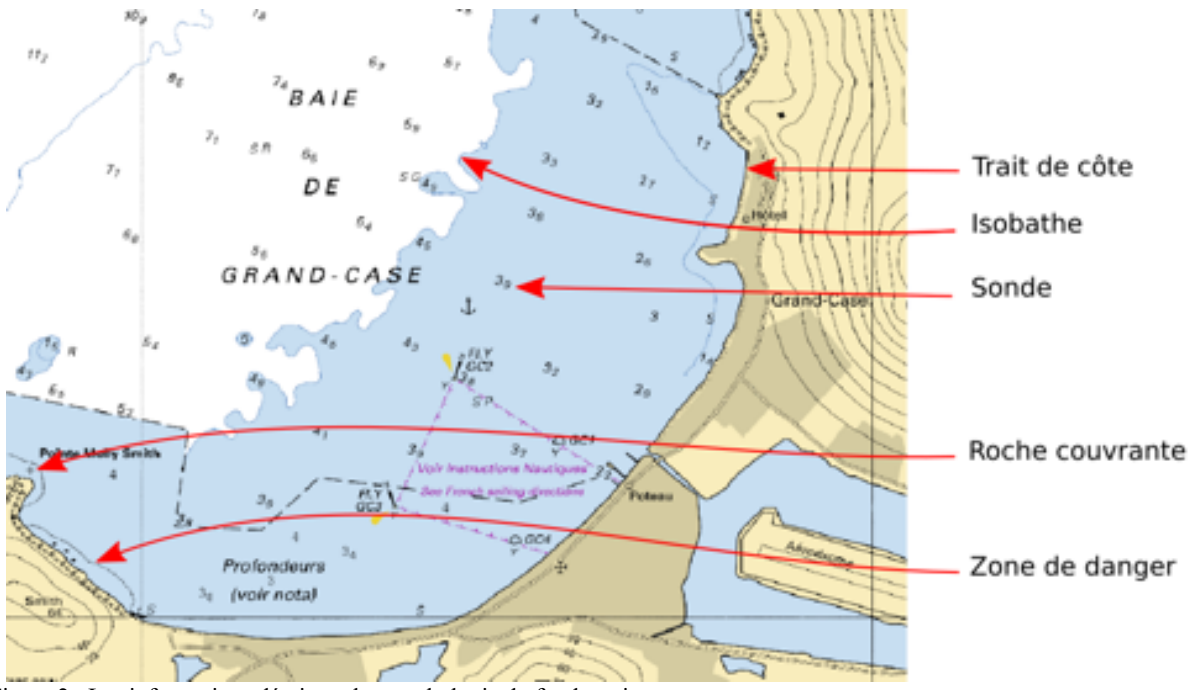

Figure 2 : Les informations décrivant la morphologie du fond marin

#### **I.1.2.2 L'attribut CATZOC de la norme cartographique S-57**

Une fois les mesures bathymétriques transcrites sur la carte, celle-ci est divisée en plusieurs polygones relatifs à la qualification de la confiance des informations représentées. Ce type d'objet dont l'acronyme est M\_QUAL (Quality of data) possède un attribut CATZOC (Category of zone of confidence in data) allant de 1 à 6. Cet attribut permet de transposer et compiler la précision de l'ensemble des données exploitées sur la carte. Il correspond au diagramme « Origine des renseignements hydrographiques » des cartes marines papiers. Ces renseignements sur les levés ayant servi à établir la carte sont une indication du degré de confiance que l'on peut leur accorder et sont déterminés selon plusieurs paramètres (échelle et date du levé, autorité productrice, technique de sondage). Les différentes valeurs de CATZOC et leurs correspondances sont décrites dans la table cidessous :

| CATZOC           | Précision du<br>positionnement     | Précision des sondes en<br>fonction de la profondeur<br>(m)                                                    | Couverture<br>insonifiée                                                                                                    | Caractéristiques du<br>levé                                                                                                    |
|------------------|------------------------------------|----------------------------------------------------------------------------------------------------|----------------------------------------------------------------------------------------------------|----------------------------------------------------------------------------------------------------|
| 1(A1)            | $\pm 5$ m + 5% de la<br>profondeur | $0.5 + 1\%$ profondeur<br>$\pm 0.6$ (à 10m)<br>$\pm$ 0.8 (à 30m)<br>$\pm$ 1.5 (à 100m)<br>$\pm 10.5$ (à 1000m) | <b>Exploration</b> totale<br>du fond. Tous les<br>éléments<br>significatifs de<br>fond détectés et les<br>profondeurs<br>mesurées.                                        | Levé systématique<br>de haute précision<br>(positionnement<br>DGPS, levé<br>multifaisceaux, ou<br>dragage par<br>exemple)                                                       |
| 2(A2)            | $\pm 20$ m                         | $1 + 2\%$ profondeur<br>$\pm$ 1.2 (à 10m)<br>$\pm 1.6$ (à 30m)<br>$\pm 3.0$ (à 100m)<br>$\pm 21.0$ (à 1000m)   | <b>Exploration</b> totale<br>du fond. Tous les<br>éléments<br>significatifs du<br>fond détectés et les<br>profondeurs<br>mesurées.                                        | Levé systématique<br>de précision<br>moindre que A1<br>(sondeur moderne<br>avec sonar latéral,<br>ou dragage par<br>exemple)                                                    |
| 3(B)             | ± 50 m                             | $1 + 2\%$ profondeur<br>$\pm$ 1.2 (à 10m)<br>$\pm 1.6$ (à 30m)<br>$\pm 3.0$ (à 100m)<br>$\pm 21.0$ (à 1000m)   | Exploration<br>partielle du fond.<br>Des éléments non<br>cartographiés et<br>dangereux pour la<br>navigation de<br>surface sont peu<br>probables mais<br>peuvent exister. | Levé systématique<br>de précision<br>identique pour les<br>profondeurs que<br>A2 et moindre<br>pour les positions<br>(sondeur moderne<br>mais sans sonar<br>latéral ou dragage) |
| 4(C)             | $\pm$ 500 m                        | $2 + 5%$ profondeur<br>$\pm 2.5$ (à 10m)<br>$\pm 3.5$ (à 30m)<br>$\pm 7.0$ (à 100m)<br>$\pm$ 52.0 (à 1000m)    | Exploration<br>partielle du fond.<br>Des anomalies de<br>profondeur<br>peuvent exister.                                                                                   | Levé de faible<br>précision ou<br>données recueillies<br>à l'occasion par<br>exemple de<br>sondages en<br>transit.                                                              |
| 5(D)             | $> 500 \text{ m}$                  | $> 2.5$ (à 10m)<br>$>$ 3.5 (à 30m)<br>$>$ 7.0 (à 100m)<br>$> 52.0$ (à 1000m)                                   | Exploration<br>partielle du fond.<br>Des anomalies de<br>profondeur<br>peuvent exister.                                                                                   | Données de qualité<br>médiocre ou<br>données qui ne<br>peuvent être<br>évaluées faute de<br>renseignement.                                                                      |
| 6 <sub>(U)</sub> |                                    | Non évalué – La qualité des informations bathymétriques n'a pas été évaluée.                                   |                                                                                                    |                                                                                                    |

Tableau 2 : Attribut CATZOC - Traduction simplifiée de la norme S-57. (SHOM, 2012)

Ces polygones nous seront utiles ici pour l'élaboration de la couche des caractéristiques hydrographiques.

Les sondes et les isobathes portés sur la carte marine sont référencées verticalement par rapport au Zéro hydrographique locale (généralement approximé par le niveau des plus basses mers astronomiques - marée de coefficient 120). Lors de son utilisation, le navigateur s'assure de l'épaisseur de la colonne d'eau disponible sous quille à un temps donné en additionnant simplement la profondeur affichée à proximité de sa position et la hauteur de la marée.

## **I.2 L'apport de l'imagerie spatiale**

Ce chapitre décrit en quoi consiste l'estimation de la bathymétrie à partir de l'analyse d'images satellites multi-spectrale, aussi connue sous le nom de « Satellite Derived Bathymetry » ou SDB.

#### **I.2.1 Principe de la SDB**

La SDB estime la profondeur par télédétection satellitaire optique. Cette mesure optique est une mesure « passive » mesurant simplement l'intensité de la lumière du soleil réfléchie par les fonds marins. C'est d'ailleurs pour cela que ses résultats sont affectés par beaucoup de facteurs environnementaux incontrôlables. Pour pouvoir calculer la bathymétrie, il faut donc qu'une certaine quantité de lumière solaire pénètre dans la colonne d'eau, soit réfléchie par le fond, retraverse la colonne d'eau et atteigne les capteurs du satellite (après avoir traversé l'atmosphère).

Les méthodes d'estimation datent de la fin des années 1970. Les récentes avancées technologiques, et en particulier l'amélioration du pouvoir de résolution des capteurs multi-spectraux mais aussi en matière de calculs de SDB ont relancé cette technologie d'estimation en proposant des solutions plus performantes basées sur des méthodes analytiques ou semi-analytiques :

- Le modèle empirique dérivé de l'équation de Lyzenga (1978) est basé sur l'atténuation exponentielle de la lumière. Ce modèle nécessite un étalonnage par des vérités terrain.
- Le modèle physique dérivé des équations de Lee et al (1999) ne nécessite pas de vérités terrain. Il est basé sur l'analyse des propriétés optiques de l'eau et de l'atmosphère, en tenant compte des variations de la réflectance de la lumière (dues à la nature du fond et à l'état de la mer, la brume, …).

Le Shom a développé depuis de nombreuses années un processus rigoureux de traitement d'images satellites pour produire des spatiocartes marines numériques destinées à alimenter les systèmes d'informations géographiques (SIG) de ses clients. Ces spatiocartes décrivent la topographie littorale, la nature des fonds et, lorsque les conditions de prise de vue sont optimales, la bathymétrie des petits fonds. L'estimation de cette profondeur par télédétection est déterminée à partir de la radiométrie de l'image avec un modèle empirique (nécessité de vérités terrains) dérivé de l'équation de Lyzenga (1978) (cf. Annexe 1), plus le niveau radiométrique est élevé, plus l'on pourra en déduire que la profondeur est faible. Au contraire plus la radiométrie est faible, plus la profondeur sera importante.

Toutefois, des facteurs environnementaux difficilement maîtrisables rendent l'estimation de la bathymétrie localement plus incertaine, tels que :

- la nature des fonds ; un fond rocheux par exemple apparaîtra plus sombre et faussera donc le résultat du modèle,

- les conditions météorologiques au moment de la prise de vue : un voile brumeux pourra venir éclaircir l'image ou un plan d'eau ridé engendrera une détérioration de la visibilité sub-surfacique,

- les conditions atmosphériques : les teneurs en aérosols dans l'atmosphère impactent fortement les mesures radiométriques. La plupart du temps, ces teneurs sont considérées comme étant homogènes sur l'ensemble de la zone.

La SDB est donc limitée aux eaux peu profondes avec un fond marin visible, sans voile nuageux ou bruit surfacique dû à la houle et aux vagues. Lorsque ces conditions sont réunies, le modèle bathymétrique généré est globalement cohérent jusqu'à 15 mètres (Tournay et al, 2012). Au-delà, la lumière reflétée par le fond est trop faible pour être traitée correctement. De plus, ce modèle est cohérent sur les fonds plats et à faible gradient de pente puisqu'une forte pente ne réfléchit pas correctement la lumière vers le satellite.

Comme spécifié précédemment, l'estimation de profondeur est ensuite ajustée de façon empirique à partir de sondes « terrains » provenant de méthodes plus conventionnelles que représentent les sondeurs mono et multifaisceaux. En effet, les données issues de sondeurs multifaisceaux respectent les exigences en termes d'incertitudes horizontales et verticales de la norme S-44 de l'OHI (Organisation Hydrographique Internationale) (cf. I.1.1.2) relatives aux levés hydrographiques pour la catégorie la plus rigoureuse qu'est l'ordre spécial ainsi que les exigences en détection d'éléments de l'ordre 1a (cube de 2 mètres de côté) de cette même norme et de l'attribut CATZOC A1 décrit dans la partie relative aux ENC (cf. I.1.2.2)(IHO - CSPCWG11, 2015).

La SDB quant à elle ne peut être classifiée par des normes qu'au cas par cas puisqu'elle est bien trop dépendante de facteurs environnementaux.

Les différentes étapes de la méthodologie mise en œuvre pour créer le produit SDB dans notre étude sont décrites en annexe 1.

## **I.2.2 L'intérêt de la SDB**

Bien évidemment, les technologies de mesures de profondeurs dites « actives » que sont les sondeurs mono et multifaisceaux ainsi que le Lidar restent les plus fiables.

Néanmoins, la SDB représente un outil de reconnaissance essentiel à notre méthodologie puisqu'elle permet la génération de la couche d'information qui va directement challenger les éléments de bathymétrie de la carte marine. En utilisant cette technologie avec des images satellites plus récentes que les levés hydrographiques ayant été utilisés lors de l'élaboration de la carte marine, il est potentiellement possible de déterminer les zones où une modification morphologique a pu se produire. Par conséquent, la bathymétrie dérivée par satellite présente une alternative beaucoup moins coûteuse aux levés de reconnaissances traditionnels mais dont il faut toutefois évaluer les limites.

Elle tire de plus un avantage indéniable dans l'étendue de la couverture de scène et la fréquence de revisite des satellites.

# **II Méthodologie d'évaluation de la carte marine**

# **II.1 La Nautical Chart Adequacy Evaluation**

Face à l'ampleur de la tâche d'évaluation d'une carte marine, la NOAA (National Oceanic and Atmospheric Administration) a proposé une procédure qui présente la particularité d'exploiter conjointement des données existantes (mesures extraites de la BDBS et ENC) et des estimations bathymétriques réalisées à partir d'une image satellite.

Cette méthodologie nommée « Nautical Chart Adequacy Evaluation » (NCAE) a pour objectif de répondre à plusieurs questions que peut se poser un service hydrographique concernant la mise à jour potentielle de ses cartes :

- Quand est-ce que le dernier levé a eu lieu sur la zone cartographiée ?
- Le trait de côte ou la bathymétrie ont-ils subis des changements depuis le dernier levé ?
- Est-il possible de prioriser des zones de la carte qui requièrent des mises à jour plus fréquentes ?

La méthodologie développée peut être également vue comme un outil de prévention concernant des changements morphologiques du fond lors d'une mise à jour de carte avant que de nouveaux levés puissent être réalisés.

Les sources de données ainsi prises en compte dans l'analyse de l'ENC sont : la base de données bathymétriques, la SDB et enfin l'AIS (Automatic Identification System) qui est un système d'évitement de collision, transmis par signaux VHF entre navires. Leur exploitation permet de déterminer la densité du trafic maritime en un lieu donné.

Cette procédure évalue l'adéquation des cartes marines avec l'ensemble des informations extraites de ces différentes sources suivant quatre étapes (Klemm et al,  $2015$ ):

- 1) Comparaison des sources issues d'outils de reconnaissance (SDB) avec les données bathymétriques portées sur la carte,
- 2) Classification des zones cartographiées en se basant sur leur usage pour la navigation,
- 3) Evaluation des écarts,

4) Proposition de recommandation sur les zones de mise à jour.

Les étapes clés de la procédure consistent en la création de diverses couches de données qui seront d'avantage explicitées dans la suite de ce mémoire.

Elles correspondent :

- o aux discordances entre le produit SDB et l'ENC, notamment les **différences bathymétriques** qui nous renseignent sur les changements morphologiques dont l'origine est à chercher principalement dans la dynamique sédimentaire locale (et/ou les changements d'origine anthropique),
- o aux **caractéristiques des informations bathymétriques utilisées dans le cadre de la génération du produit cartographique** (conditionnées par la date du levé, sa technologie d'acquisition et l'exploration dite complète ou non du fond),
- o à **la densité du trafic maritime** obtenue à partir de l'AIS (indépendamment du type de navire),
- o à une **surface de référence** correspondant au MNT (Modèle Numérique de Terrain) bathymétrique issu de la BDB.

Suite à la compilation de l'ensemble de ces couches, une carte de priorisation des zones pouvant faire l'objet de levés hydrographiques est obtenue. Cette compilation se fait sous la forme d'un calcul mathématique appliqué aux couches raster (LT Anthony Klemm, 2015. – IHO-IOC, 2018):

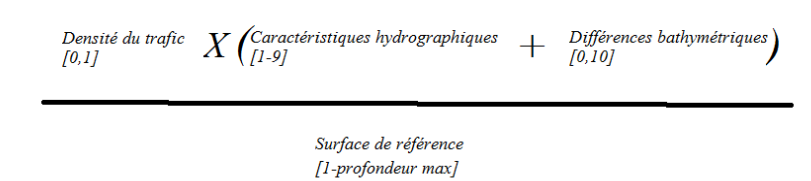

*[x1,x2] : valeurs binaires [x1-x2] : valeurs comprises entre x1 et x2*

En analysant cette formule, nous pouvons déduire que le raster de priorisation obtenu ne s'intéressera qu'aux zones intégrant des voies maritimes et qu'il donnera aussi plus de poids aux zones peu profondes (pondération par la surface de référence). Le principe général de la « Nautical Chart Adequacy Evaluation » est présenté dans le diagramme suivant.

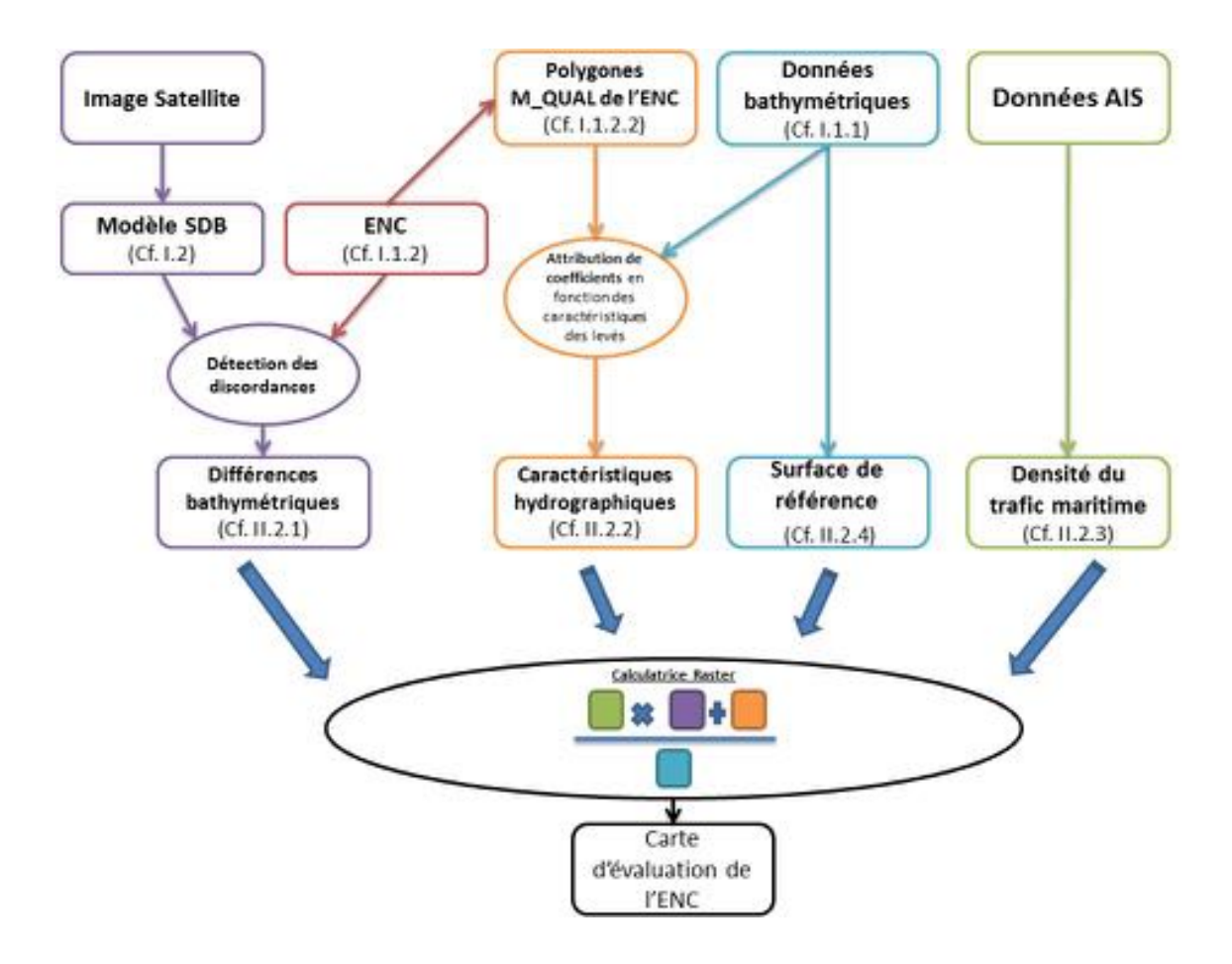

Figure 3 : Diagramme de la méthodologie

La méthodologie mise en place dans ce travail diffère légèrement de celle de la NOAA puisque certains des formats de données et des outils utilisés au Shom sont incompatibles avec ceux utilisés dans la procédure initiale. D'autre part, notre méthodologie tente d'apporter une automatisation de la détection des discordances entre le modèle SDB et la carte marine (cf. II.2.1). Le diagramme de la méthodologie mise en place détaillé de manière plus technique est disponible en annexe 2.

Nous avons également développé un script de traitement Qgis qui a permis d'automatiser une bonne partie de la procédure, ce qui fournit un gain de temps et une facilité d'utilisation non négligeable (cf.II.3).

# **II.2 Présentation des différentes couches de données**

## **II.2.1 Différence bathymétrique : La comparaison avec l'ENC**

La « Nautical Chart Adequacy Evaluation » de la NOAA se contentant uniquement d'une détection visuelle des discordances entre son modèle SDB et l'ENC à partir de la superposition des isobathes de ces deux produits (IHO – Gebco Cookbook, 2018) (cf.

annexe 2), nous avons cherché à mettre en place une procédure automatique de cette détection entre un produit vectoriel (ENC) et raster (modèle SDB).

Néanmoins, l'incertitude du produit de SDB d'une part, et la généralisation cartographique de l'ENC d'autre part constituent un défi majeur dans cette tâche de comparaison. Afin de mieux appréhender les deux produits dans leur globalité, une première interprétation visuelle humaine est malgré tout réalisée :

- Pour vérifier dans quelle mesure les informations portées sur l'ENC et celles portées sur la SDB sont susceptibles d'être différentes ou si elles tendent à représenter les mêmes informations,
- Pour vérifier qu'il n'y ait pas de décalage vertical dû à une imprécision de la SDB ou des écarts liés aux résolutions différentes entre le produit de SDB et les informations de la carte.

Deux outils, initialement développés pour contrôler le travail du cartographe, sont susceptibles d'être utilisés pour comparer le produit SDB et l'ENC de manière automatique dans le but d'obtenir la couche de données relatives aux différences bathymétriques. L'un a été développé par le Shom tandis que l'autre provient de la NOAA (Masetti et al, 2018). Ces deux algorithmes prennent en entrée une ENC et un lot de sondes. L'objectif est ici de remplacer en entrée le fichier de sondes dites « sources » par un fichier de points issu de la SDB possédant un attribut de profondeur.

## **II.2.1.1 Outil développé par le SHOM**

L'évaluation de l'adéquation des cartes marines se fait aujourd'hui bien souvent manuellement (comparaison visuelle entre la carte et les nouvelles données) ou à partir de méthodes semi-automatisées, ce qui laisse donc une large place à la subjectivité.

L'outil développé par le département cartographie du Shom a pour objectif d'automatiser ce contrôle des informations de la carte par rapport aux données sources. Il repose sur la comparaison entre une ENC modélisée par un TIN (Triangulated Irregular Network) et les sondes utilisées pour la réalisation de la carte. Il vérifie ainsi qu'aucunes des données sources n'est au-dessus du TIN généré à partir de la carte (ce qui sousentendrait que la carte ne représente pas l'ensemble des sondes les plus courtes susceptibles de représenter un danger pour la navigation).

La difficulté de cette comparaison réside dans le fait que les informations de la carte sont issues d'une interprétation de la morphologie des fonds marins. Cet outil se base alors sur des règles d'interpolation des données de la carte.

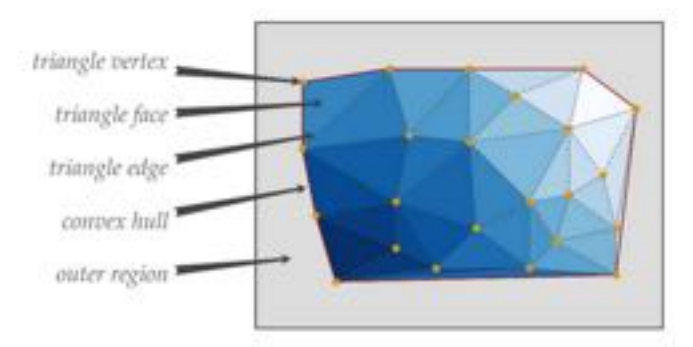

Figure 4 : Eléments constitutifs d'un TIN (Masetti et al, 2018)

Le TIN créé à partir des informations de la carte est élaboré suivant une triangulation de Delaunay qui fournit un réseau de triangles de tailles irrégulières contigües ne se chevauchant pas généré par la connexion de nœuds d'un ensemble de données. Cette triangulation est construite à partir des sondes, des isobathes de l'ENC et des objets ponctuels tels que les épaves (WRECKS), les obstructions (OBSTRN), les zones draguées (DRGARE) en utilisant une interpolation bilinéaire (Contin, 2017). En tout point du TIN, la valeur estimée de la bathymétrie correspond à celle issue de l'interpolation linéaire entre les trois points composants les sommets de chaque triangle. Une comparaison de chaque sonde par rapport au TIN est alors possible.

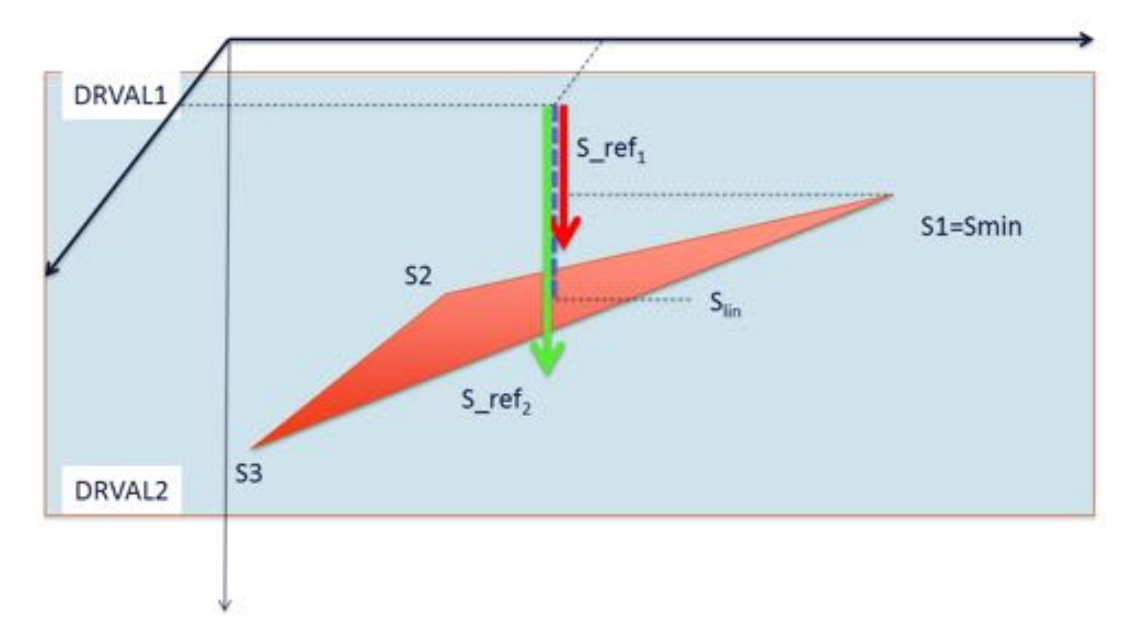

Figure 5 : Illustration de l'outil de contrôle cartographique. (Créach et al, 2018)

Les sondes ainsi évaluées vont être soumises à 3 tests (Créach et al, 2018) :

- Dv1 : test qui vérifie que la sonde soit située dans la gamme de profondeur indiquée sur la carte en se référant aux lignes de rupture (sonde>DRVAL1),
- Min : test qui vérifie que la sonde ait une valeur supérieure à la valeur minimale du triangle du TIN interpolé (sonde>Smin),
- Lin : test qui vérifie que la sonde ait une valeur supérieure à son interpolation linéaire (sonde $>S_{lin}$ ).

Le programme permet de générer différents types de fichiers en sortie :

- les sondes ne respectant pas les différents test au format S57 et lgz,
- ou un fichier des différences contenant la latitude et longitude de chaque sonde testée, sa profondeur, sa profondeur interpolée (S<sub>lin</sub>), la profondeur minimale de son triangle d'interpolation (Smin), la profondeur minimale de la gamme de profondeur concernée (attribut DRVAL1) ainsi que les différences entre sa profondeur et ces trois dernières (sonde –  $S_{lin}$ , sonde –  $S_{min}$  et sonde –  $DRVAL1$ ).

Afin d'ajuster au mieux le fonctionnement de l'outil au besoin, des paramètres de calcul optionnels peuvent être renseignés tels que :

-h : la tolérance à prendre en compte pour le test « Lin » relatif à l'interpolation linéaire (dans l'optique de réduire le nombre de fausses alarmes),

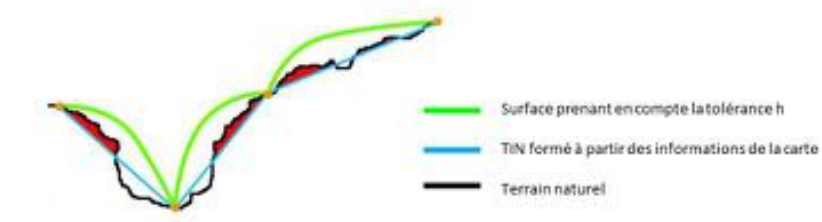

Figure 6 : Illustration de l'option de tolérance h

-i : densification de points pour traiter les plateaux (triangle horizontal pouvant être généré par le fait qu'il soit localisé près d'une isobathe mais sans autres éléments de profondeur à proximité, tous ses sommets se situeront alors sur la même isobathe),

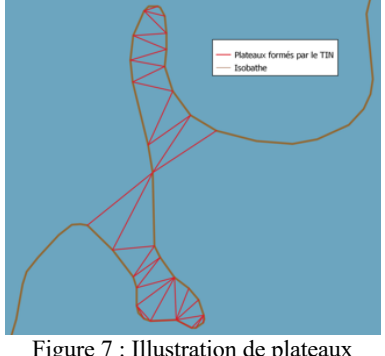

formés par le TIN

-m : la longueur minimale des arêtes des triangles à densifier.

#### **II.2.1.2 « CA Tools » (développé par la NOAA)**

La NOAA a quant à elle mise au point un outil nommé « CA Tools » relativement proche de celui développé par le Shom qui a pour objectif l'évaluation de nouveaux levés hydrographiques par rapport à la carte marine préexistante. Il n'est donc pas du tout utilisé dans leur « Nautical Chart Adequacy Evaluation », c'est un outil développé séparément.

Comme pour l'outil du Shom, un TIN basé sur une triangulation de Delaunay est d'abord créé à partir des données contenues dans l'ENC puis des tests sont réalisés sur l'ensemble des sondes du levé d'entrée (Masetti et al, 2018).

Le test réalisé ensuite sur chaque sonde à examiner consiste, comme pour le test « Lin » de l'outil du Shom, à calculer la distance verticale ∆z entre cette sonde et le plan incliné du triangle du TIN correspondant. C'est grâce à cette distance verticale que sont déterminés les résultats de discordances graphiques et de dangers pour la navigation. Les paramètres par défaut de l'algorithme considèrent comme danger pour la navigation les valeurs de ∆z supérieures à 10% de la profondeur d'eau mais ce seuil peut être modifié par l'utilisateur pour une meilleure adaptation à son cas d'étude. Les paramètres par défaut sont les suivants :

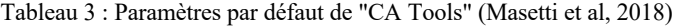

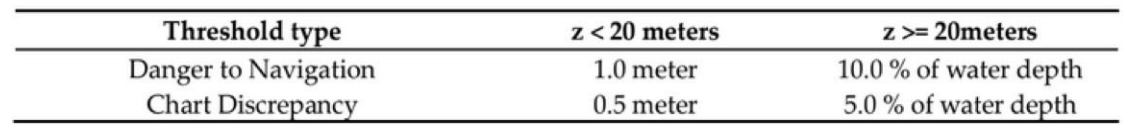

Par ailleurs, un test additionnel est effectué sur des sondes spécifiques localisées au niveau d'un triangle horizontal (plateau). Lorsque cela se produit, l'algorithme examine si la sonde contrôlée se trouve dans la bonne gamme de profondeur de la zone (équivalent au test « Dv1 » de l'outil du Shom). De plus, bien qu'une importante valeur négative de ∆z ne représente pas un problème de sécurité pour la navigation, sa présence montre une évidente discordance graphique. C'est pourquoi il est également possible d'identifier ces éléments.

## **II.2.1.3 Comparaison entre les deux outils**

Si ces deux solutions de détection de discordances semblent plus ou moins équivalentes. Il existe des différences au niveau des paramétrages possibles de ces outils.

Une densification de points est par exemple possible dans l'outil du Shom pour traiter les plateaux mais ce dernier ne génère pas le TIN en sortie d'algorithme, fonctionnalité présente chez la NOAA et pouvant être utile dans tous les cas.

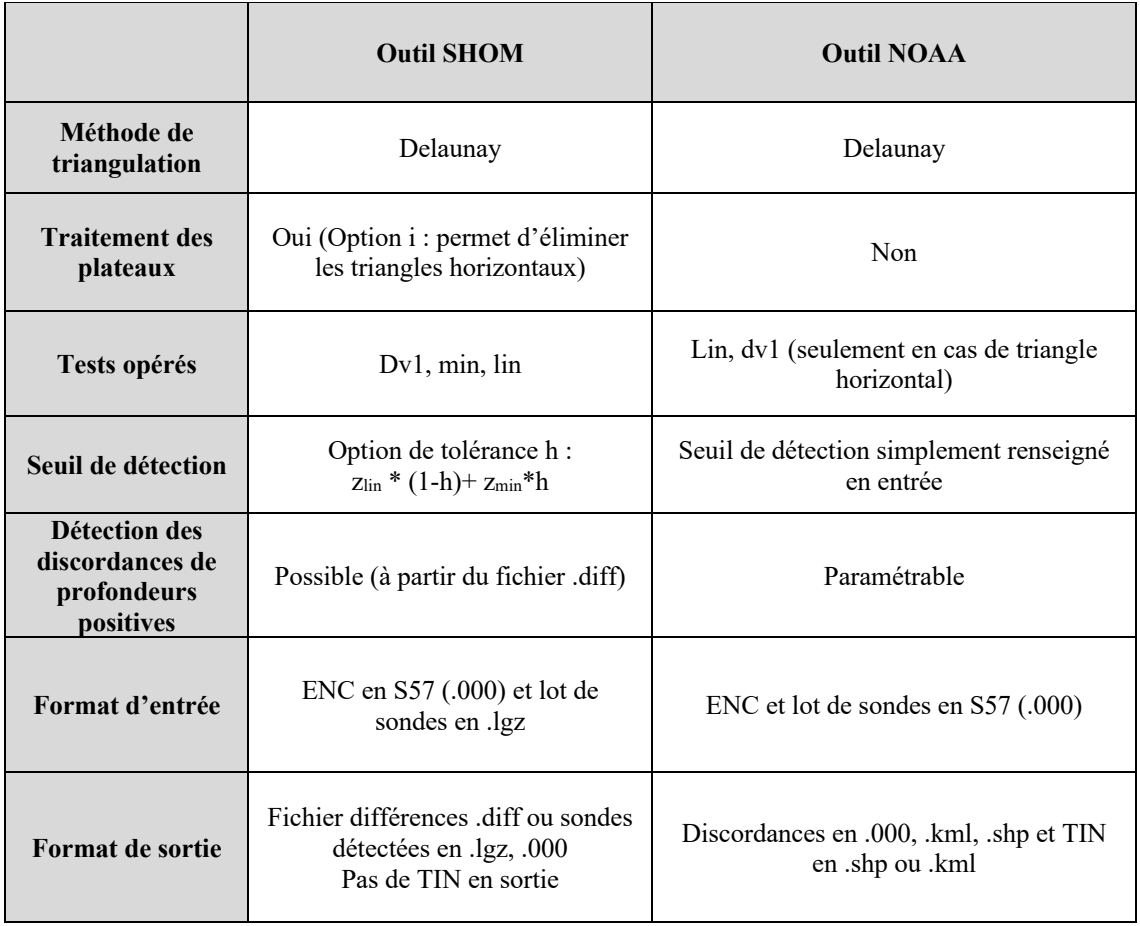

Tableau 4 : Comparaison des deux outils de contrôle cartographique

Une comparaison plus poussée de ces deux outils nous permettra de faire un choix dans celui à mettre en œuvre au sein de notre procédure (cf. III.4.2.2).

#### **II.2.2 Les caractéristiques hydrographiques**

Pour justifier la nécessité d'une zone à être de nouveau hydrographiée et évaluer la qualité de la carte, la prise en compte de différents facteurs est fondamentale : les changements morphologiques du fond et la densité du trafic bien sûr, mais également les caractéristiques du dernier levé en date ayant été utilisé pour l'élaboration de la carte.

C'est ce dernier point qui est abordé avec cette couche « caractéristiques hydrographiques ». Elle représente l'état des connaissances de la base de données bathymétriques.

Cette couche est formée des polygones issus de l'attribut CATZOC (cf. I.1.2.2) en affectant à chacun de ces polygones un coefficient allant de 1 à 9.

Ce coefficient est déterminé suivant la table élaborée par la NOAA ; cette classification prend en compte la date du levé sur zone, sa technologie d'acquisition, et l'exploration complète ou non du fond.

Plus le coefficient obtenu est élevé, plus la zone est considérée comme peu ou mal hydrographiée, et nécessitera donc d'avantage d'attention lors de la planification des levés.

D'autre part, il est important de préciser que puisque toute notre procédure concerne l'évaluation de la carte marine, les levés classifiés ici sont uniquement ceux ayant servis à sa réalisation. Dès lors, il reviendra à l'utilisateur d'examiner l'existence éventuelle de levés postérieurs à la mise à jour de la carte sur les régions priorisées par notre procédure.

| <b>Bottom</b> coverage  | <b>Survey Date</b> | Technology  | Rank           |
|-------------------------|--------------------|-------------|----------------|
| No bottom coverage      | шu.                | -           | 9              |
| Partial bottom coverage | Pre-1975           | Leadline    | $\mathbf Q$    |
| Partial bottom coverage | Pre-1975           | <b>SBES</b> | 8              |
| Partial bottom coverage | Pre-1990           | <b>SBES</b> | g              |
| Partial bottom coverage | Pre-1990           | <b>MBES</b> | 7              |
| Partial bottom coverage | Pre-2000           | <b>SBES</b> | 7              |
| Partial bottom coverage | Pre-2000           | MBES/ALB    | 6              |
| Partial bottom coverage | Post-2000          | <b>SBES</b> | 6              |
| Partial bottom coverage | Post-2000          | MBES/ALB    | 5              |
| Full bottom coverage    | Pre-1975           | Leadline    | 5              |
| Full bottom coverage    | Pre-1975           | <b>SBES</b> | 4              |
| Full bottom coverage    | Pre-1990           | <b>SBES</b> | 4              |
| Full bottom coverage    | Pre-1990           | <b>MBES</b> | 3              |
| Full bottom coverage    | Pre-2000           | <b>SBES</b> | 3              |
| Full bottom coverage    | Pre-2000           | MBES/ALB    | $\overline{2}$ |
| Full bottom coverage    | Post-2000          | <b>SBES</b> | 2              |
| Full bottom coverage    | Post-2000          | MBES/ALB    |                |

Tableau 5 : Critères de détermination du coefficient des caractéristiques hydrographiques (IHO-Gebco Cookbook, 2018)

#### **II.2.3 La densité du trafic maritime**

Le but de la procédure étant de vérifier que la carte est adaptée à la navigation, il est logique de s'intéresser au trafic maritime. L'AIS (Automated Identification System) est un système d'identification des navires entre eux. La transmission entre bateau se fait couramment par VHF. Ce système a pour principal objectif d'éviter les collisions. Une exploitation de ces informations permet de déterminer la densité du trafic maritime en un lieu donné. Cette information extraite des données AIS permet de créer la couche « densité du trafic ».

Ainsi, les régions où le trafic est nul se verront attribuer une valeur de 0 tandis qu'une valeur de 1 sera attribuée à celles correspondantes à des voies maritimes. Il est à noter que seuls les navires en possession d'un système AIS pourront être référencés dans cette étude, ce qui exclut une bonne partie des petits plaisanciers par exemple.

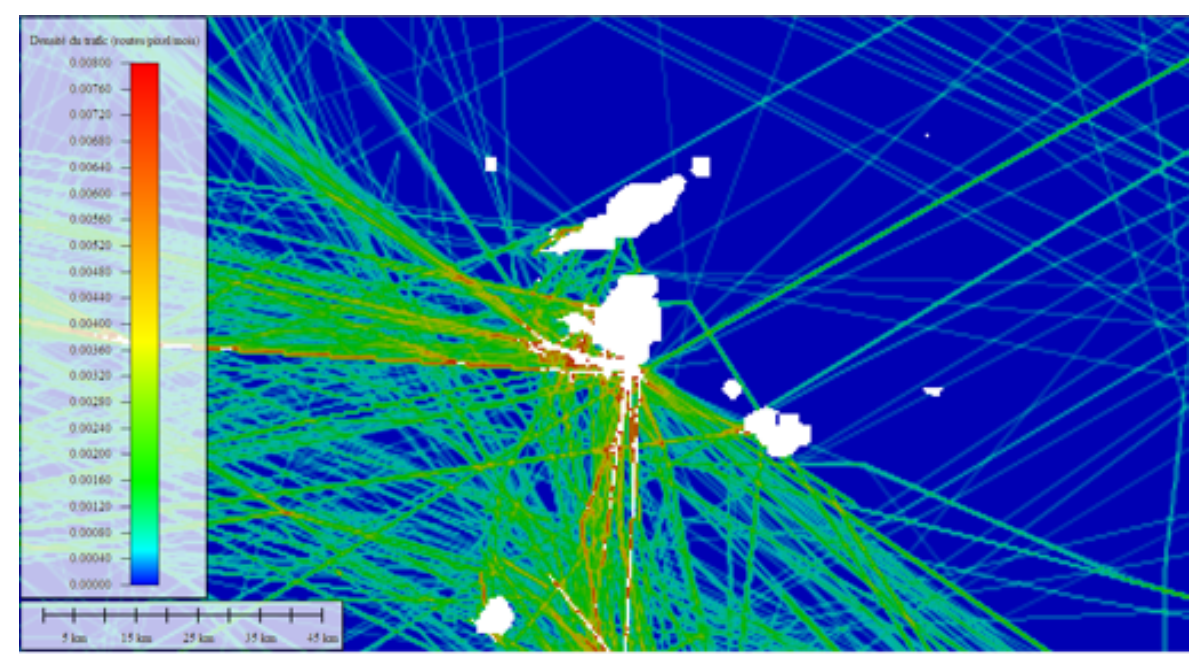

Figure 8 : Aperçu de la densité du trafic maritime dans la région de Saint-Martin

## **II.2.4 La définition d'une surface de référence**

Pour évaluer la qualité de la carte marine en termes de profondeur, une surface de référence est également prise en compte dans la procédure. Cette surface de référence est idéalement construite à partir de l'ensemble des levés hydrographiques disponibles sur zone et elle permet lors du calcul de priorisation d'attribuer plus de poids aux eaux peu profondes (cf. II.1).

Pour exemple, dans notre cas d'étude, le MNT d'une résolution de 100 mètres utilisé dans un premier temps était issu du projet Homonim (Historique Observation Modélisation des NIveaux Marins). Ce projet mené par le Shom en collaboration avec Météo France vise à implémenter les éléments de prévisions de surcotes. Dans ce cadre, les MNT bathymétriques sont nécessaires comme conditions aux limites des modèles hydrodynamiques. Le Shom a ainsi mis en place une gamme de MNT pour construire les nouvelles configurations de ces modèles afin de produire des prévisions aussi précises que possibles des hauteurs d'eau de modèles hydrodynamiques (SHOM, 2018).

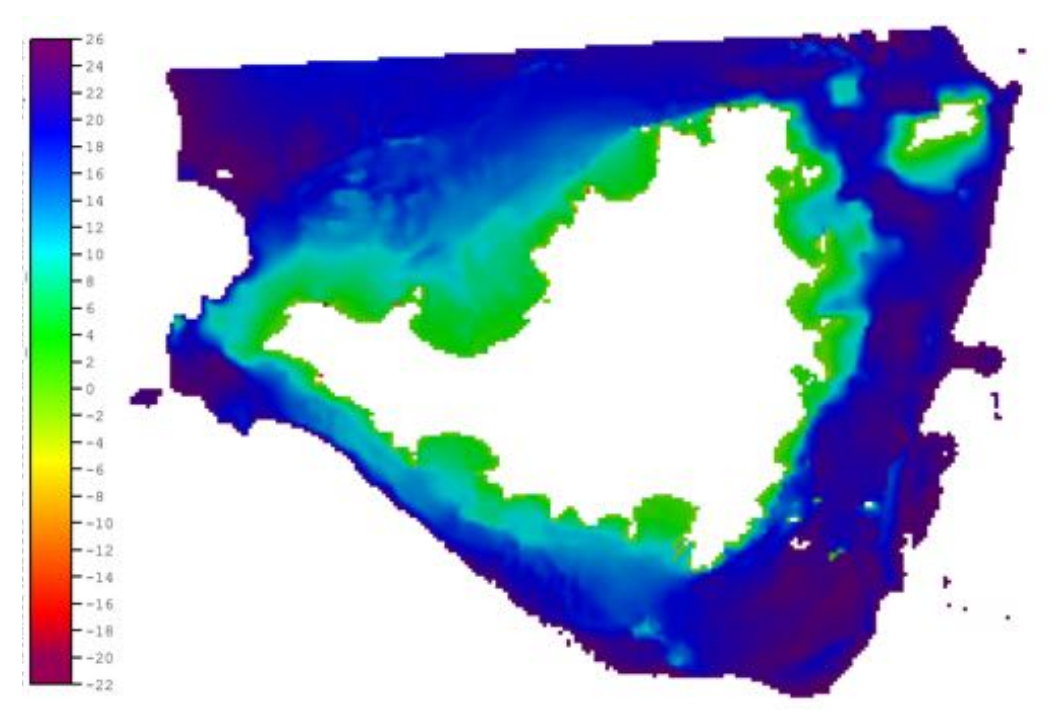

Figure 9 : MNT Homonim à 100 mètres de Saint-Martin

# **II.3 Implémentation de la procédure dans QGIS**

Lors de ce travail un script Qgis (cf. annexe 3) a été développé pour effectuer la majorité des traitements de la procédure permettant d'aboutir à la carte d'adéquation. A son lancement, une fenêtre de dialogue qui spécifie les formats des données d'entrées s'ouvre.

Les fichiers en entrée d'algorithme sont :

- la surface de référence en format raster (avec les profondeurs positives),
- la couche des caractéristiques hydrographiques en format vecteur,
- le fichier vecteur des données AIS au format fourni par le SHOM,
- le fichier « .diff » de sortie de l'outil de contrôle cartographique du SHOM.

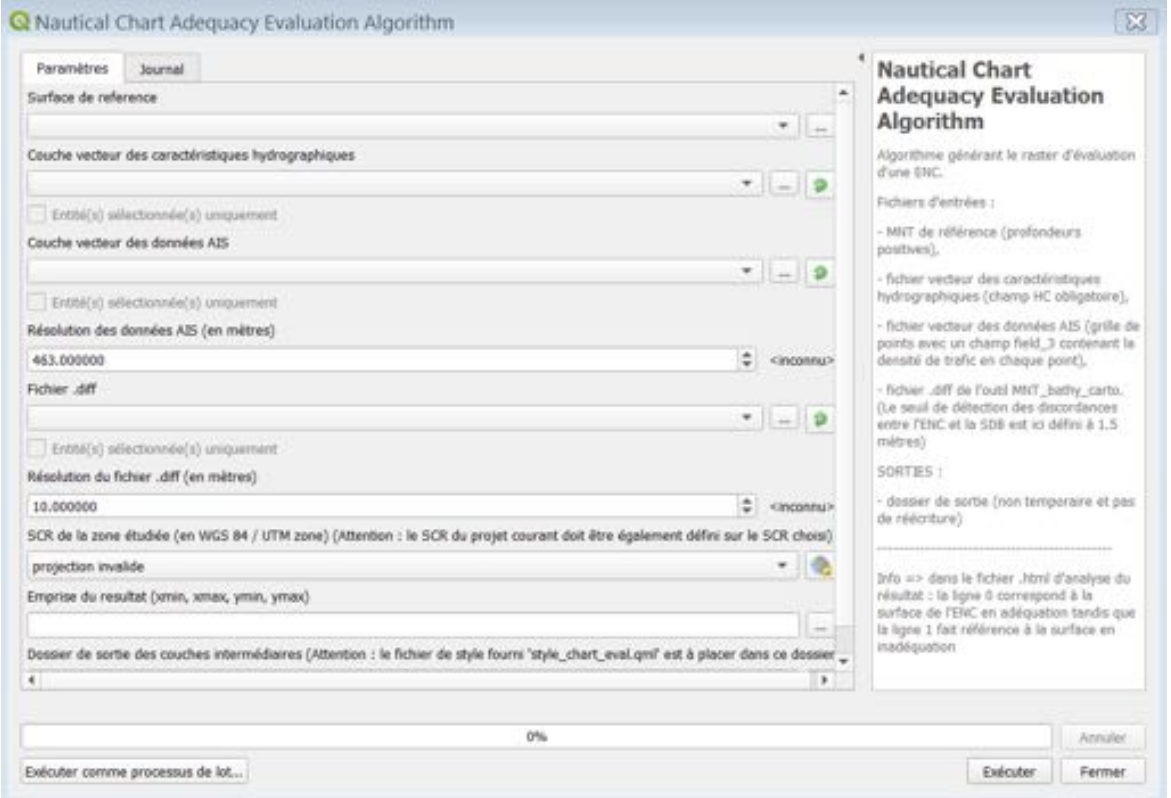

Figure 10 : Aperçu de la fenêtre de dialogue de notre script de traitement Qgis

De façon à adapter notre script à différents cas d'études, nous y avons introduit la possibilité de modifier les résolutions des fichiers d'AIS et de différences bathymétriques ainsi que la projection UTM utilisée sur la zone. Les étapes de la procédure prises en compte dans ce script de traitement sont spécifiées dans le diagramme présent en annexe 2.

# **III Expérimentation sur l'île de Saint-Martin**

La pertinence de la méthodologie a pu être évaluée au travers de sa mise en œuvre sur Saint-Martin, île en partie incluse dans la ZEE française, sous responsabilité du Shom.

## **III.1Présentation de la zone d'étude**

Le cyclone Irma de force 5 sur l'échelle de Safir-Simpson (la plus élevée de l'échelle d'intensité des cyclones tropicaux) s'est développé du 30 août au 12 septembre 2017 en parcourant plus de 7000 kilomètres des Caraïbes jusqu'à la Floride et faisant 134 morts. Lors de son passage aux Antilles, l'ouragan a dévasté l'île de Saint-Martin laissant 11 morts et 3 milliards d'euros de dégâts derrière lui avec 95% du bâti détruit (De la Torre, 2017).

L'application d'une procédure d'évaluation de la carte marine de l'île de Saint-Martin est apparue pertinente au vue des différents changements morphologiques dont les côtes ont fait l'objet suite au passage de cet ouragan les 5 et 6 septembre 2017 (De la Torre, 2017). La dernière mise à jour de la carte marine de la zone est antérieure à ce phénomène, ce qui suggère que de potentielles discordances entre l'ENC et l'estimation de bathymétrie faite par télédétection (SDB) pourraient trouver leur origine dans ce phénomène. Il faudra toutefois que ces changements morphologiques soient de dimensions suffisantes pour être détectés. De plus, bien que le trafic maritime y soit important, beaucoup de zones sont peu ou mal hydrographiées au niveau de cette île.

Avec ses 75 000 habitants et ses 88 km² de superficie, cette île franco-hollandaise entourée par l'océan Atlantique à l'Est et la mer des Caraïbes à l'Ouest compte plus de 68 kilomètres de côtes. Compte tenu de la nature rocheuse des fonds, en particulier sur la côte Est, l'étude ne s'intéressera pas à cette zone et se concentrera plutôt sur le reste du littoral (Nord et Ouest de l'île) de la partie française où l'on peut supposer que d'importants changements morphologiques ont pu avoir lieu.

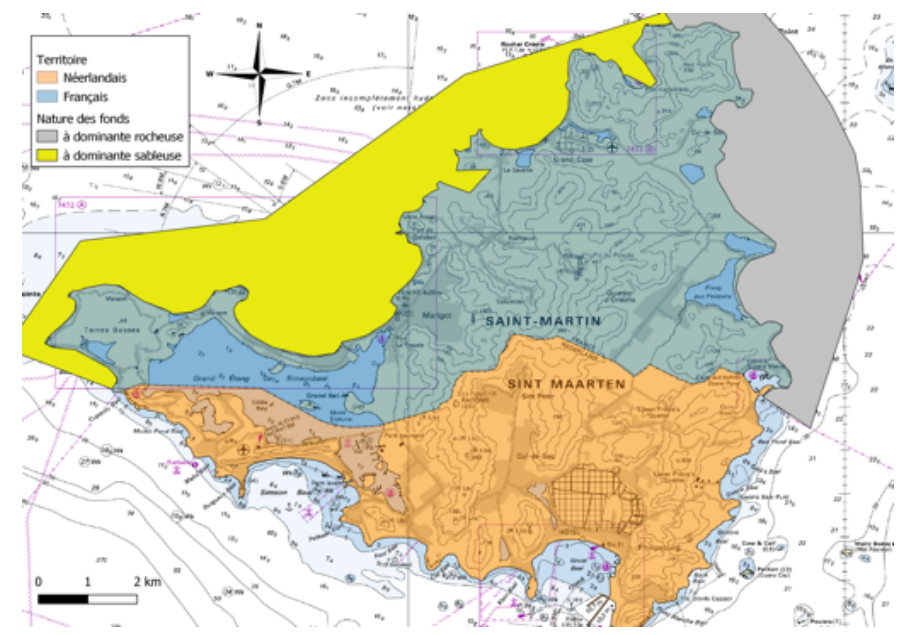

Figure 11 : Nature des fonds de la partie française de Saint-Martin

Par ailleurs, l'absence de plateau continental aux Antilles implique un marnage très faible. L'espace occupé par l'estran devrait donc être quasi inexistant sur nos images satellitaires. De ce fait, la délimitation du trait de côte devrait être très similaire entre notre carte marine et l'image satellite.

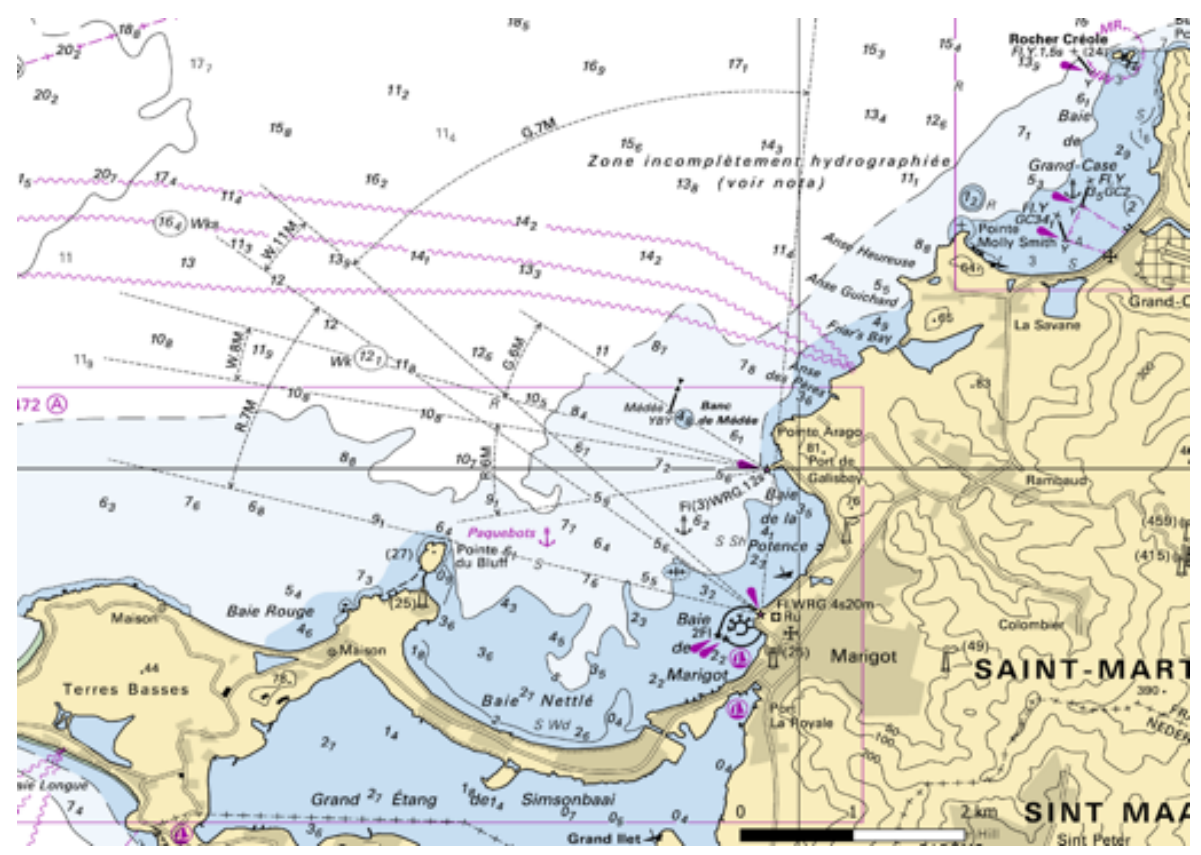

Figure 12 : Aperçu de la carte marine FR474710 sur notre zone d'étude

# **III.2Choix des images satellites sur la zone**

Nous avons choisi dans ce travail d'utiliser les images provenant des satellites Sentinel pour leur gratuité et leur facilité d'accès. Ces images sont orthorectifiées et géoréférencées en UTM/WGS84 et sont disponibles au téléchargement moins de deux jours après leurs acquisitions.

La sélection des images Sentinel s'est effectuée à partir du site internet de diffusion du programme européen d'observation de la Terre Copernicus (https://scihub.copernicus.eu/dhus/#/home). Les satellites de la mission Sentinel sont aujourd'hui au nombre de six :

- Sentinel 1A et 1B (2014 et 2016) produisent des images radars utilisées dans l'étude de la superficie terrestre et océanique,
- Sentinel 2A et 2B (2015 et 2017) produisent des images multi-spectrales allant du visible au proche infrarouge destinées à la surveillance de la Terre,
- Sentinel 3A et 3B (2016 et 2018) produisent des images allant du visible à l'infrarouge thermique pour divers objectifs (radiation solaire, température terrestre et marine, topographie océanique…)

La mission Sentinel 2 est donc celle qui fournit les données en adéquation avec notre cas d'étude. En effet, nous aurons besoin, pour réaliser un modèle SDB, des bandes spectrales du visible ainsi que celle du proche infrarouge qui permet l'extraction du trait de côte. La mission Sentinel 2 comprend deux satellites placés sur une même orbite à 180 degrés l'un de l'autre avec une fréquence minimale de passage de 5 jours.

Les images disponibles au téléchargement possèdent des résolutions spatiales de 10, 20 et 60 mètres. Sachant que seule l'imagerie d'une résolution plus fine que 30 mètres est adaptée à un résultat de SDB (Jégat et al, 2016), les images utilisées dans ce travail correspondront à une résolution de 10 mètres. En effet, il est recommandé de choisir la résolution la plus fine pour pouvoir détecter les petites profondeurs et ainsi mieux représenter le relief des fonds marins. Seules trois bandes spectrales ont été utilisées au cours de cette étude (European Space Agency, 2015): bleu (490 nm), vert (560 nm) et proche infrarouge (842 nm).

Un travail de recherche a donc dû être mené de façon à récupérer des images sur la zone d'étude de Saint-Martin de bonnes qualités (pas de voile nuageux/brumeux, état de la mer calme, pas de turbidité dans la colonne d'eau…) avant et après l'ouragan Irma entre l'année de lancement de la mission (2015) et aujourd'hui. Les données sont fournies sur deux niveaux de traitement : le niveau 1C fournissant les réflectances au-dessus de l'atmosphère et le niveau 2A fournissant des réflectances en-dessous de l'atmosphère. Les données de niveau 2A ne sont disponibles que depuis la fin de l'année 2018 et le nombre d'images en catalogue est faible. Les images traitées dans le cadre de cette étude sont de niveau 1C.

## **III.3Analyse et validation des produits SDB**

Suite à la sélection des images Sentinel, deux sont apparues favorables au calcul d'une SDB. L'une avant l'ouragan Irma datant du 18 août 2016 et l'autre peu de temps après cet ouragan le 21 novembre 2017. La plage de profondeurs des modèles bathymétriques générés à partir de ces images est comprise entre 0.1m et 15m, ce qui correspond à l'intervalle de validité d'un produit SDB. Les résultats obtenus à partir de l'image de 2016 n'ayant pas été concluants (cf. annexe 4), nous ne commenterons ici que ceux issus de l'image du 21 novembre 2017. Cette dernière apparaît de meilleure qualité que celle de 2016 et semble plus propice au calcul d'une SDB. En effet, la surface marine est moins ridée et c'est pourquoi les fonds sont plus visibles sur cette seconde image satellite. L'enjeu est d'abord de catégoriser les incertitudes liées aux résultats de SDB sur l'île de Saint-Martin pour pouvoir ensuite déterminer la fiabilité d'une comparaison avec une ENC. Après calcul de la régression linéaire sous ENVI, l'erreur moyenne calculée sur les sondes de calibration après suppression des éléments aberrants est de 0.66 mètres tandis que l'écart-type est de 0.42 mètres.

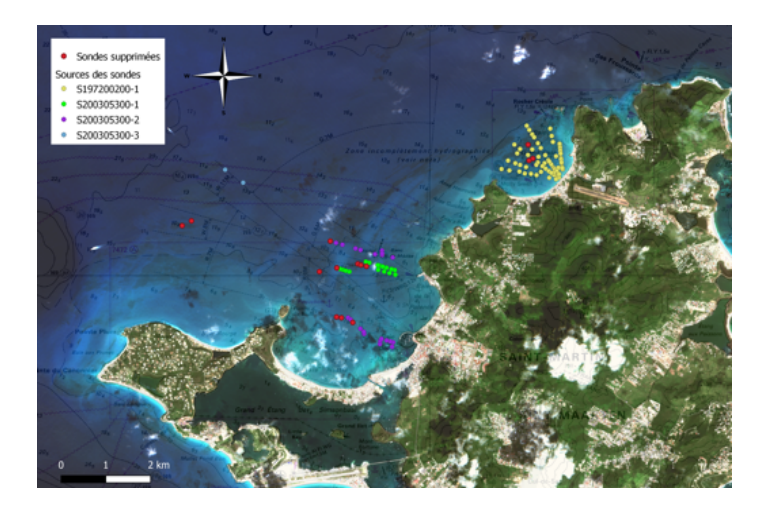

Figure 13 : image du 21/11/2017 et les sondes de calibrations utilisées pour le calcul du modèle SDB

30

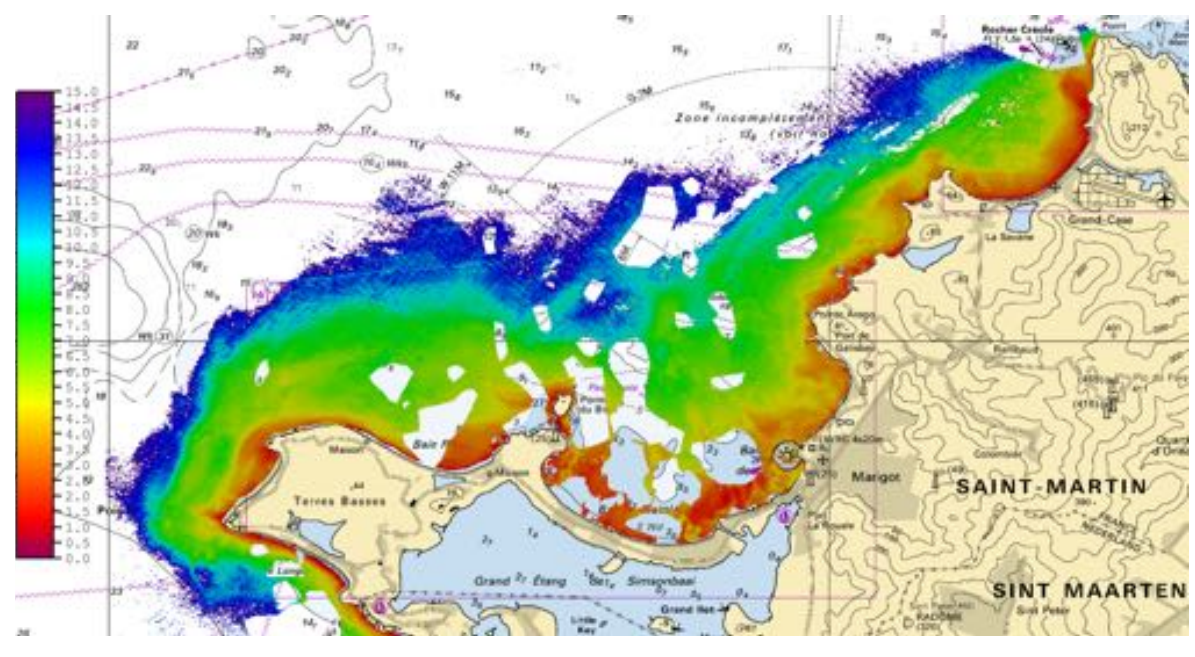

Figure 14 : SDB du 21/11/2017

Une comparaison du résultat à un jeu de données multifaisceaux semble être un bon moyen de validation de notre produit puisque ce type de données possède une faible incertitude (estimée par la formule  $((0.25m)^2+(Prot.^*0.0075)^2)^{1/2}$  en vertical et 2m en horizontal) tel qu'indiqué dans la documentation S-44 pour les levés respectant l'ordre spécial S-44. Les données de contrôle ainsi choisies sont issues de levés récents aux sondeurs multifaisceaux dans la Baie de Grand Case (S2010, ordre spécial et 1b) (cf. Figure 12 : Aperçu de la carte marine FR474710 sur notre zone d'étude). Il est à noter que ces données n'ont bien évidemment pas servies dans la calibration de notre modèle SDB.

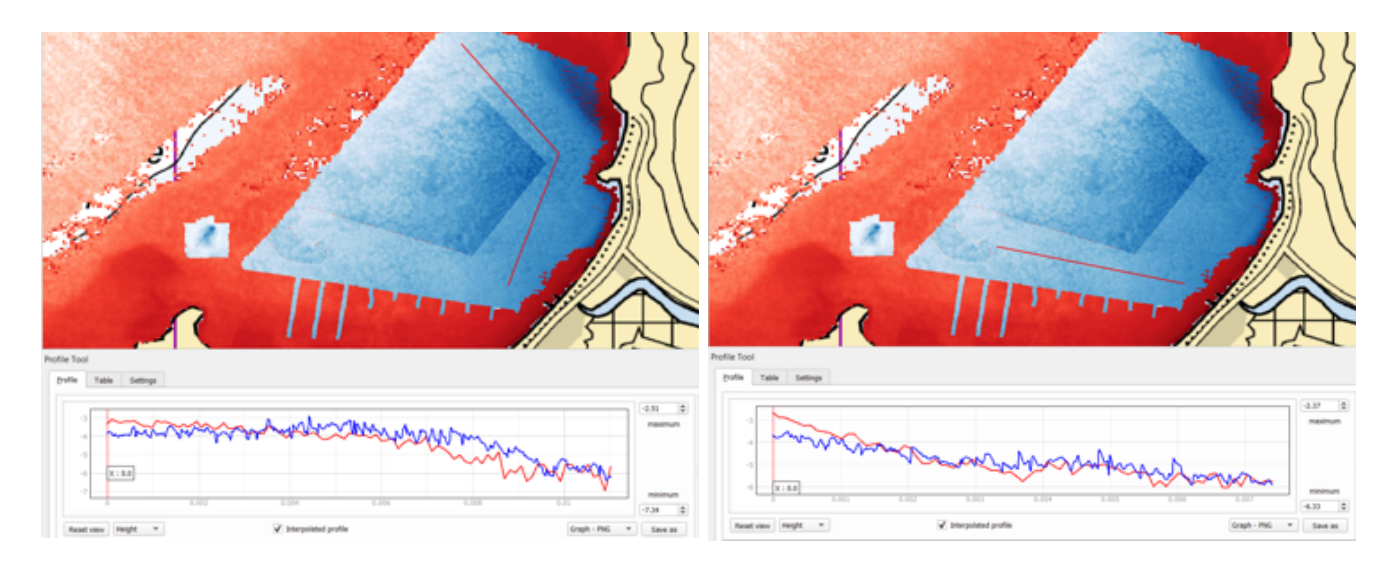

Figure 15: Profils bathymétriques sur modèle SDB de 2017 (rouge) et données multifaisceaux (bleu)

Il est possible d'observer des écarts pouvant dépasser le mètre mais la cohérence générale entre les deux surfaces est très bonne avec une SDB globalement plus profonde. Il est aussi à noter qu'il est possible que les écarts importants pouvant être observés soient dus à de réels changements morphologiques des fonds.

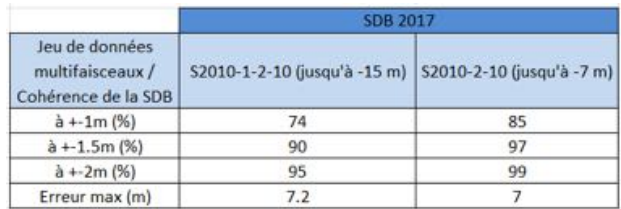

Tableau 6: Comparaison de la SDB du 21/11/2017 avec les données multifaisceaux

Malgré tout, nous nous apercevons lors d'une étude statistique approfondie que la SDB contient de nombreuses aberrations. Les résultats de cette étude sont présentés sous la forme du diagramme de dispersion ci-dessous montrant les profondeurs du modèle SDB (en ordonnées) et multifaisceaux (en abscisses). Les ordres OHI de la norme S-44 (cf. Tableau 1 : Traduction simplifiée des ordres de la norme S-44 (IHO, 2008)) ont été superposés à la régression afin de mieux renseigner l'importance des écarts verticaux entre la SDB et les données de terrain. Ces ordres sont de 0.25 m pour l'ordre spécial, 0.5 m pour l'ordre 1 et 1.0 m pour l'ordre 2.

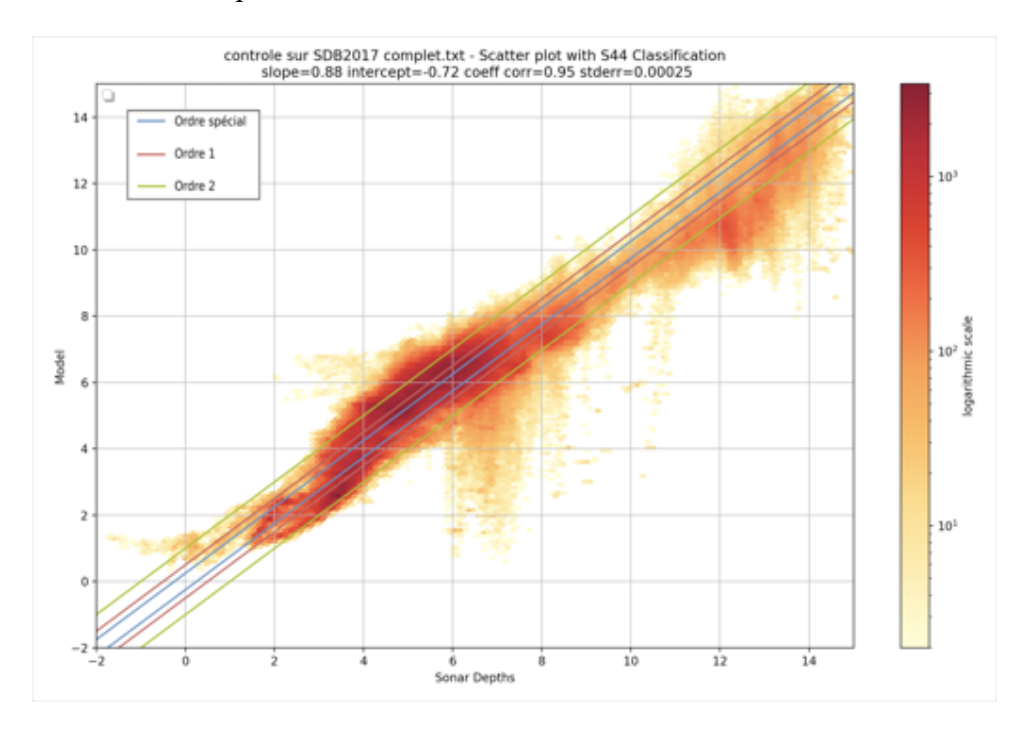

Figure 16 : Diagramme de dispersion des écarts sans filtrage représentés sous forme de densité

Au-delà de 10 mètres de profondeur, ces écarts sortent des ordres fixés par l'OHI, avec un écart moyen entre SDB et sondes de terrain de l'ordre de 1.01 mètres, la SDB étant systématiquement moins profonde que le multifaisceaux. A l'inverse, sur les fonds entre 4 et 7 mètres, la SDB tend à surestimer les profondeurs. Sur l'ensemble de la gamme

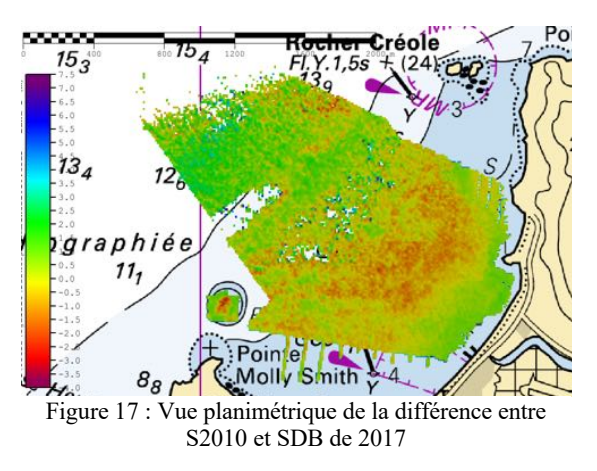

de valeurs bathymétriques couvertes par la SDB, plusieurs valeurs ne rentrent dans aucunes des classes de la norme S-44 ; l'analyse de leur répartition spatiale montre qu'il s'agit d'un bruit de mesure répartis aléatoirement sur l'ensemble du modèle (cf. Figure 17 : Vue planimétrique de la différence entre S2010 et SDB de 2017).

Afin de mieux se représenter la répartition des écarts en fonction de la norme S-44, l'ensemble des résultats a été classifié et leurs proportions sont fournies dans le graphique barre suivant.

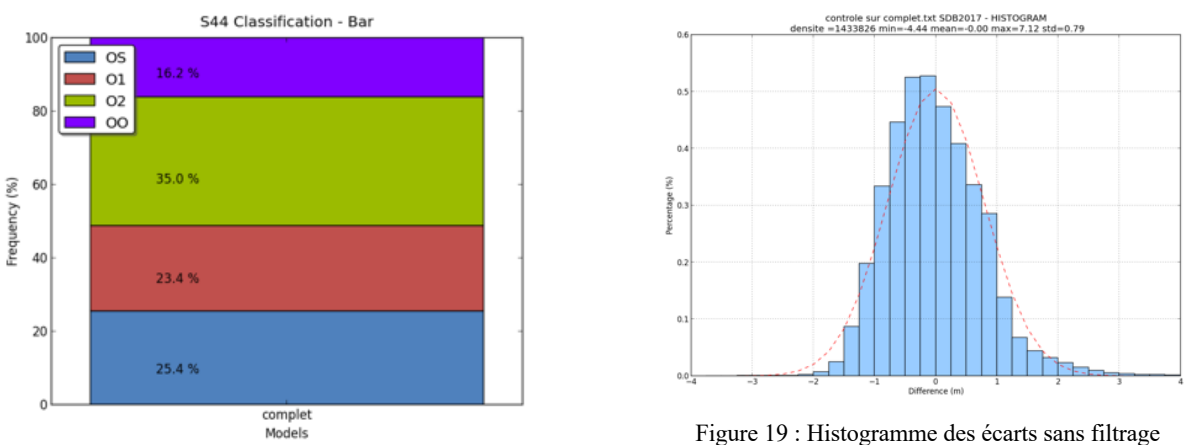

Les écarts non classifiables par la norme S-44 représentent ainsi 16.2%.

Figure 18 : Classification S-44 sans filtrage

Considérant qu'une large partie des écarts entre la bathymétrie mesurée et celle estimée à partir de l'imagerie satellitaire a pour origine un bruit aléatoire au sein de l'imagerie, nous avons décidé d'appliquer un filtre gaussien sur notre SDB pour filtrer les hautes fréquences du modèle. En effet, ce bruit n'est pas maîtrisable et ne peut être corrigé en post-traitement. Un filtre gaussien constitue un masque 3 par 3 pixels construit par discrétisation des valeurs d'une gaussienne et tel que la somme des coefficients vaut 1.

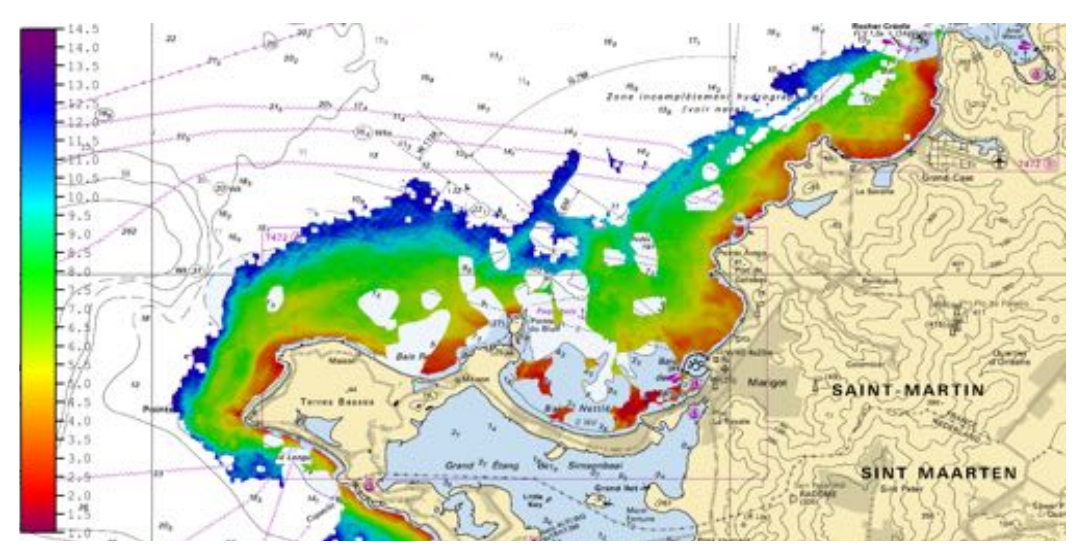

Figure 20 : SDB avec filtrage gaussien

Suite au passage de ce filtre gaussien, nous pouvons constater de nettes améliorations :

- les valeurs aberrantes isolées ont été supprimées faute de voisinage suffisant pour que le filtre puisse être appliqué,
- l'amplitude des différences entre MNT de SDB et multifaisceaux s'est considérablement réduite (cf. Figure 23 : Histogramme des écarts avec filtrage),
- l'écart-type sur les écarts est passé de 0.79 mètres à 0.68 mètres,
- l'intervalle des écarts s'étend maintenant sur 7.59 mètres au lieu de 11.56 mètres,
- les écarts non classifiables selon la norme S-44 ont significativement diminué de 16.2% à 12.5% (cf. Figure 22 : Classification S44 avec filtrage),
- le diagramme de dispersion montre une meilleure corrélation entre les deux MNT (cf. Figure 21 : Diagramme de dispersion des écarts avec filtrage représentés sous forme de densité)
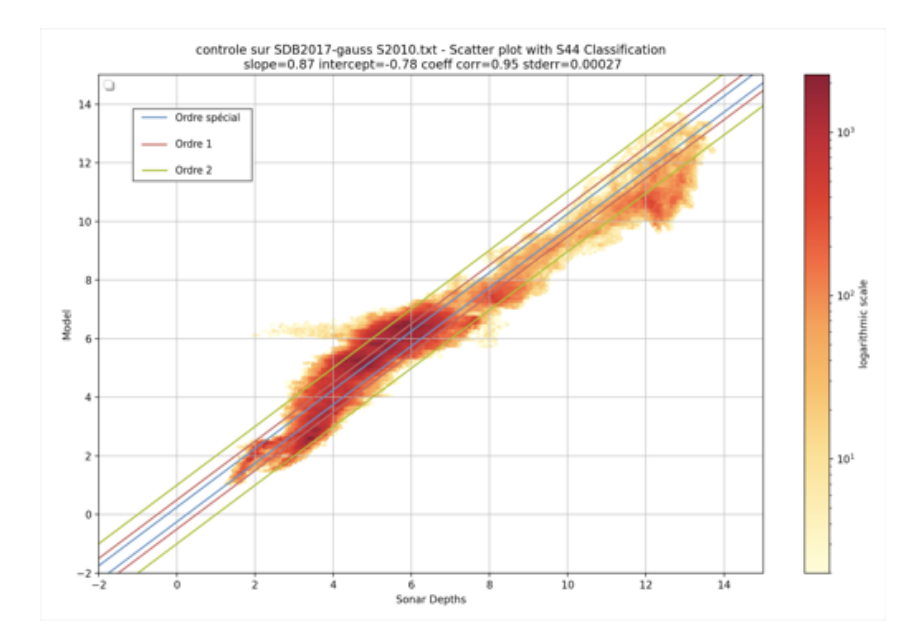

Figure 21 : Diagramme de dispersion des écarts avec filtrage représentés sous forme de densité

|                                                           | <b>SDB 2017 brute</b>        | SDB 2017 avec filtrage gaussien |  |  |
|-----------------------------------------------------------|------------------------------|---------------------------------|--|--|
| Jeu de données<br>multifaisceaux /<br>Cohérence de la SDB | S2010-1-2-10 (jusqu'à -15 m) | S2010-1-2-10 (jusqu'à -15 m)    |  |  |
| $a + 1m$ (%)                                              | 74                           | 81                              |  |  |
| $a + 1.5m$ (%)                                            | 90                           | 95                              |  |  |
| $a + 2m (%)$                                              | 95                           | 98                              |  |  |
| Erreur max (m)                                            | 7.2                          |                                 |  |  |
|                                                           |                              |                                 |  |  |

Tableau 7 : Comparaison de la SDB du 21/11/2017 filtrée avec les données multifaisceaux

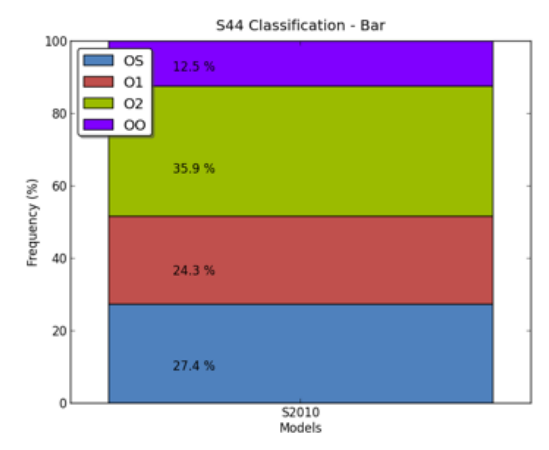

Figure 22 : Classification S44 avec filtrage

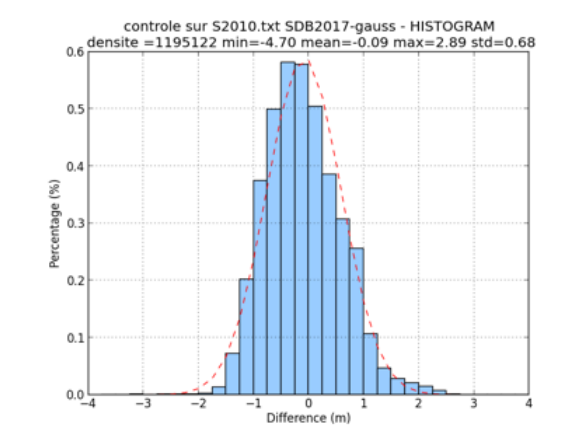

Figure 23 : Histogramme des écarts avec filtrage

La comparaison ci-dessous entre SDB filtrée et non filtrée nous prouve que les deux modèles restent cohérents entre eux (écart-type de 31 cm) mais que les valeurs aberrantes, probablement dues au bruit de l'image satellite, ont pu être filtrées.

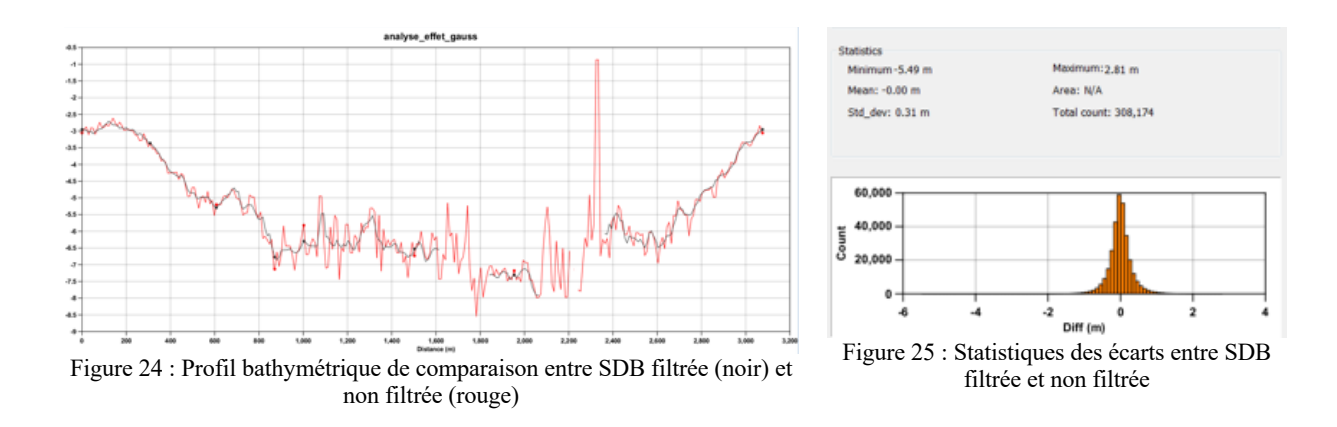

En conclusion de cette analyse :

- l'évaluation de la fiabilité de la SDB est une étape clé de la procédure puisqu'une bonne partie des résultats finaux repose sur son analyse,
- le travail va se focaliser sur les résultats issus de l'image de 2017,
- les écarts observés avec l'estimation « après Irma » peuvent avoir comme origine : les incertitudes de la SDB ou être résidu d'une évolution potentielle de la morphologie des fonds,
- au vu des résultats de l'analyse statistique, nous pouvons estimer qu'il est possible d'attribuer une confiance à plus ou moins 1.5 mètres au produit SDB d'après Irma avec un seuil de confiance de 95% (cf. Tableau 7 : Comparaison de la SDB du 21/11/2017 filtrée avec les données multifaisceaux). Il apparait donc opportun de s'intéresser par la suite aux écarts supérieurs à cette incertitude entre ce modèle et l'ENC.

### **III.4Création des différentes couches sur St-Martin**

Il a été dans premier temps nécessaire de choisir l'échelle de la carte sur laquelle nous allions travailler. Or, nous savons que la résolution de l'image satellite et la taille des objets qu'on est amené à considérer déterminent une échelle de production (Faivre, 2018) ; Faivre a ainsi été en mesure d'établir les échelles de travail acceptables en fonction de la résolution spatiale de l'image. Selon cette échelle, nous avons décidé d'exploiter l'ENC FR474710 qui est à l'échelle du 1:60 000. Parmi les ENC disponibles sur la zone, cette échelle semble être la plus appropriée avec la résolution spatiale de l'image satellite de 10 mètres ; l'intervalle de l'échelle de travail acceptable étant compris entre le 1:20 000 et le 1:200 000, pour une échelle idéale établie au 1:40 000 (Faivre, 2018). Les autres cartes marines de la zone à l'échelle du 1:12 000 sont trop résolues et ont une couverture spatiale restreintes aux baies de Marigot et de Grand-Case (cf. Figure 12 : Aperçu de la carte marine FR474710 sur notre zone d'étude), elles ne cartographient donc pas l'ensemble de la zone, ce qui limite leur intérêt.

### **III.4.1 Couche des caractéristiques hydrographiques**

Après classification des différents levés utilisés pour l'élaboration de l'ENC (cf. Tableau 8 : Tableau récapitulatif de la classification réalisée pour l'ENC FR474710) et attribution des coefficients selon la table fournie par la NOAA (cf. Tableau 5 : Critères de détermination du coefficient des caractéristiques hydrographiques (IHO-Gebco Cookbook, 2018)), nous obtenons la couche des caractéristiques hydrographiques suivantes sur notre zone d'étude pour l'ENC FR474710.

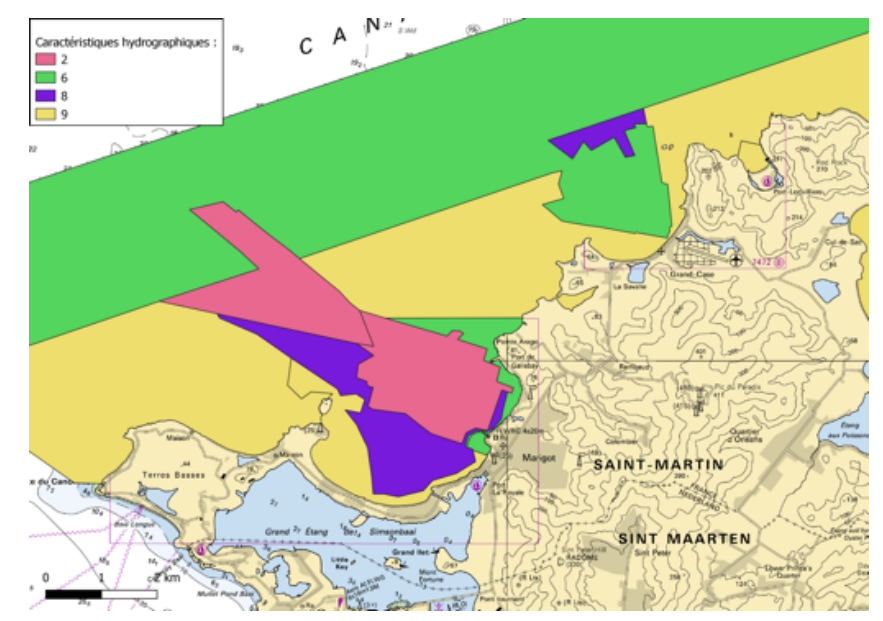

Figure 26 : Couche des coefficients de caractéristiques hydrographiques sur notre zone d'étude pour l'ENC FR474710

| Tuoleud 0 . Tuoleud Feedphuluifi de la chassification Feansee pour FEA (C FR 17 17 FO |               |               |                  |                 |                             |                |                                                        |  |
|---------------------------------------------------------------------------------------|---------------|---------------|------------------|-----------------|-----------------------------|----------------|--------------------------------------------------------|--|
| Lots de<br>sondes                                                                     | <b>POSACC</b> | <b>SOUACC</b> | <b>TECSOU</b>    | Ordre<br>$S-44$ | Informations                | <b>CATZOC</b>  | Coefficient des<br>caractéristiques<br>hydrographiques |  |
| S200305300-3                                                                          |               | 0.35          | <b>SBES/MBES</b> |                 | <b>ZCH</b>                  | A1             |                                                        |  |
| S200305300-1<br>et 2                                                                  | 3             | 0.35          | <b>SBES</b>      |                 | <b>ZCH</b>                  | A <sub>2</sub> |                                                        |  |
| S200305300-4<br>et 5                                                                  | 15            | 0.35          | <b>SBES</b>      | $\mathfrak{D}$  | <b>ZRH</b>                  | B              | 6                                                      |  |
| S1972200200-                                                                          | 15            | 0.5           | <b>SBES</b>      |                 | <b>ZIH</b>                  | D              |                                                        |  |
| Levés<br>britanniques<br>de 1846                                                      |               |               | Leadline         |                 | Reconnaissances<br>au plomb | $C$ et $D$     | 9                                                      |  |

Tableau 8 : Tableau récapitulatif de la classification réalisée pour l'ENC FR474710

- ZCH : Zone complètement hydrographiée
- ZRH : Zone raisonnablement hydrographiée
- ZIH : Zone incomplètement hydrographiée
- POSACC : Précision de la position
- SOUACC : Précision des sondes
- TECSOU : Technique de mesure de la sonde
- MBES : Multi Beam Echo Sounder (sondeur multifaisceaux)
- SBES : Single Beam Echo Sounder (sondeur monofaisceau)
- Leadline : fil à plomb

On constate bien à travers ce résultat qu'une large partie de notre zone d'étude est très mal renseignée puisqu'issue de levés au plomb de sonde très anciens. Nous pouvons donc nous attendre à voir ces zones ressortir au moment de la compilation des différentes sources pour l'évaluation de la carte.

#### **III.4.2 Couches des différences bathymétriques entre modèle SDB et ENC**

La détection des discordances entre le produit SDB et l'ENC est une étape qui se doit d'être rigoureuse. Le but de cette comparaison est de délivrer une information sur les différences bathymétriques susceptibles d'être survenues depuis la dernière mise à jour de l'ENC. L'analyse des écarts est particulièrement tributaire de la qualité et de l'incertitude associée à la bathymétrie estimée par télédétection. Le seuil de détection déterminé (1,5 m) (cf. conclusion du III.3) pour détecter les écarts entre l'estimation bathymétrique issue de la SDB et les informations contenues dans la carte marine a pour objectif de limiter ce biais potentiel. La procédure mise en œuvre doit permettre d'identifier les différences bathymétriques de façon cohérente avec les performances atteignables avec un produit SDB. Dans cet objectif, le croisement de résultats issus de différentes méthodes et outils permet alors de fiabiliser et de rendre plus robuste les résultats. Nous avons donc réalisé une étude comparative entre méthode automatique (à partir des outils de contrôle

cartographique du Shom et de la NOAA) et manuelle (procédure NCAE initiale par digitalisation).

On ne cherchera pas ici à identifier spécifiquement la cotation d'un point haut (obstruction) mais plutôt à analyser la morphologie générale des fonds. Lors de la rastérisation, les régions contenant des discordances se verront attribuées une valeur de pixel de 10 tandis que celles n'en contenant pas auront une valeur de 0 (IHO – Gebco Cookbook, 2018).

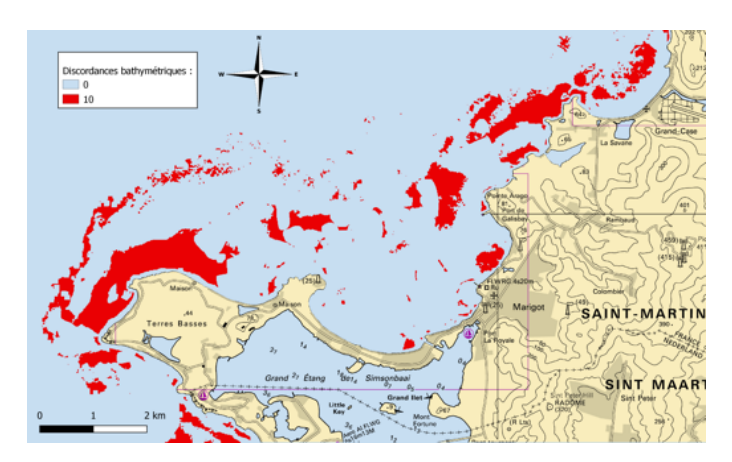

Figure 27 : Exemple de résultat concernant les différences bathymétriques

### **III.4.2.1 Différences bathymétriques obtenues par la procédure initiale de la NOAA (méthode manuelle)**

Pour digitaliser les éventuelles discordances entre la SDB et l'ENC, il est nécessaire de générer à partir de la SDB les isobathes standards indiquées sur l'ENC qui sont ici 2, 5 et 10 mètres. Par la suite, le but est de digitaliser visuellement les zones où apparait une discordance entre la carte marine et le produit SDB pour les mêmes cotes d'isobathe.

La partie de carte identifiée comme étant non analysable (cf. Figure 28 : Résultat de la digitalisation des différences bathymétriques) a été écartée de l'analyse car aucune comparaison ne peut être effectuée sur cette zone. Cette comparaison n'a été effectuée qu'au travers que de deux isobathes (5 et 10 mètres) car l'isobathe 2 mètres est peu représentée sur le produit SDB (cf. Annexes 5 et 6). L'information extraite n'est donc que parcellaire. Néanmoins, on ne détecte pas de décalage horizontal systématique d'une isobathe. Les décalages observés sont locaux. L'identification de ces zones est donc aisée.

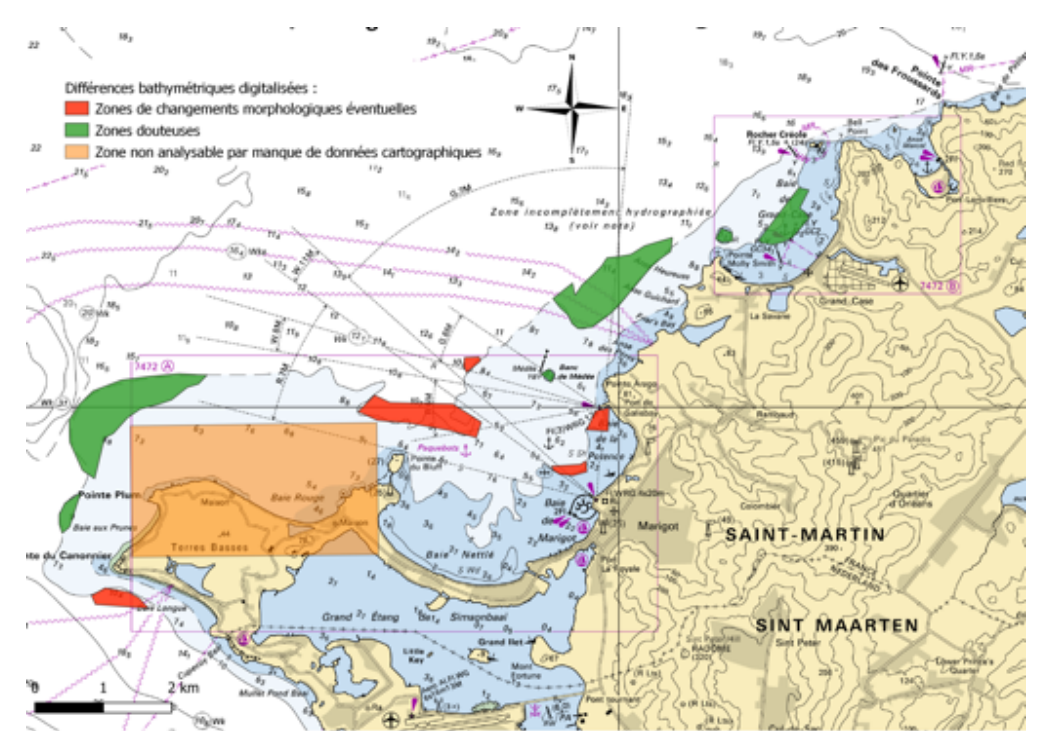

Figure 28 : Résultat de la digitalisation des différences bathymétriques

Les causes les plus probables pouvant expliquer ces écarts entre la SDB et l'ENC sont les suivantes :

1- une erreur d'estimation de bathymétrie liée à l'incertitude de la SDB,

2- ils peuvent être lié au fait que le tracé des isobathes sur l'ENC répond à des contraintes de sécurité impliquant que les déformations engendrées par le processus de généralisation doivent toujours être dans le sens des profondeurs croissantes pour fournir une représentation sécurisante des fonds.

3- ils peuvent également avoir pour origine un manque de données lors de la création de la carte marine. Certains de ces écarts sont en effet situés dans une zone incomplètement hydrographiée. Cette incertitude est retranscrite avec un tracé en pointillé de l'isobathe. Les zones en question n'ont pas été hydrographiées depuis des levés britanniques de 1846. De plus, un contrôle a été effectué en réalisant le même type de digitalisation avec les ENC de plus grandes échelles (donc avec des isobathes plus précises) qui ont fait ressortir les mêmes discordances.

4- ils peuvent représenter des changements morphologiques éventuels dans les zones où les isobathes de la carte marine sont en trait plein (ce qui sous-entend que l'état de la connaissance a été jugé satisfaisant lors de sa création) et si ces écarts ne sont pas liés

au principe de généralisation de l'ENC qui accentue la morphologie des fonds dans le sens de la sécurité.

Les zones pouvant être assimilées à l'une des trois premières causes citées sont colorées en vert car leur identification résulte principalement d'un état de connaissance insuffisant ; et elles seront à traiter avec précaution dans la suite du processus. Les zones susceptibles de pouvoir présenter un changement morphologique du fond marin sont colorées en rouge.

Les zones de changements morphologiques éventuels qui sont les plus intéressantes se situent le long d'une isobathe en trait plein et dans les fonds inférieurs à 10 mètres puisque notre SDB est relativement fiable dans cette gamme de profondeurs (cf. Figure 21 : Diagramme de dispersion des écarts avec filtrage représentés sous forme de densité). Il convient également de vérifier que ces écarts ne sont pas dus à une erreur d'estimation au regard de la nature des fonds telle qu'elle apparaît sur l'image satellite. Après vérification, la cohérence avec les zones de calibration est respectée. Les écarts étudiés par rapport à la résolution de la SDB et celle de l'ENC est aussi à considérer. Dans le cas présent, leur taille est suffisamment conséquente pour qu'ils soient évalués par la suite. Nous prêterons donc une attention particulière à ces zones lors de la détection automatique des discordances ainsi que durant l'évaluation finale de l'ENC.

### **III.4.2.2 Différences bathymétriques obtenues par méthodes automatiques**

Les écarts identifiés dans la figure suivante résultent de la mise en œuvre de l'outil Shom d'évaluation de l'ENC. Il a été appliqué sur l'ENC FR474710 et la SDB de 2017 d'après Irma. Les résultats sont extraits du fichier des différences après application d'un seuil de détection des discordances à 1.5 mètres sur le test « lin » (cf. II.2.1.1), conformément aux préconisations émises lors du contrôle qualité du produit SDB (cf. conclusion du III.3). Lors de la mise en œuvre de cet outil, nous nous sommes intéressés au fichier représentant l'ensemble des différences qui a l'avantage d'être facilement exploitable. Le travail a consisté à établir une liste exhaustive des écarts, pour ensuite les classifier en fonction de l'interprétation que l'on souhaite en faire.

Les paramétrages suivants ont été utilisés :

la tolérance h à 0 de façon à ce que la profondeur interpolée soit située à même le TIN puisque nous utiliserons par la suite les données contenues dans le fichier .diff pour fixer notre seuil de tolérance et réaliser l'ensemble de l'analyse,

nous laissons l'ensemble des paramétrages restants sur leurs valeurs par défaut car nous n'avons pas suffisamment de recul sur ces paramètres pour définir des valeurs différentes.

Le fichier des différences obtenu en sortie de cet outil est traité de façon automatique à l'aide de notre script Qgis développé pour ce besoin et intégrant une grande partie de la procédure d'évaluation mise en œuvre durant cette étude.

Le script permet de fixer un seuil de détection pour les discordances. Ce seuil est choisi de façon à ne pas assimiler l'incertitude du produit de SDB dans la détection de ces discordances : ce filtre permet donc d'identifier les zones constituant potentiellement une inadéquation cartographique.

Les zones ainsi détectées peuvent présenter des valeurs bathymétriques plus courtes ou plus profondes que la surface modélisée avec la carte marine. L'objectif est de détecter l'ensemble des inadéquations, même si elles ne constituent pas de danger pour la navigation.

Par la suite, une zone tampon de 5 mètres est créée autour de chaque point détecté avant que ce résultat soit rastérisé. Ce tampon est cohérent avec la résolution de la SDB et il permet de généraliser des régions de points détectés sous forme de polygones. Les écarts ainsi détectés entre l'ENC la SDB sont regroupés par zones et leur répartition peut être comparée aux zones précédemment digitalisées.

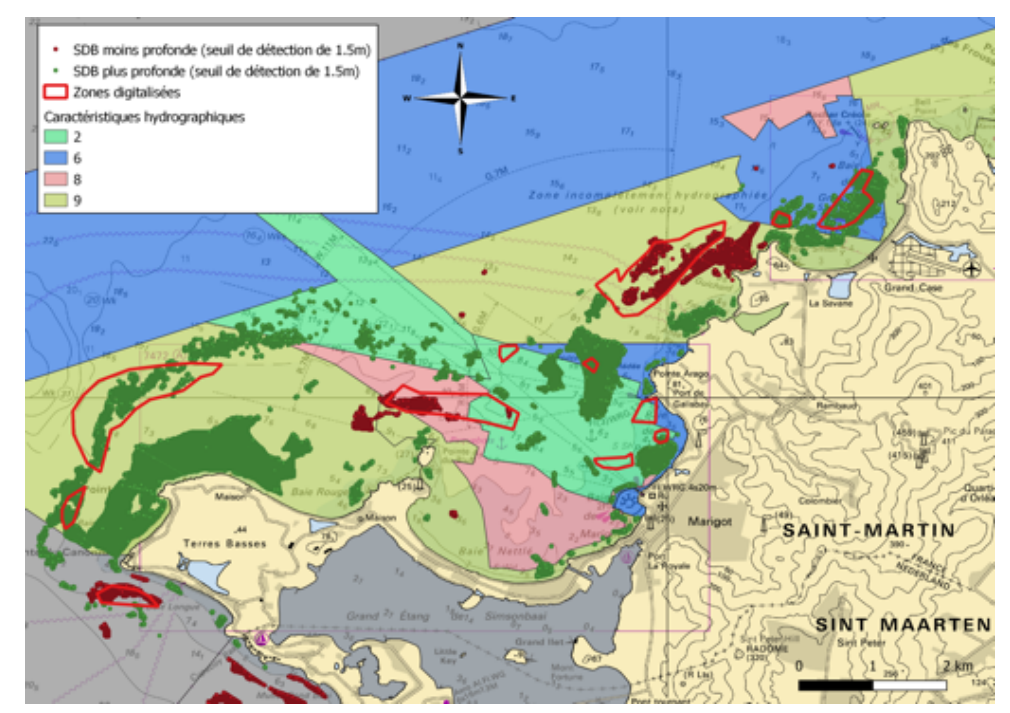

Figure 29 : Outil du département cartographie utilisé avec l'ENC FR474710 et la SDB après Irma

Les résultats obtenus ne sont pas tous cohérents avec les zones repérées lors de la digitalisation :

- Certaines discordances sont situées dans des zones présentant un fort coefficient de la couche des caractéristiques hydrographiques (zone couverte par des levés antérieurs à 1975). Ces endroits mal connus n'ont ainsi pas pu être repérés lors de la phase de digitalisation à cause de l'absence d'isobathes dans les informations cartographiques ; l'outil cartographique s'est appuyé sur les quelques sondes disponibles pour évaluer les écarts.
- Certaines des zones digitalisées, notamment dans la baie de Marigot, ont été détectées par l'outil, mais elles ont été ensuite écartées lors de l'application du seuil de 1.5 mètres ; ce qui signifie que les zones précédemment identifiées présentent un écart inférieur à l'incertitude verticale du produit de SDB.

Ces premières constatations mettent en évidence que :

- la simple digitalisation des écarts entre isobathes (ENC versus SDB) n'est pas exhaustive,
- les résultats obtenus doivent être analysés au cas par cas, avec une connaissance approfondie du contenu d'un produit cartographique type ENC et de la qualité du produit SDB.

Dans cette perspective d'analyse au cas par cas, il est aussi nécessaire de mettre l'accent sur les zones où le modèle SDB surestime la profondeur par rapport à celle de la carte marine.

Par exemple, dans la baie de Grand Case, en s'intéressant à la différence de profondeur entre la SDB et les profondeurs affichées dans l'ENC autour d'une roche représentant un danger pour la navigation, nous observons que les écarts peuvent atteindre 5 mètres ;

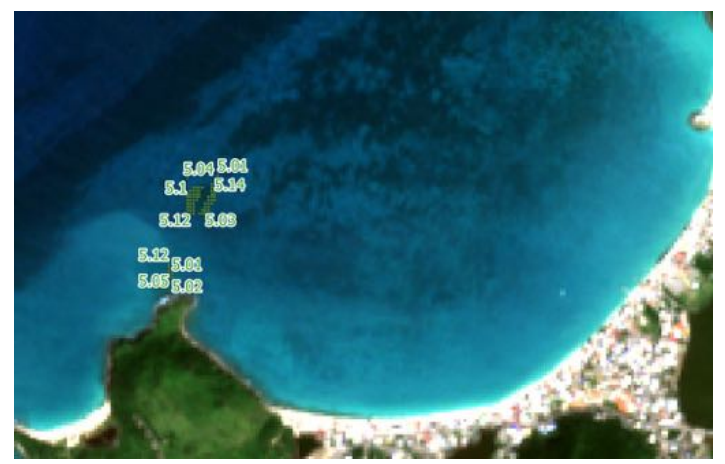

l'immersion de cette roche a été mal Figure 30 : Ecarts entre estimation de profondeur SDB et profondeur « cartographique » au niveau d'une roche dangereuse

estimée par la SDB à cause d'une mauvaise interprétation de l'albédo du fond rocheux. En effet, la méthode empirique assimile les fonds sombres à des zones de plus grandes profondeurs sans tenir compte de la nature du fond. De cette façon, il conviendra d'être vigilant sur ce type d'erreur lors de la création de notre couche de différences bathymétriques pour ne pas assimiler une zone litigieuse (liée à une incertitude de la SDB) aux zones identifiées comme présentant une évolution potentielle de la morphologie des fonds.

Nous avons aussi utilisé l'outil de contrôle cartographique avec l'ENC à plus grande échelle FR67472B qui est au 1 :12000 représentant la baie de Grand-Case pour analyser la cohérence avec notre analyse faite en III.3 relative à la comparaison aux données multifaisceaux S2010. En effet, cette ENC a été mise à jour avec ces données contrairement à la petite échelle étudiée précédemment. Les coefficients de caractéristiques hydrographiques ont donc dû être recalculés pour l'étude de cette carte.

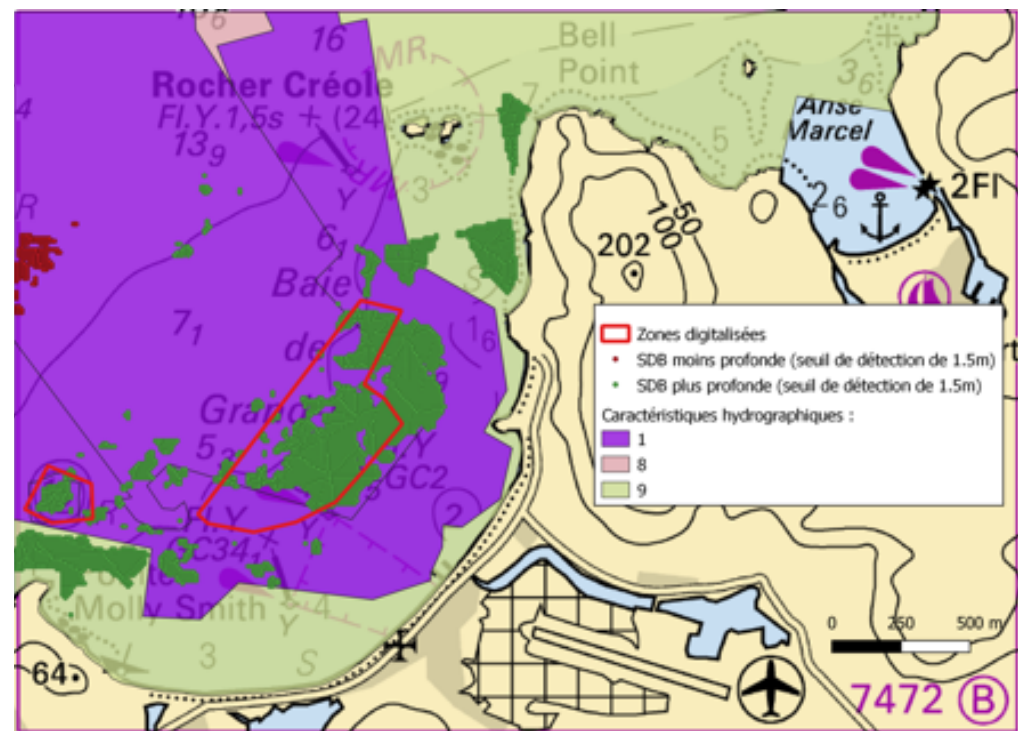

Figure 31 : Outil du département cartographie utilisé avec l'ENC FR67472B et la SDB après Irma

Ce dernier résultat confirme l'hypothèse faite en amont selon laquelle les zones digitalisées détectées avec l'outil cartographique comme étant plus profondes peuvent résulter d'une mauvaise estimation de profondeur. Comme lors du cas précédent, l'image satellite montre des fonds marins plus sombres (présence probable d'herbiers). Cela aurait pu éventuellement indiquer un changement morphologique récent des fonds mais la présence de fonds sombres laisse supposer que l'estimation de bathymétrie par

télédétection est ici potentiellement biaisée. Cette zone sera identifiée comme litigieuse et elle ne sera pas prise en compte dans la création de notre couche des différences bathymétriques.

En complément de l'analyse des résultats du test « lin », les résultats du test Dv1 (cf.II.2.1.1) sont intéressants à examiner pour vérifier la conformité des isobathes de l'ENC avec les sondes de la SDB. Les zones d'écarts remontées par le test Dv1 correspondent à des endroits où les sondes de la SDB sont plus courtes que la tranche bathymétrique représentée sur la carte marine. Ce test va mettre en évidence les zones où l'isobathe n'est potentiellement pas suffisamment sécurisante par rapport aux profondeurs déterminées par SDB.

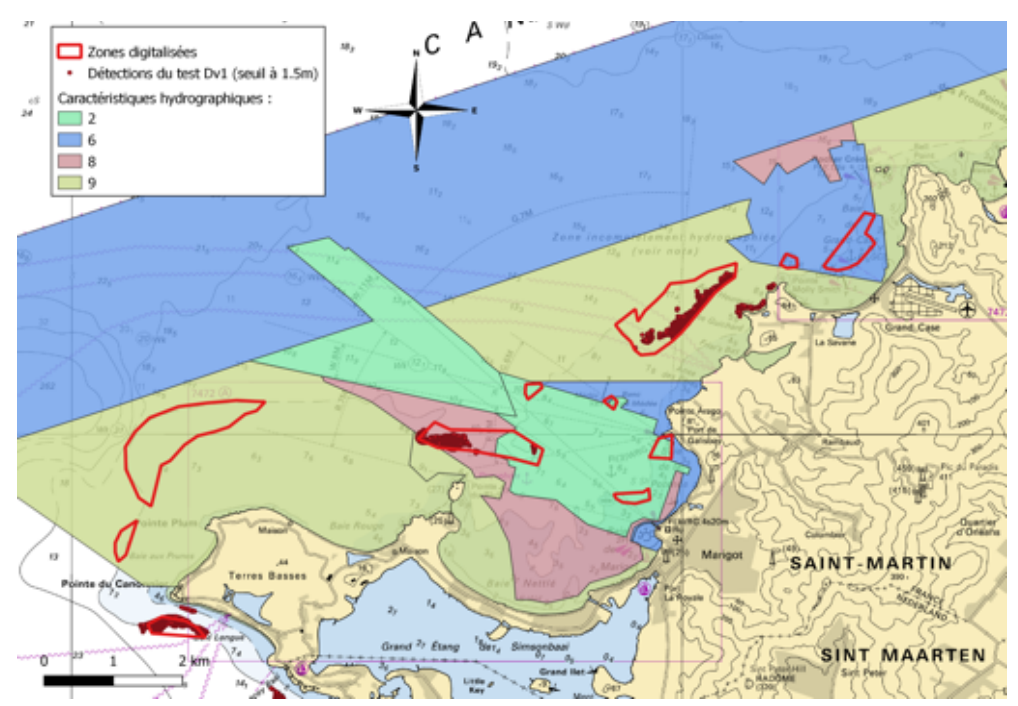

Figure 32 : Résultats du test Dv1

L'analyse de cet autre type de test fait ressortir des discordances dans la continuité des zones identifiées précédemment mais localisées le long des isobathes. Il apparaît donc logique de le prendre en compte dans la création de notre couche de différences bathymétriques.

Les résultats obtenus avec l'outil CA Tools de la NOAA montrent quant à eux un nombre plus important de discordances entre l'ENC et la SDB mais conserve globalement une très bonne cohérence avec les résultats précédemment obtenus avec l'outil du SHOM.

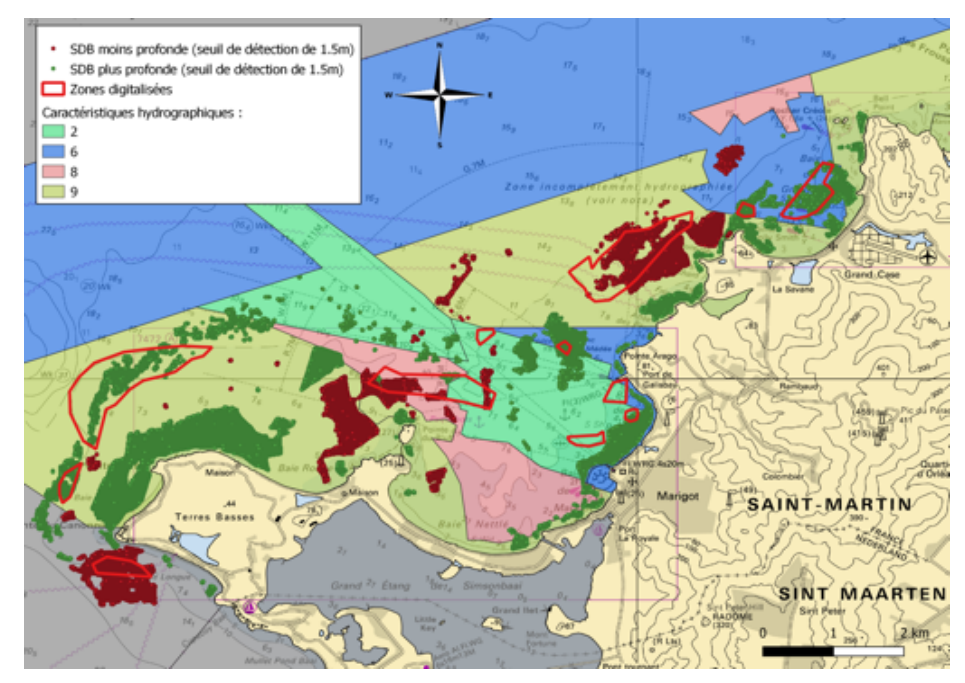

Figure 33 : Résultats CA Tools

Le fait que l'outil de la NOAA génère plus de discordances aurait pu être dû au fait qu'il insère des points le long des segments des isobathes selon une certaine longueur d'interpolation définie en fonction de l'échelle de compilation de la carte. Cependant, en ayant enlevé cette option de l'outil en insérant une longueur minimale aberrante de façon à se rapprocher de la configuration de l'outil du Shom, aucune différence n'apparait. Pour tenter d'identifier les sources de discordances entre les deux outils, nous comparons les valeurs de profondeurs interpolées du TIN pour les deux outils. Nous remarquons que les différences se situent au niveau des triangles incluant des sommets d'isobathes ou d'objets linéaires.

Les figures suivantes illustrent deux types de construction de triangle. Sur la figure 33, les sommets des triangles sont principalement créés à partir des sommets des isobathes ou du trait de côte. Sur la figure 34, les triangles s'appuient principalement sur les sondes extraites de l'ENC. Les profondeurs rouges représentent les profondeurs interpolées par l'outil du Shom tandis que les profondeurs bleues représentent celles interpolées par l'outil de la NOAA, pour les même sondes de SDB. On peut noter que dans le cas de la figure 33, les solutions des deux outils sont très proches ; ce qui n'est pas le cas dans la figure 34 où les écarts peuvent atteindre 1.57 mètres.

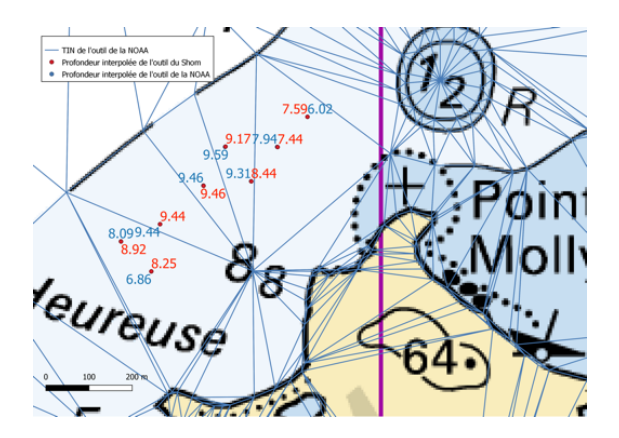

Figure 34 : Triangle construit à partir d'un ou plusieurs objets linéaires de la carte : présence d'écarts d'interpolation

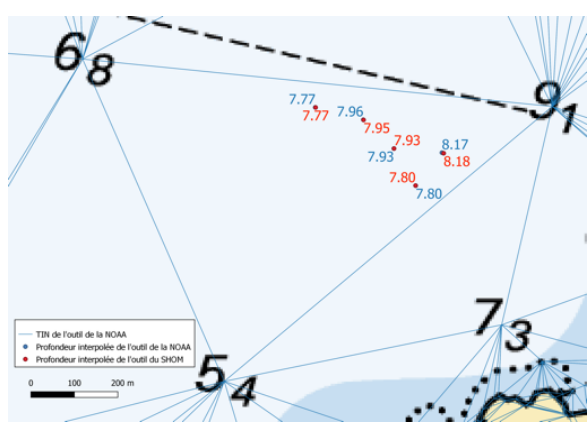

Figure 35 : Triangle construit à partir de 3 sondes : pas d'écart d'interpolation

On en déduit que la méthode d'intégration des données linéaires (isobathes, trait de côte…) dans la construction du TIN n'est pas la même pour les deux outils. De plus, d'autres causes peuvent expliquer un plus grand nombre de détections avec l'outil de la NOAA comme le fait que ce dernier ne densifie pas les plateaux (triangles plats), ce qui implique une représentation plus grossière de la surface cartographique,

Nous pouvons déduire de cette comparaison entre les résultats des deux outils que :

- il v'a moins de remontées d'écarts avec l'outil du Shom mais cela ne change pas significativement la détection des zones de changements,
- nous possédons une meilleure connaissance de l'outil du Shom et ce dernier semble plus aboutit (traitement des plateaux par exemple),

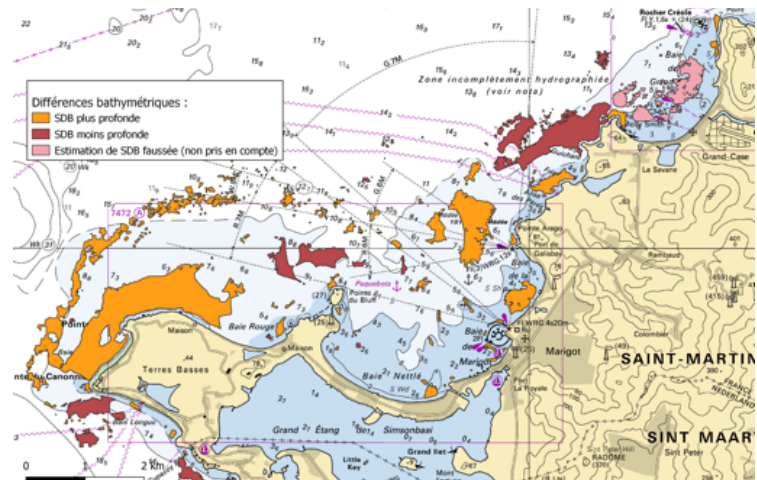

Figure 36 : Couche des différences bathymétriques retenues (Outil SHOM)

les résultats issus de l'outil du Shom sont plus facilement exploitables dans notre procédure par le biais du fichier des différences listant l'ensemble des sondes du MNT analysé et de leur équivalent après projection sur le TIN. C'est donc cet outil qui a été utilisé par la suite.

### **III.4.3 Couche des voies maritimes**

Après avoir créer nos deux premières couches de données (caractéristiques hydrographiques et différences bathymétriques), nous avons cherché à délimiter ce que nous considérons comme des voies maritimes sur notre zone d'étude. Les données d'AIS (cf. II.2.3) du Shom concernant Saint-Martin qui ont été fournies correspondent à un fichier de points de trois colonnes (longitude, latitude, densité) d'une résolution de 0,25 minutes d'arc. Nous pouvons observer sur l'aperçu en II.2.3 qu'une bonne partie de l'île de Saint-Martin comprend du trafic maritime. De ce fait, il semble que la quasi-totalité de notre zone d'étude sera classifiée en voie maritime.

La méthodologie mise en place dans notre script Qgis pour identifier et classifier les voies maritimes est la suivante :

- création d'une zone tampon de 0.7 x la résolution de la donnée AIS autour des points de densité non nulle,
- attribution d'une valeur de 1 au polygone « tampon » et 0 au reste,
- conversion du produit vectoriel en raster.

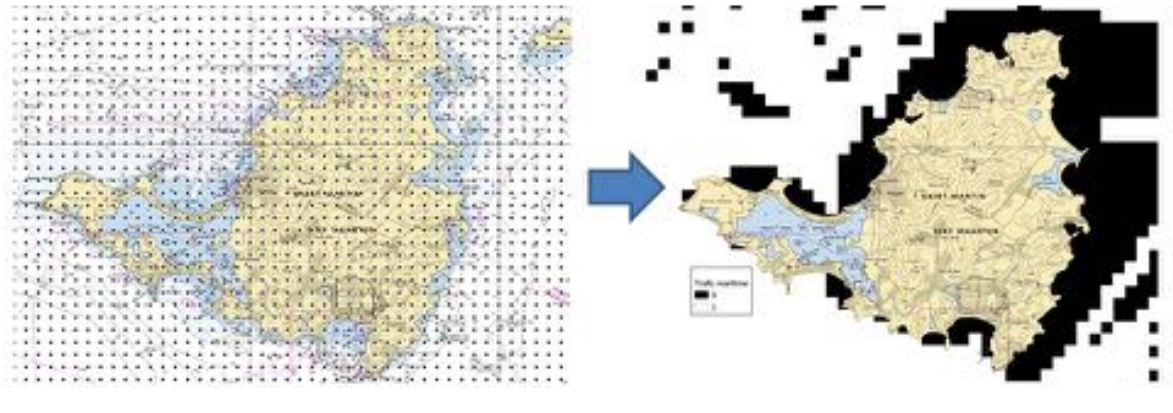

Figure 37 : Traitement de la couche des voies maritimes

#### **III.4.4 Surface bathymétrique de référence**

A présent, il ne nous reste plus qu'à créer notre surface de référence pour avoir en notre possession nos quatre couches de données nécessaires à la méthodologie. En complément du levé Homonim présenté au chapitre précédent, nous avons utilisé, pour construire un MNT plus résolu sur notre zone d'étude, les levés hydrographiques disponibles dans la base de données du Shom. Le MNT Homonim n'est alors utilisé que pour combler les espaces de carences. La résolution du MNT créé a été définie en fonction de celle des images Sentinel, soit 10 mètres. Il est à préciser que le MNT obtenu n'est donc en réalité pas autant résolu que notre modèle SDB lorsque le MNT Homonim est la seule source de données bathymétriques utilisée. Malgré tout, cette résolution « source » de 100 mètres dans ces régions est satisfaisante pour l'usage de pondération que l'on en fait dans notre procédure.

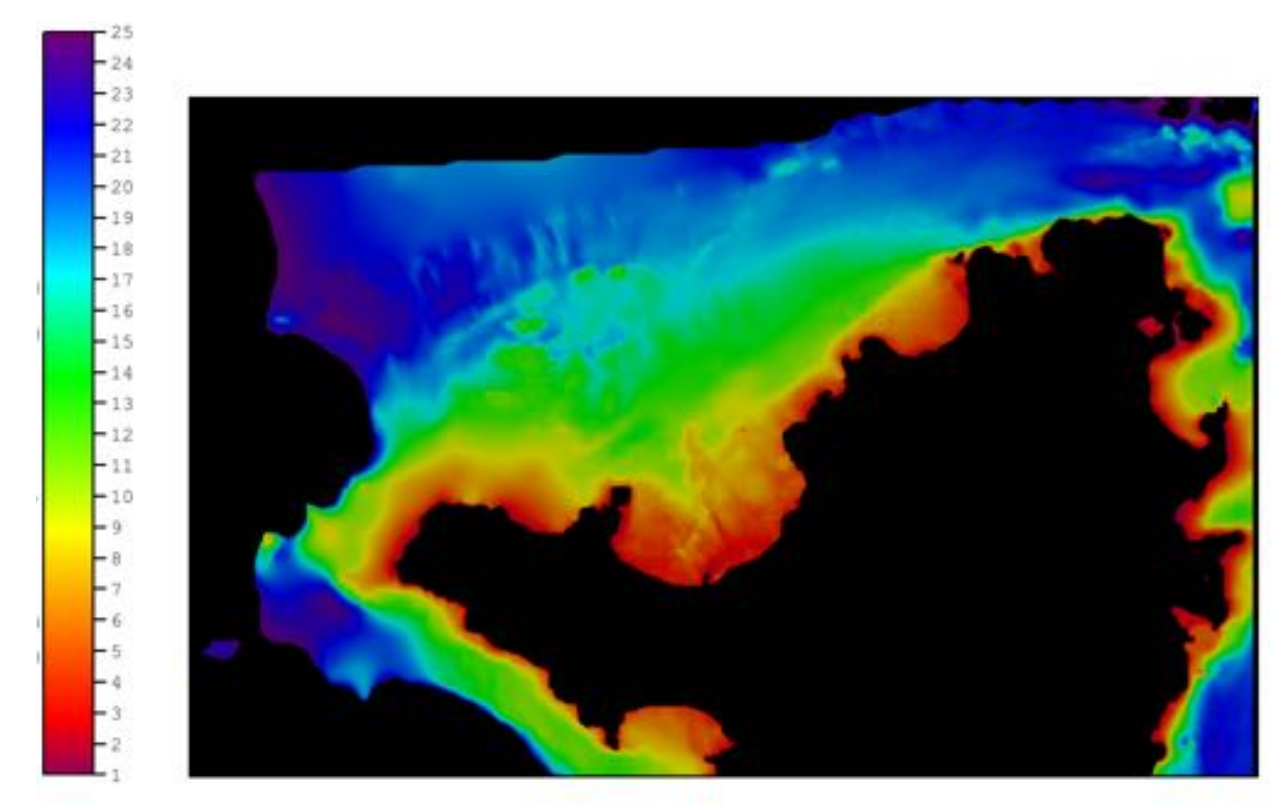

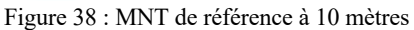

Notre surface de référence générée comporte naturellement des contrastes de densité au niveau des zones où des levés hydrographiques de la base de données ont servis lors de l'interpolation. Nous pouvons notamment distinguer ces contrastes près des deux baies de notre zone d'étude (Marigot et Grand-Case). De plus, sa morphologie semble visuellement conforme à l'ENC.

## **III.5Application de la procédure sur l'île de Saint-Martin**

Suite à la réalisation de l'ensemble des traitements, l'opération effectuée sur les couches intermédiaires en fin d'algorithme est la suivante :

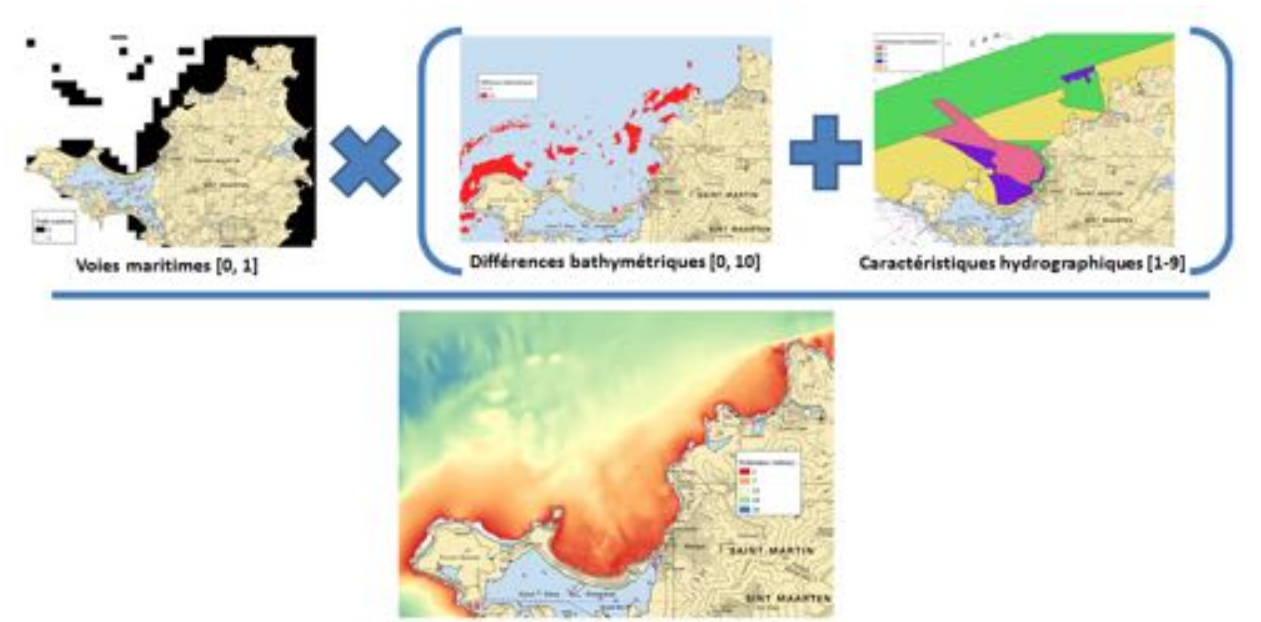

Surface de référence [1 à prof. max]

Figure 39 : Opération mathématique dite de « Chart Adequacy » aboutissant à la carte d'évaluation de l'ENC (LT Anthony Klemm, 2015. – IHO-IOC, 2018)

Ainsi, la carte d'évaluation de l'ENC en sortie d'algorithme correspond à :

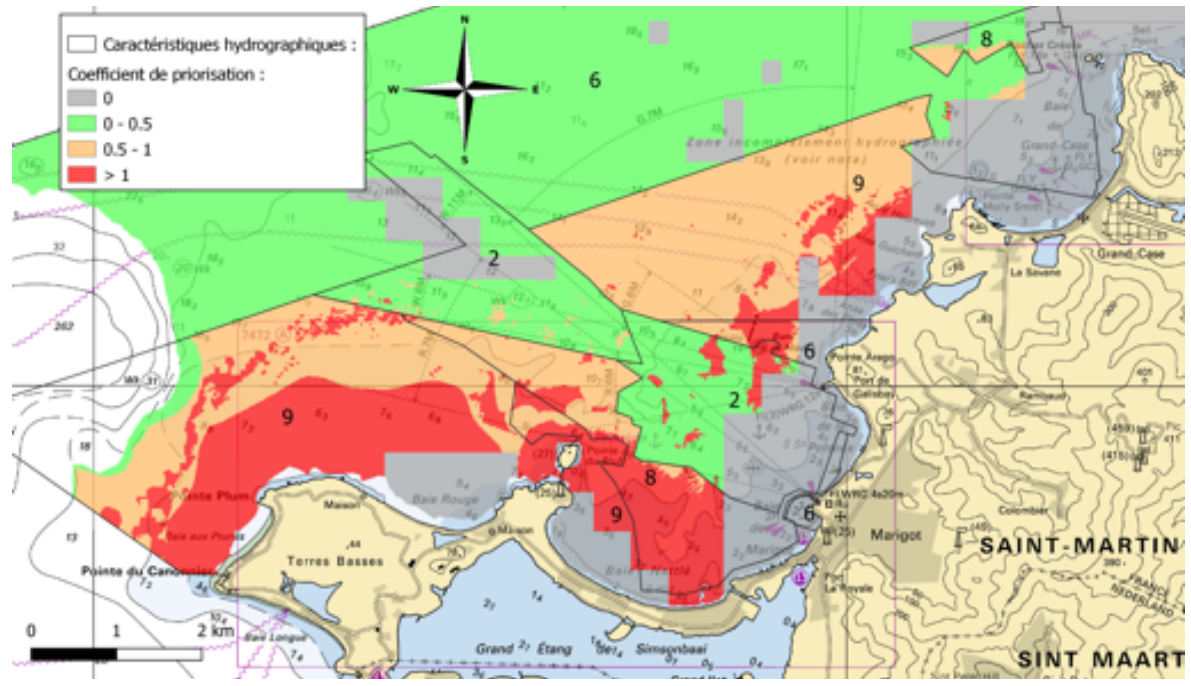

Figure 40 : Carte d'adéquation de l'ENC FR474710

Le seuil de priorisation utilisé généralement par la NOAA est 0.5. Le résultat est alors très influencé par la couche des caractéristiques hydrographiques. En augmentant notre seuil de priorisation à 1, nous affinons notre résultat pour afficher les régions de la carte en forte inadéquation et faire mieux apparaître le rôle des discordances détectées entre le modèle SDB et la carte.

Nous pouvons faire les observations suivantes :

- la procédure ne priorise une zone que si il y'a du trafic maritime,
- une fois de plus, l'algorithme nous fait bien ressortir principalement les zones où le coefficient des caractéristiques hydrographiques est important, notamment les zones levées au plomb de sondes en 1846,
- pour les zones avec une meilleure couverture hydrographique, le fait qu'elles ressortent ici dépend si il existe une discordance entre MNT de SDB et carte marine mais aussi de leur profondeur puisque la procédure fournit plus de poids aux zones peu profondes (nous pouvons observer en particulier la zone de coefficient 2 contenant des zones priorisées par la procédure).

Notre script génère aussi un fichier html quantifiant la surface bathymétrique considérée comme inadéquate. Celle-ci représente 8.7 km² pour notre cas d'étude avec un seuil de priorisation à 1 et 19.61 km² avec un seuil à 0.5. Un modèle de rapport pouvant être mis en place lors d'une généralisation de la procédure dans un service hydrographique est disponible en annexe 7.

De manière à évaluer les résultats obtenus en utilisant un outil de détection automatique des discordances entre la SDB et l'ENC dans la procédure d'évaluation, nous avons examiné ce que les résultats de la procédure de la NOAA n'exploitant que la couche de différences bathymétriques issues de la digitalisation donnaient sur notre zone d'étude.

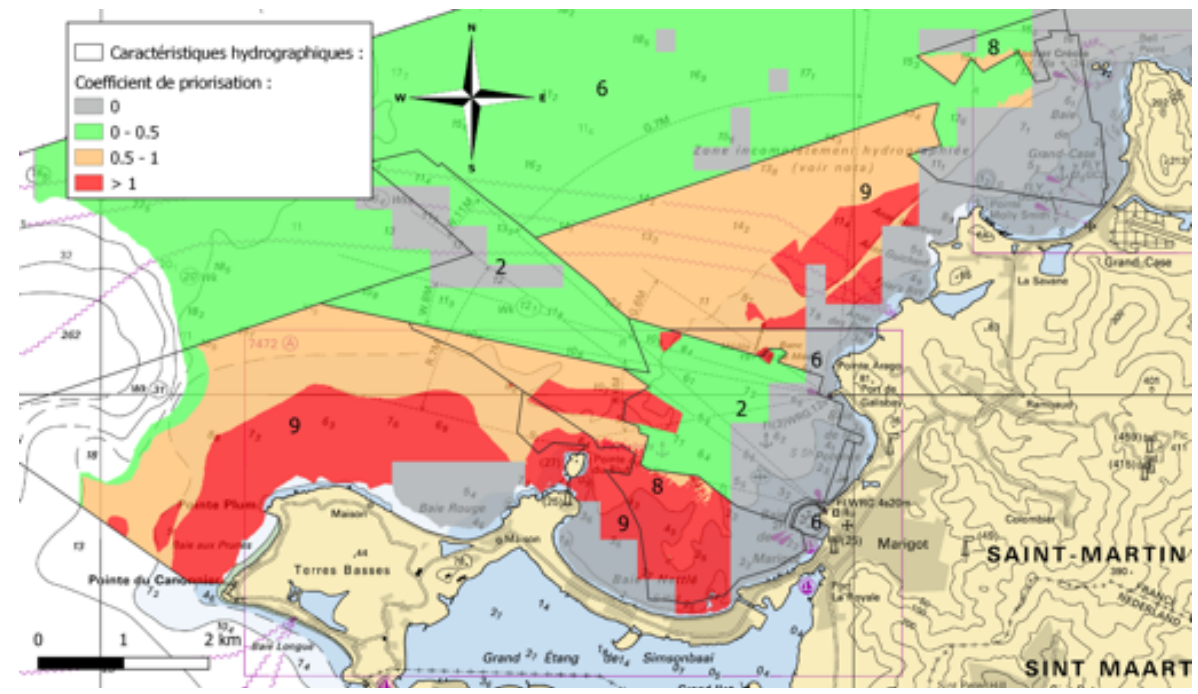

Figure 41 : Carte d'adéquation de l'ENC FR474710 selon la méthodologie de la NOAA

Avec une superficie de 8.3 km² considérée comme inadéquate (seuil de priorisation à 1), les résultats de la procédure de la NOAA se rapprochent des nôtres bien que certaines régions soient moins finement définies. De plus, avec une simple digitalisation de nombreuses discordances ne sont pas repérées et ne ressortent alors pas durant cette phase de priorisation.

Par exemple, au niveau de la pointe Arago, on observe une sur-priorisation au Nord par rapport à notre méthode automatique tandis qu'en face de cette pointe, des différences bathymétriques semblent manquer.

Néanmoins, le fait qu'il y ait si peu de différences entre les deux méthodes provient du fait que la couche des caractéristiques hydrographiques permette à des zones non digitalisées de ressortir dans le résultat final. Les inconvénients majeurs de la digitalisation est qu'elle exploite beaucoup moins d'informations que la méthode automatique en ne s'appuyant que sur les isobathes de l'ENC et qu'il n'est pas possible de discriminer les écarts avec un seuillage à 1.5 mètres qui permet de ne pas sur-interpréter un bruit lié à l'incertitude du produit SDB.

L'intérêt final de la procédure est de fournir une source d'information supplémentaire lors de la phase de planification des levés hydrographiques. Dans cet objectif, plusieurs types de rendus peuvent être choisis pour présenter les résultats aux

principaux décideurs. L'exemple ci-dessous nous met en évidence les zones à prioriser au niveau des chenaux maritimes d'accès à la baie de Marigot.

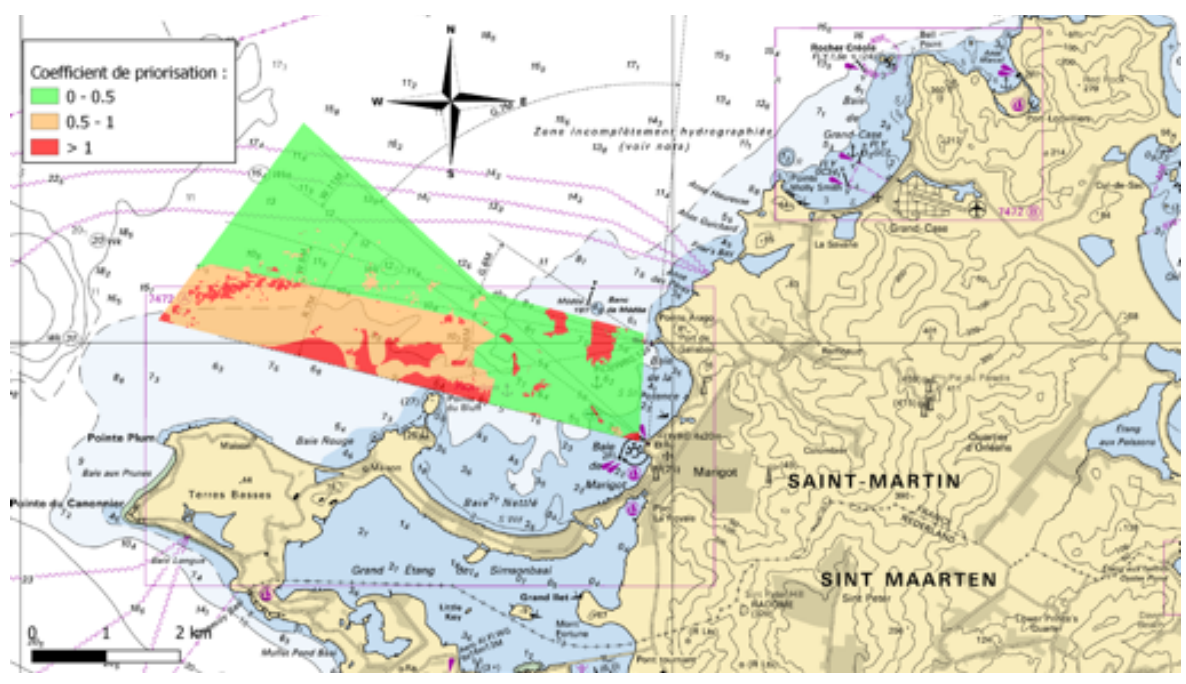

Figure 42 : Exemple de rendu à présenter aux décideurs

### **III.6Discussion**

Vis-à-vis de la méthode initiale développée par la NOAA, l'algorithme de traitement mis au point sous Qgis lors de ce travail permet d'optimiser la rapidité de la procédure qui pouvait nécessiter beaucoup de temps dans le cas de la NOAA. La mise en œuvre d'un outil de détection automatique des discordances a permis la détection de différences bathymétriques là où le manque d'informations cartographiques ne permettait pas la digitalisation. Cette automatisation du processus par rapport à la méthode manuelle de la NOAA permet ainsi de détecter des zones non repérées lors de la digitalisation car celle-ci se limite à l'analyse des isobathes standards de l'ENC. Elle peut donc manquer potentiellement la détection d'éléments incohérents. De plus, même dans la méthode automatique mise au point dans ce travail, nous avons pu mettre en avant la nécessité de l'analyse humaine en complément des outils automatisés pour éviter de mauvaises interprétations dues majoritairement à la qualité du produit SDB.

En effet, l'enjeu de la méthodologie repose principalement sur la qualité du modèle SDB calculé et sur son analyse pour affiner le seuil de détection des incohérences en limitant l'impact de l'incertitude du produit. L'exploitation de données satellitaires Sentinel dans le modèle empirique de calcul de bathymétrie par télédétection associé à l'application d'un filtre gaussien a montré que la précision de ces produits pouvait atteindre celles des normes hydrographiques avec plus de 87 % de la SDB du 21 novembre 2017 sur la baie de Grand-Case pouvant être classifié par la norme S-44 (cf. Figure 22 : Classification S44 avec filtrage). Cependant, de tels niveaux de précisions ne sont atteignables qu'avec des images de qualités suffisantes acquises dans des conditions de prises de vue optimales. Dès lors, la non reproductibilité de la procédure à une période voulue viendra limiter la couverture temporelle si l'utilisateur ne se cantonne qu'à ce type de données. D'autres sources d'images satellitaires multi-spectrales de résolutions satisfaisantes peuvent par conséquent être envisagées (Worldview, SPOT…).

L'évaluation des conséquences du cyclone Irma sur la bathymétrie côtière de l'île de Saint-Martin a donné des résultats intéressants avec la présence de potentiels changements morphologiques dans des zones aux bonnes couvertures hydrographiques. Les modifications bathymétriques issues d'Irma sont difficilement identifiables dans les zones mal hydrographiées que nous fait ressortir la procédure du fait du manque de données. Pour améliorer l'identification des changements ayant pour origine Irma, il aurait été approprié de confronter les résultats automatisés obtenus avec ceux provenant d'un modèle de SDB pré-Irma. Toutefois, il a été impossible dans ce travail d'obtenir des estimations bathymétriques fiables à cette période de par la mauvaise qualité des images satellites Sentinel antérieures au cyclone. D'autre part, le Shom a effectué un levé Lidar à Saint-Martin durant la période sur laquelle a été réalisé ce travail mais ses données n'ont pu être exploitées du fait de leur indisponibilité immédiate après acquisition.

Ce projet ouvre donc des perspectives d'évolutions multiples rendant ce type de procédure d'évaluation de la carte marine indispensable lors de la phase de planification des levés hydrographiques :

- amélioration de la couche AIS relative au trafic maritime pour la rendre plus discriminante ; distinguer les types de bateaux en fonction de leur dimension et de leur nature (transport de marchandise, croisières, …).
- toute amélioration possible sur le produit SDB sera bénéficiable à ce type d'outil afin de limiter le nombre de zones litigieuses et de réduire le seuil des écarts interprétables. Dans notre cas d'étude, l'échelle de la carte analysée était cohérente avec la résolution verticale et spatiale du produit SDB créé, mais la procédure sera difficilement transférable en l'état à une carte à plus grande échelle.
- typiquement un modèle de SDB susceptible de pouvoir discriminer les principales classes de natures de fond lors de l'estimation des hauteurs d'eau et donc d'être plus robuste de ce point de vue, aurait permis de limiter le nombre de zones litigieuses.
- une intégration de cette procédure à un outil d'aide à la décision géographique permettrait de rassembler sur une même interface les données nécessaires à la planification des levés hydrographiques. Un tel outil est d'ailleurs en cours d'étude à travers la collaboration du SHOM et de l'école d'ingénieurs IMT Atlantique sur le projet AILERON (AIde à la pLanification collaborativE d'activités maRitimes et Outil iNformatique) qui vise à développer une plateforme collaborative d'aide à la décision maritime nommée « Deseasion ». Cette plateforme sera utilisée par de multiples intervenants pour la planification de l'espace maritime, l'évaluation d'impact sur les écosystèmes écologiques, l'installation d'éoliennes, l'échouement contrôlé des navires et le développement des zones maritimes ou du littoral.

## **Conclusion**

Le but de ce travail de fin d'études était d'expérimenter une procédure d'évaluation de la carte marine pour la priorisation des zones à hydrographier. La méthodologie ici mise en œuvre a permis d'explorer la SDB comme nouveau moyen de reconnaissance des incohérences d'une carte marine moins coûteux et plus rapide que les technologies utilisées jusqu'alors. Cette alternative et sa procédure d'évaluation qui l'accompagne semble donc pertinente à prendre en considération lors de la planification de nouveaux levés hydrographiques. Les pistes de réflexion explicitées plus haut et discutées avec les créateurs de la procédure lors d'un déplacement en fin de stage à la NOAA laissent à penser que ce type d'outil peut encore être soumis à de nombreuses améliorations notamment en provenance des technologies prises en compte en tant que sources de données.

Le sujet de ce travail, de par sa singularité par rapport aux enseignements suivis lors de l'ensemble de ma formation à l'ESGT, m'aura permis de perfectionner mon adaptabilité et d'acquérir des connaissances dans le domaine maritime suscitant chez moi un intérêt grandissant qui plus est au contact de personnes passionnées. Bien qu'appliquées à des situations différentes, la complémentarité des compétences acquises à l'ESGT avec celles requises par ce sujet de recherche semble indéniable. Ce travail, en m'amenant à me déplacer jusqu'à Washington pour présenter mes résultats à la NOAA, aura parfaitement conclu mon cycle d'ingénieur.

## **Bibliographie**

**A. Klemm, Pe'eri, S., Freire, R., Nyberg, J., and Smith, S. M.**, "Nautical Chart Adequacy Evaluation Using Publicly-Available Data", US Hydrographic Conference 2015. 2015.

**Contin G.,** « Preuve de concept de l'élaboration d'un MNT bathymétrique sur données cartographiques ». Master SIGAT. Université Rennes 2. 2017. 76 p.

**Créach D., Guerin Y.** « MNT Bathy Carto, Contrôle choix de sondes et analyse infonaut des levés ». Présentation du 05/12/2018.

**De la Torre Y.** (2017) – Impacts du cyclone IRMA sur le littoral des "Iles du Nord" à Saint-Martin et Saint-Barthélemy. Rapport BRGM/RP-67291-FR,29p., 20 III., 2 ann. (consulté le 26/03/2019 à l'adresse : http://infoterre.brgm.fr/rapports/RP-67291-FR.pdf)

**Ehses, J. S., and J. J. Rooney.** 2015. Depth derivation using multispectral WorldView-2 satellite imagery. U.S. Dep. Commer., NOAA Tech. Memo., NOAA-TM-NMFS-PIFSC-46, 24 p.

**European Space Agency**. ESA Standard Document. "Sentinel-2 User Handbook". 24/07/2015 Issue 1 Rev 2. 64 p.

**Hedley, J. D; Harborne, A. R. ; Mumby, P. J.** 2005. Simple and robust removal of sun glint for mapping shallow-water benthos. International Journal of Remote Sensing. 26(10):2107-2112

**International Hydrographic Organization,** 2000. "IHO Transfer Standard for Digital Hydrographic Data". Monaco: IHO Publication S-57.

**International Hydrographic Organization,** 2008. "IHO Standards for Hydrographic Surveys (5thEdition)". Monaco: IHO Publication S-44.

**International Hydrographic Organization** - CSPCWG11-08.7A-Satellite Derived Bathymetry, Paper for consideration by CSPCWG, 11<sup>th</sup> CSPWG Meeting, 28 april 2015.

**International Hydrographic Organization -IOC** - "The IHO-IOC GEBCO Cook Book". IHO Publication B-11. IOC Manuals and Guides, 63. September 2018.

**Jégat, Véronique & Pe'eri, Shachak & Freire, Ricardo & Klemm, Anthony & Nyberg, John.** (2016). Satellite-Derived Bathymetry: Performance and Production.

**Lee, Z.P., Carder, K.L., Mobley, C.D., Steward, R.G., Patch, J.F., 1999**. Hyperspectral remote sensing for shallow waters 2: deriving bottom depths and water properties by optimization. Appl. Opt. 38 (18), 3831-3843.

**Les missions.** In : Service Hydrographique et Océanographique de la Marine. Disponible sur : www.shom.fr

**LT Anthony Klemm,** NOAA – Office of Coast survey – Marine Chart Division. GEBCO Science Day – Kuala Lumpur, Malaysia. "Initiatives in using Crowdsourcing, Satellite Derived Bathymetry, and Other Non-Traditional Hydrographic/Bathymetric Measurements in the Assessment and Improvement of NOAA Nautical Charts". 5 October 2015.

**Lyzenga, D. R.,** 1978. Passive Remote Sensing Techniques for Mapping Water Depth and Bottom Features. *Applied Optics*, 17:3, 379-383.

**Masetti, G. ; Faulkes, T. ; Kastrisios, C.** Automated Identification of Discrepancies between Nautical Charts and Survey Soundings. ISPRS Int. J. Geo-Inf. 2018, 7, 392.

**R. Faivre,** ICube-SERTIT, « Introduction à la réalisation de spatio-cartes », Formation Télédétection, UEH, 10-12 mai 2018. (consulté le 18/04/2019 à l'adresse : https://www.recovery-observatory.org/drupal/fr/system/files/public/News/20180511%20- %20Intro%20Realisation%20Spatiocarte.pdf)

**SHOM – «** Précision des données contenues dans les ENC », Version du 08/06/2012.

**SHOM** – « Elaboration d'un modèle numérique de terrain (MNT) bathymétrique de façade à 100 m de Saint-Martin et Saint-Barthélemy pour la modélisation hydrodynamique (Projet HOMONIM) ». Version 1.0. 2018/01/29. 43 p.

**SHOM** – « Spécifications de la BDBS ». 2018/02/21. 29 p.

**Tournay JP., Quéméneur P.** - 2012 – « De l'image satellite à la spatiocarte marine au SHOM. La télédétection satellitaire : un outil incontournable pour la mise à jour cartographique du littoral ».

# **Table des annexes**

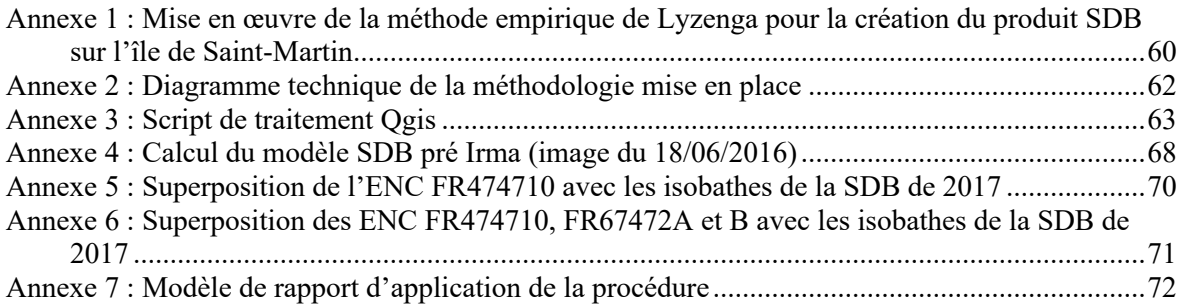

## **Annexe 1 : Mise en œuvre de la méthode empirique de Lyzenga pour la création du produit SDB sur l'île de Saint-Martin**

### **Création des masques**

Dans un premier temps, l'application de filtres sur l'image permet de détecter les différentes sources de bruits qui risqueraient de détériorer notre modèle bathymétrique. A partir de cela sont extraits les masques « terre », « nuages et ombres ». En effectuant un

seuillage sur la bande spectrale du proche infrarouge dans laquelle l'eau a une forte absorption, il est possible de faire apparaître seulement les radiométries supérieures à celle de l'océan et ainsi créer le masque « terre » et « nuages ». Ce masque est une image binaire qui sépare deux classes : la terre et la mer. Le marnage étant très faible, un masque estran n'est ici pas nécessaire.

Ensuite, il est nécessaire de digitaliser les ombres des nuages et de corriger manuellement les imperfections du masque issu du seuillage. Une comparaison du masque obtenu avec d'autres traitements réalisés sur l'image, tel que l'indice de végétation normalisé NDVI ou le canal Teinte d'une conversion ITS

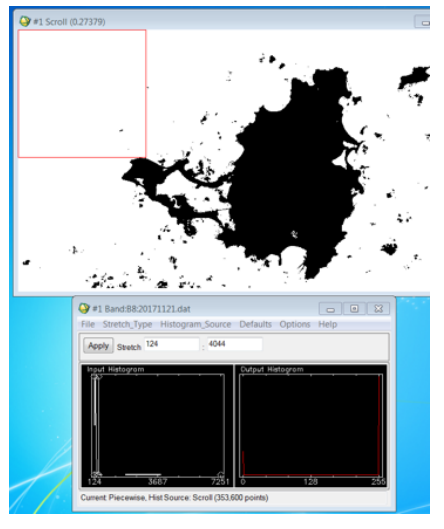

(Intensité, Teinte, Saturation) est effectué pour s'assurer de la cohérence de ce dernier.

### **Calcul du modèle bathymétrique avec le logiciel ENVI**

Après avoir appliqué ce masque sur l'image, le calcul du modèle bathymétrique peut commencer. Le principe du calcul de la bathymétrie satellitaire mis en œuvre ici repose sur l'analyse d'une image satellite multispectrale. Dans les bandes spectrales utilisées, le satellite mesure la réflectance de la lumière solaire par les petits fonds marins, à travers l'atmosphère et la colonne d'eau (qui filtrent et « bruitent » ce parcours radiatif de la lumière solaire). L'algorithme du Shom est fondé sur le modèle empirique dérivé de l'équation de Lyzenga (1978). Cela consiste :

- à déterminer des coefficients de calibrage, calculés à partir d'une comparaison statistique avec des sondes réelles ;
- à appliquer ces coefficients à l'ensemble de l'image.

Ce modèle se fonde sur l'hypothèse d'une variation de profondeur inversement proportionnelle à la valeur du pixel selon la formule suivante :

$$
Z = A \cdot ln(R1 - R1_{inf}) + B \cdot ln(R2 - R2_{inf}) + C
$$

*Z : profondeur calculée pour le pixel de radiométries respectives R1 et R2 dans les canaux utilisés*

*A,B,C : coefficients de calibration obtenus par moindres carrés à partir des sondes de calage*

### *R1 et R2 : valeur du pixel dans les bandes spectrales utilisées R1inf et R2inf : Valeur du pixel « infini » dans les bandes spectrales utilisées*

*R1 et R2 :* Les deux bandes spectrales qui nous intéressent ici sont la bleue et la verte puisque la pénétration de la lumière dans l'eau est bien meilleure dans ces longueurs d'ondes où l'effet des particules en suspension sur l'absorption du signal est moindre. *R1inf et R2inf :* Pour les deux bandes choisies les valeurs radiométriques dites « infinies »

correspondent à des valeurs minimales où le signal n'est plus réfléchi par le fond à partir desquelles la hauteur d'eau ne peut plus être calculée.

Il est également nécessaire de sélectionner des sondes bathymétriques de calage (assimilées à des sondes terrain) de façon à assigner une référence verticale au modèle. Ces profondeurs réelles sont issues des levés hydrographiques réalisés par le Shom lors de ses différentes missions et sont sélectionnées le long de radiales représentant les changements bathymétriques. Des coefficients de calibration sont estimés avec la méthode des moindres carrés, par calage entre le Z calculé et les données terrain.

La comparaison mathématique évalue si un écart trop important existe avec leur profondeur calculée. Il est alors possible de retirer les sondes aberrantes du calcul des coefficients de calibration. Cela peut être notamment dû au fait que cette sonde soit située sur un fond rocheux et que par conséquent la valeur du pixel fausse l'estimation de profondeur.

Une fois les coefficients déterminés, ils sont appliqués à l'ensemble de l'image et un modèle bathymétrique avec une profondeur réduite de la marée est alors obtenu.

### **Correction des effets de surface**

Cette correction a pour objectif de réduire le bruit dû au « Sun Glint » éventuel et ainsi améliorer le résultat.

Pour cela, une méthode établie par Hedley (2005) a été mise en œuvre. Il s'agit d'utiliser la bande spectrale du proche infrarouge pour quantifier cet effet de reflet du soleil puisqu'une grande partie de cette longueur d'onde ne pénètre pas l'océan. Nous faisons ainsi deux hypothèses :

- que la variabilité de la valeur de radiance dans cette bande mesurée sur l'eau est composée uniquement du « sun glint » et d'une composante infrarouge résiduelle constante spatialement.
- qu'il existe une relation linéaire entre la quantité de « sun glint » contenue dans les valeurs radiométriques des bandes spectrales utilisées pour le calcul de SDB et la valeur de radiance dans la bande du proche infrarouge.

Par conséquent, en établissant pour chaque bande une régression linéaire entre les radiances dans le proche infrarouge et dans le visible, il est possible d'appliquer un « deglint » sur l'image en retirant à chaque valeur de radiance initiale un terme de correction tel que :

 $R_i^i = R_i - b_i(R_{PIR}-min_{PIR})$  (Hedley, 2005)

*R'i:la radiance corrigée du « sun glint » sur la bande i Ri:l'image non corrigée bi:la pente résultante de la regression linéaire de la bande i RPIR:la radiance du pixel dans le proche infrarouge minPIR:la valeur minimale dans le proche infrarouge (correspond à la composante résiduelle)*

**Annexe 2 : Diagramme technique de la méthodologie mise en place**

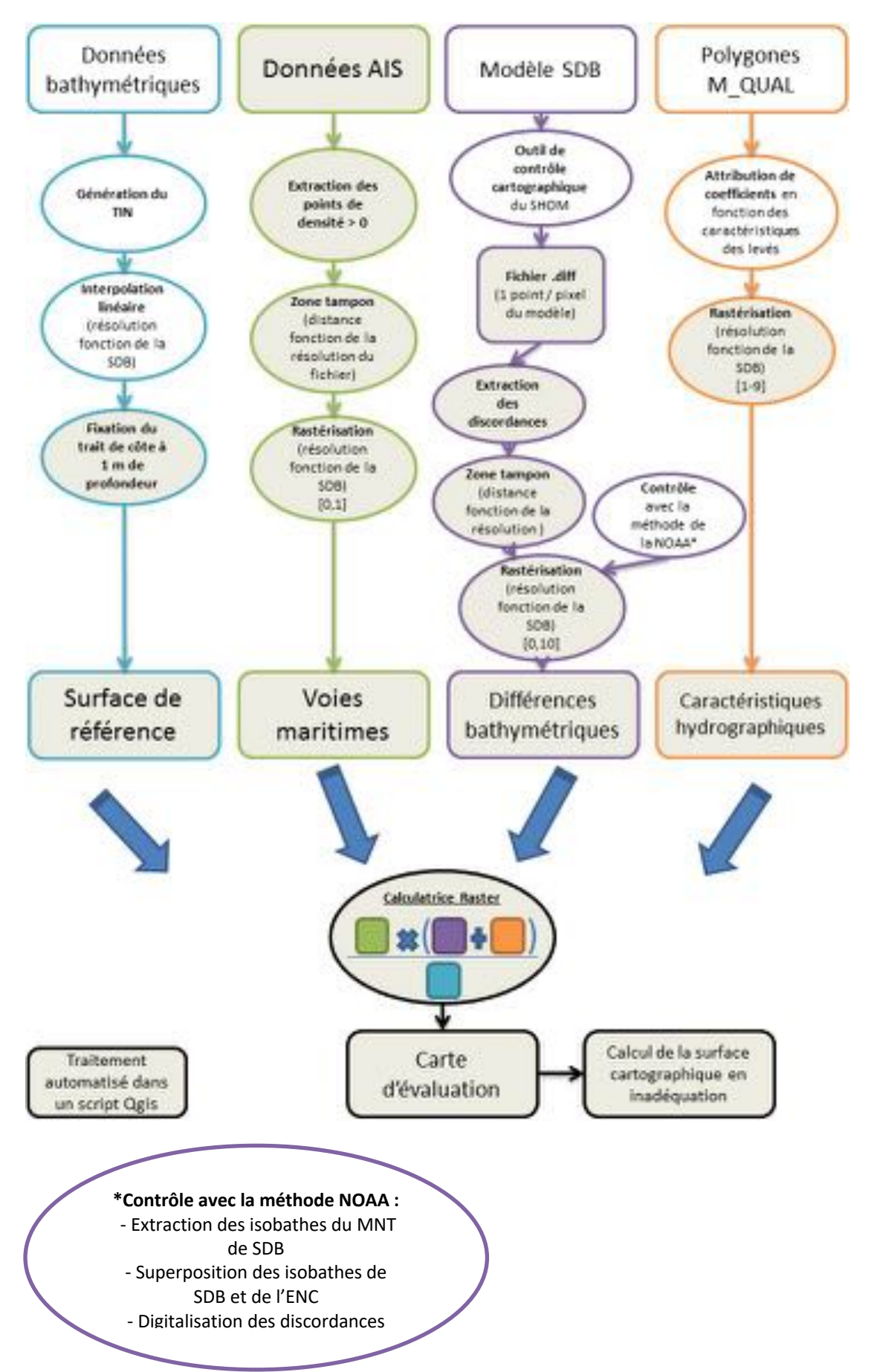

## **Annexe 3 : Script de traitement Qgis**

from PyQt5.QtCore import QCoreApplication from PyQt5.QtGui import QColor from qgis.core import (QgsRasterLayer, QgsProcessing, QgsProcessingParameterNumber, QgsProcessingParameterDistance, QgsProcessingParameterExtent, QgsProcessingParameterCrs, QgsProcessingParameterField, QgsFeatureSink, QgsProcessingException, QgsProcessingAlgorithm, QgsProcessingParameterRasterLayer, QgsProcessingParameterFeatureSource, QgsProcessingParameterRasterDestination, QgsProcessingParameterFolderDestination, QgsColorRampShader, QgsRasterShader, QgsSingleBandPseudoColorRenderer) import processing class NCAE\_Algorithm(QgsProcessingAlgorithm):

 INPUT\_EXTENT = 'EXTENT' INPUT\_CRS = 'CRS' INPUT\_SURF\_REF = 'INPUT\_SURF\_REF' INPUT\_HC = 'INPUT\_HC' INPUT\_AIS = 'INPUT\_AIS' INPUT\_AIS\_RESOLUTION = 'AIS\_RES'  $INPUT$  DIFF = 'INPUT\_DIFF' INPUT\_DIFF\_RESOLUTION = 'DIFF\_RES' OUTPUT\_FOLDER = 'OUTPUT\_FOLDER'

 def tr(self, string): return QCoreApplication.translate('Processing', string)

 def createInstance(self): return NCAE\_Algorithm()

 def name(self): return 'algNCAE'

 def displayName(self): return self.tr('Nautical Chart Adequacy Evaluation Algorithm')

def shortHelpString(self):

 return self.tr("Algorithme générant le raster d'évaluation d'une ENC. \n Fichiers d'entrées : \n - MNT de référence (profondeurs positives), \n - fichier vecteur des caractéristiques hydrographiques (champ HC obligatoire), \n - fichier vecteur des données AIS (grille de points avec un champ field\_3 contenant la densité de trafic en chaque point), \n fichier .diff de sortie de l'outil MNT bathy carto du SHOM. (Le seuil de détection des discordances entre l'ENC et la SDB est ici défini à 1.5 mètres)\n SORTIES :\n- dossier de sortie (non temporaire et pas de réécriture). Le raster Chart evaluation correspond au résultat final avec des coefficients de priorisation compris entre 0 (pas à prioriser) et 19 (à prioriser)\n --------------------------------------------\nInfo => dans le fichier .html d'analyse du résultat : la ligne 0 correspond à la surface de l'ENC en adéquation tandis que la ligne 1 fait référence à la surface en inadéquation")

def initAlgorithm(self, config=None):

self.addParameter(QgsProcessingParameterRasterLayer(

self.INPUT\_SURF\_REF, "Surface de reference"))

self.addParameter(QgsProcessingParameterFeatureSource(

self.INPUT\_HC, "Couche vecteur des caractéristiques hydrographiques"))

```
 self.addParameter(QgsProcessingParameterFeatureSource(
       self.INPUT_AIS, "Couche vecteur des données AIS"))
     self.addParameter(QgsProcessingParameterDistance(
       self.INPUT_AIS_RESOLUTION, "Résolution des données AIS (en mètres)", defaultValue = 463))
     self.addParameter(QgsProcessingParameterFeatureSource(
       self.INPUT_DIFF, "Fichier .diff"))
     self.addParameter(QgsProcessingParameterDistance(
       self.INPUT_DIFF_RESOLUTION, "Résolution du fichier .diff (en mètres)", defaultValue = 10))
     self.addParameter(QgsProcessingParameterCrs(
       self.INPUT_CRS, "SCR de la zone étudiée (en WGS 84 / UTM zone) (Attention : le SCR du projet courant doit 
être également défini sur le SCR choisi)"))
     self.addParameter(QgsProcessingParameterExtent(
      self.INPUT_EXTENT, "Emprise du resultat"))
     self.addParameter(QgsProcessingParameterFolderDestination(
      self.OUTPUT_FOLDER, "Dossier de sortie des couches intermédiaires (Attention : le fichier de style fourni
'style_chart_eval.qml' est à placer dans ce dossier"))
```
 def processAlgorithm(self, parameters, context, feedback): # ---------------------------- Reference Surface ----------------------------------------------- algresult = processing.run('native:reclassifybytable', {'INPUT\_RASTER': parameters[self.INPUT\_SURF\_REF], 'RASTER\_BAND':1, 'TABLE':[-100,1,0], 'NO-DATA':0.0, 'RANGE\_BOUNDARIES':3, 'OUTPUT':parameters[self.OUTPUT\_FOLDER]+"/None1.tif"}, context=context, feedback=feedback, is\_child\_algorithm=True) surf ref  $clip1 = algresult['OUTPUT']$  algresult = processing.run('gdal:cliprasterbyextent', {'INPUT':surf\_ref\_clip1, 'PROJWIN':parameters[self.INPUT\_EXTENT], 'NODATA':0.0, 'OUTPUT':parameters[self.OUTPUT\_FOLDER]+"/None2.tif"}, context=context, feedback=feedback, is\_child\_algorithm=True) surf\_ref\_clip2 = QgsRasterLayer(algresult['OUTPUT']) algresult = processing.run('gdal:warpreproject', {'INPUT': surf\_ref\_clip2, 'TARGET\_CRS': parameters[self.INPUT\_CRS], 'RESAMPLING':0, 'OUTPUT':parameters[self.OUTPUT\_FOLDER]+"/None3.tif"}, context=context, feedback=feedback, is\_child\_algorithm=True) surfref\_reproject = algresult['OUTPUT'] algresult = processing.run('grass7:r.null', {'map':surfref\_reproject, 'setnull':0.0, 'setnull': -9999, 'output':parameters[self.OUTPUT\_FOLDER]+"/surf\_ref\_clip.tif"}, context=context, feedback=feedback, is\_child\_algorithm=True) surf ref clip = QgsRasterLayer(algresult['output']) # ---------------------------- Hydrographic Characterictics ------------------------------------ algresult = processing.run('native:reprojectlayer', {'INPUT': parameters[self.INPUT\_HC], 'TARGET\_CRS': parameters[self.INPUT\_CRS], 'OUTPUT':'memory:'}, context=context, feedback=feedback, is\_child\_algorithm=True)

 HC\_reproject = algresult['OUTPUT'] algresult = processing.run('gdal:rasterize', {'INPUT': HC\_reproject, 'FIELD': 'HC', 'UNITS': 0, 'BURN':0, 'NODATA':0, 'WIDTH': surf\_ref\_clip.width(),

```
'HEIGHT': surf_ref_clip.height(),
  'EXTENT': surf_ref_clip.extent(),
  'OUTPUT': parameters[self.OUTPUT_FOLDER]+"/HCrasterized.tif"},
  context=context, feedback=feedback, is child algorithm=True)
 HCrasterized = algresult['OUTPUT']
```
# ---------------------------- Bathymetric Difference ------------------------------------------ algresult = processing.run('native:reprojectlayer', {'INPUT': parameters[self.INPUT\_DIFF], 'TARGET\_CRS': parameters[self.INPUT\_CRS], 'OUTPUT':'memory:'}, context=context, feedback=feedback, is\_child\_algorithm=True) BD\_reproject = algresult['OUTPUT'] algresult = processing.run('native:extenttolayer', {'INPUT':surf\_ref\_clip.extent(), 'OUTPUT': 'memory:'}, context=context, feedback=feedback, is\_child\_algorithm=True) background = algresult['OUTPUT'] algresult = processing.run('native:extractbylocation', {'INPUT': BD\_reproject, 'PREDICATE': 6, 'INTERSECT':background, 'OUTPUT': 'memory:'}, context=context, feedback=feedback, is\_child\_algorithm=True) extractbyloc\_BD = algresult['OUTPUT'] algresult = processing.run('native:extractbyexpression', {'INPUT': extractbyloc\_BD,  $'$ EXPRESSION': "DIFF\_LIN" <- 1.5 OR "DIFF\_LIN" > 1.5 OR "DIFF\_D1" < -1.5', # Seuil de Détection des discordances bathymétriques à modifier ici en fonction de la fiabilité de la SDB 'OUTPUT': 'memory:', 'FAIL\_OUTPUT':'memory:'}, context=context, feedback=feedback, is\_child\_algorithm=True) detection threshold discr = algresult<sup>['OUTPUT']</sup> algresult = processing.run("native:buffer", {'INPUT': detection\_threshold\_discr, 'DISTANCE': parameters[self.INPUT\_DIFF\_RESOLUTION]\*0.7, 'SEGMENTS': 5, 'END\_CAP\_STYLE': 2, 'JOIN<sup>T</sup>STYLE': 0, 'MITER\_LIMIT': 2, 'DISSOLVE': True, 'OUTPUT': 'memory:'}, context=context, feedback=feedback, is\_child\_algorithm=True) buffered = algresult['OUTPUT'] algresult = processing.run('qgis:fieldcalculator', {'INPUT': buffered, 'FIELD\_NAME': 'BD', 'FIELD\_TYPE':0, 'FIELD\_LENGTH':6, 'FIELD\_PRECISION':3, 'NEW\_FIELD': True, 'FORMULA':'10', 'OUTPUT': 'memory:'}, context=context, feedback=feedback, is\_child\_algorithm=True) add\_BD\_value = algresult['OUTPUT'] algresult = processing.run("native:union", {'INPUT': background, 'OVERLAY': add\_BD\_value, 'OUTPUT': 'memory:'}, context=context, feedback=feedback, is\_child\_algorithm=True) union = algresult['OUTPUT'] algresult = processing.run('gdal:rasterize', {'INPUT': union, 'FIELD': 'BD', 'UNITS': 0, 'WIDTH': surf\_ref\_clip.width(), 'HEIGHT': surf\_ref\_clip.height(),

'EXTENT': surf\_ref\_clip.extent(), 'OUTPUT': parameters[self.OUTPUT\_FOLDER]+"/BDrasterized.tif"}, context=context, feedback=feedback, is\_child\_algorithm=True) BDrasterized = algresult['OUTPUT'] # ---------------------------- Doubtful Bathymetric Difference ------------------------- algresult = processing.run('qgis:fieldcalculator', {'INPUT': extractbyloc\_BD, 'FIELD\_NAME': 'Doubt', 'FIELD\_TYPE':2, 'FIELD\_LENGTH':10, 'NEW\_FIELD': True, 'FORMULA':"CASE WHEN DIFF\_LIN >3 THEN 'Doubtful' WHEN DIFF\_LIN < -3 THEN 'Doubtful' END", 'OUTPUT': parameters[self.OUTPUT\_FOLDER]+'/BD\_for\_human\_analyze.shp'}, context=context, feedback=feedback, is\_child\_algorithm=True) BD for human analyze = algresult $['OUTPUT']$ # ---------------------------- Vessel Traffic ------------------------------------------ algresult = processing.run('native:reprojectlayer', {'INPUT': parameters[self.INPUT\_AIS], 'TARGET\_CRS': parameters[self.INPUT\_CRS], 'OUTPUT':'memory:'}, context=context, feedback=feedback, is\_child\_algorithm=True) VT\_reproject = algresult['OUTPUT'] algresult = processing.run('native:extractbylocation', {'INPUT': VT\_reproject, 'PREDICATE': 6, 'INTERSECT':background, 'OUTPUT': 'memory:'}, context=context, feedback=feedback, is\_child\_algorithm=True) extractbyloc\_VT = algresult['OUTPUT'] algresult = processing.run('native:extractbyexpression', {'INPUT': extractbyloc\_VT, 'EXPRESSION': '"field\_3" >0', 'OUTPUT': 'memory:', 'FAIL\_OUTPUT':'memory:'}, context=context, feedback=feedback, is\_child\_algorithm=True) cleaning vectorlayer = algresult $['OUTPUT']$  algresult = processing.run('qgis:fieldcalculator', {'INPUT': cleaning\_vectorlayer, 'FIELD\_NAME': 'raster\_val', 'FIELD\_TYPE':0, 'FIELD\_LENGTH':6, 'FIELD\_PRECISION':3, 'NEW\_FIELD':True, 'FORMULA':'1', 'OUTPUT': 'memory:'}, context=context, feedback=feedback, is\_child\_algorithm=True) add\_raster\_val = algresult['OUTPUT'] algresult = processing.run("native:buffer", {'INPUT': add\_raster\_val, 'DISTANCE': parameters[self.INPUT\_AIS\_RESOLUTION]\*0.7, 'SEGMENTS': 5, 'END\_CAP\_STYLE': 2, 'JOIN\_STYLE': 0, 'MITER\_LIMIT': 2, 'DISSOLVE': True, 'OUTPUT': 'memory:'}, context=context, feedback=feedback, is\_child\_algorithm=True) buffered = algresult['OUTPUT'] algresult = processing.run('gdal:rasterize', {'INPUT': buffered, 'FIELD': 'raster\_val', 'UNITS': 0, 'WIDTH': surf\_ref\_clip.width(), 'HEIGHT': surf\_ref\_clip.height(),

'EXTENT': surf\_ref\_clip.extent(), 'OUTPUT': parameters[self.OUTPUT\_FOLDER]+"/VTrasterized.tif"}, context=context, feedback=feedback, is child algorithm=True) VTrasterized = algresult['OUTPUT']

# ---------------------------- Chart Evaluation -----------------------------------------------

 algresult = processing.run('gdal:rastercalculator', {'INPUT\_A': surf\_ref\_clip, 'BAND $\overline{A}$ ': 1, 'INPUT\_B': VTrasterized, 'BAND\_B': 1, 'INPUT\_C': HCrasterized, 'BAND\_C': 1, 'INPUT\_D': BDrasterized, 'BAND\_D': 1, 'FORMULA': '(B\*(C+D))/A', 'RTYPE':5, 'OUTPUT': parameters[self.OUTPUT\_FOLDER]+"/Chart\_evaluation.tif"}, context=context, feedback=feedback, is child algorithm=True) Chart  $evaluation = algresult['OUTPUT']$ 

# ---------------------------- Estimating the percentage of inadequate areas for navigation ---------

 algresult = processing.run('native:reclassifybytable', {'INPUT\_RASTER': Chart\_evaluation, 'RASTER\_BAND':1,  $'TABLE': [0, 0.5, 0],$  'RANGE\_BOUNDARIES':3, 'OUTPUT':parameters[self.OUTPUT\_FOLDER]+"/None4.tif"}, context=context, feedback=feedback, is\_child\_algorithm=True) reclass1 = algresult['OUTPUT'] algresult = processing.run('native:reclassifybytable', {'INPUT\_RASTER': reclass1, 'RASTER\_BAND':1, 'TABLE':[0.5,20,1], 'RANGE\_BOUNDARIES':2, 'OUTPUT':parameters[self.OUTPUT\_FOLDER]+"/None5.tif"}, context=context, feedback=feedback, is child algorithm=True) reclass2 = algresult['OUTPUT'] algresult = processing.run('native:rasterlayeruniquevaluesreport', {'INPUT': reclass2, 'BAND':1, 'OUTPUT\_HTML\_FILE':parameters[self.OUTPUT\_FOLDER]+"/Chart\_evaluation\_stats.html"}, context=context, feedback=feedback, is\_child\_algorithm=True) stats = algresult['OUTPUT\_HTML\_FILE']

# --------------------------- Loading the final result in Qgis -------------------------------------

 algresult = processing.run('native:loadlayer', {'INPUT': Chart\_evaluation, 'NAME':'Chart\_evaluation'}, context=context, feedback=feedback, is child algorithm=True) algresult = processing.run('qgis:setstyleforrasterlayer', {'INPUT': Chart\_evaluation, 'STYLE':parameters[self.OUTPUT\_FOLDER]+'/style\_chart\_eval.qml'}, context=context, feedback=feedback, is child algorithm=True) return{parameters[self.OUTPUT\_FOLDER]:Chart\_evaluation}

## **Annexe 4 : Calcul du modèle SDB pré Irma (image du 18/06/2016)**

L'image satellite ainsi que les sondes utilisées (ou éliminées) lors de la calibration du modèle (cf. Annexe 1) sont visibles ci-dessous :

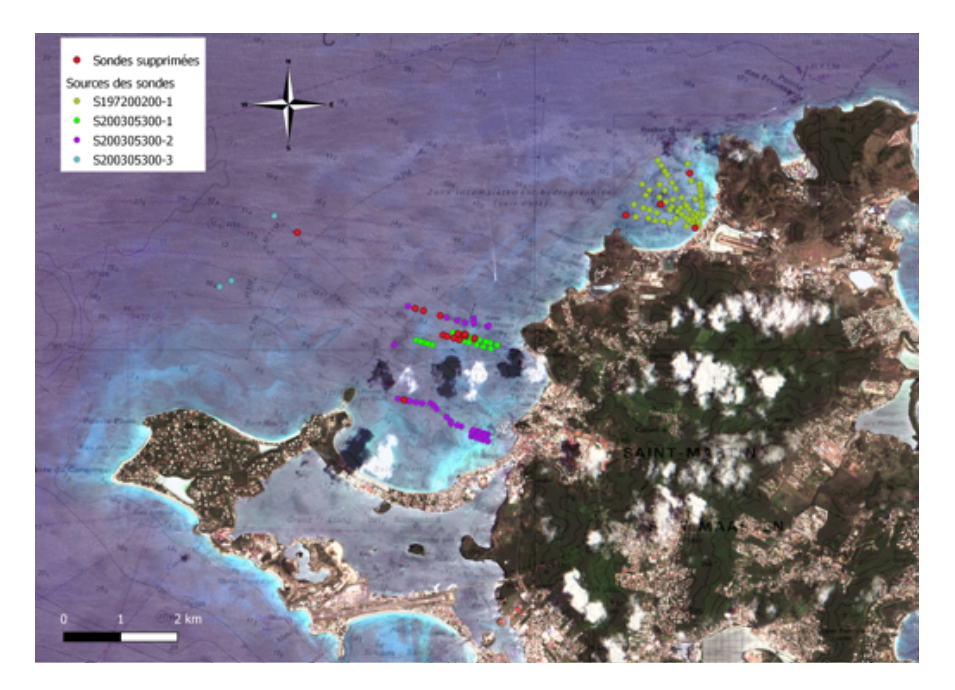

Après calcul du modèle, nous pouvons remarquer qu'un important bruit a généré la présence de profondeurs plus faibles qu'en réalité autour de l'île. Ce bruit pourrait être dû à l'effet de « sun glint » qui correspond à la réflexion du rayonnement solaire direct sur la surface de la mer conduisant ainsi à l'éblouissement du capteur. En effet, des rayures blanches le long des pentes et crêtes de vagues, caractéristiques de ce phénomène (Ehses et al, 2015), peuvent être observées.

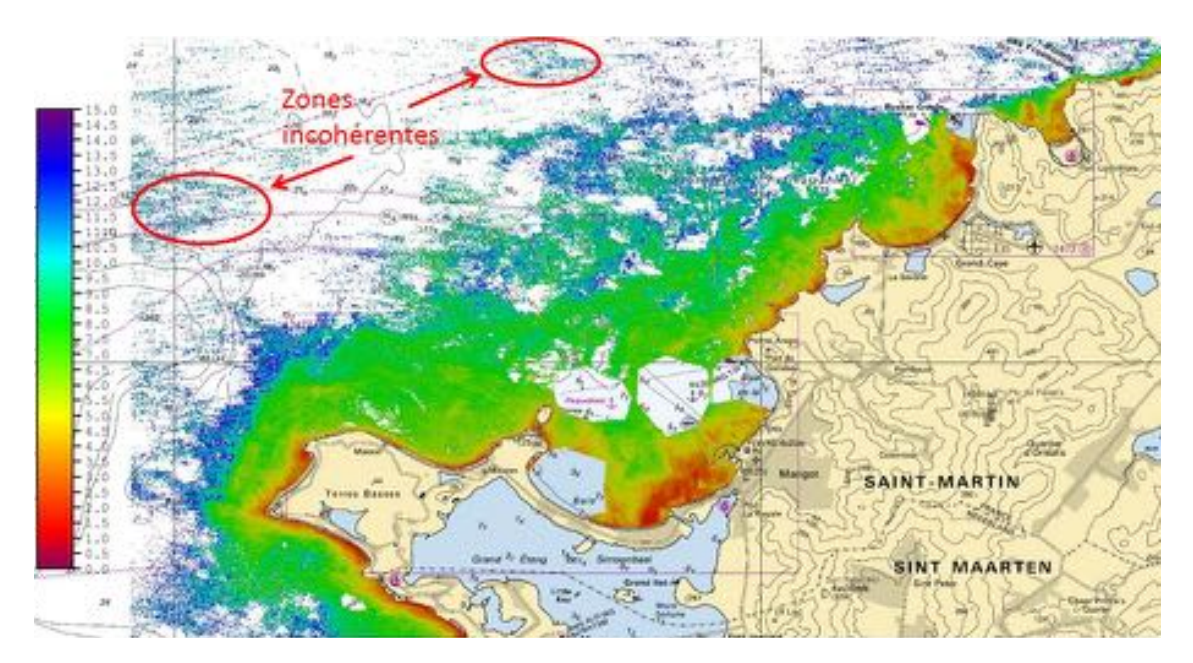

En réalisant une comparaison avec les mêmes données multifaisceaux que pour l'image de

2017, nous remarquons, au regard du profil ci-contre, que le produit bathymétrique issu de la télédétection (en rouge) est capable de détecter la forme générale des fonds marins et que plus la profondeur augmente plus l'écart semble s'amplifier.

De façon à éliminer le bruit dû au « Sun Glint » éventuel et améliorer le résultat, il est apparu intéressant d'appliquer une correction de la surface de la mer selon la méthode présentée en annexe 1.

Cependant, les résultats de la comparaison avec le jeu de données multifaisceaux sont restés similaires à ceux de

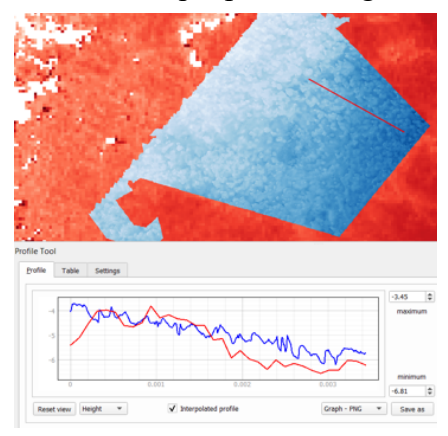

l'image sans « deglint ». Le choix a donc été fait de découper manuellement pour éliminer la partie bruité dont les résultats sont litigieux. Ce découpage permet de supprimer les parties clairsemées en marge du modèle et de ne conserver que les résultats les plus cohérents.

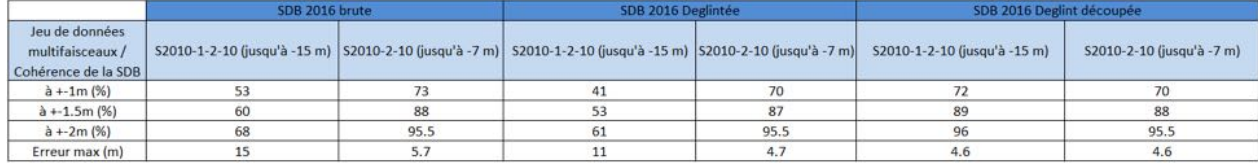

On constate alors une nette amélioration après découpage manuel avec 96% de la SDB à plus ou moins 2 mètres des données multifaisceaux. Cependant, ce modèle conserve un fort bruitage aléatoirement réparti que nous n'avons pu filtrer. La qualité de l'image satellite apparaît comme en être la principale cause.

**Annexe 5 : Superposition de l'ENC FR474710 avec les isobathes de la SDB de 2017**

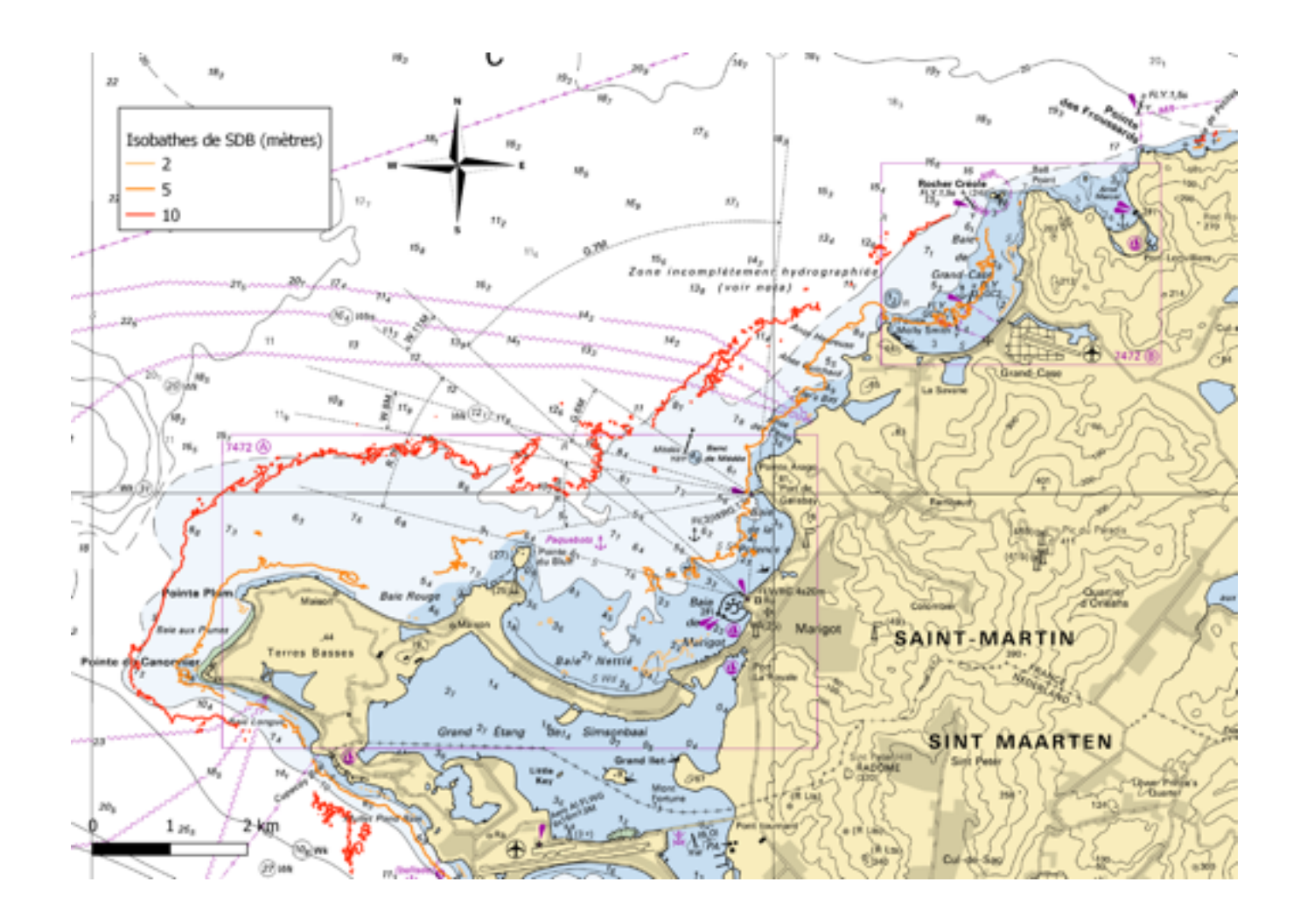
**Annexe 6 : Superposition des ENC FR474710, FR67472A et B avec les isobathes de la SDB de 2017**

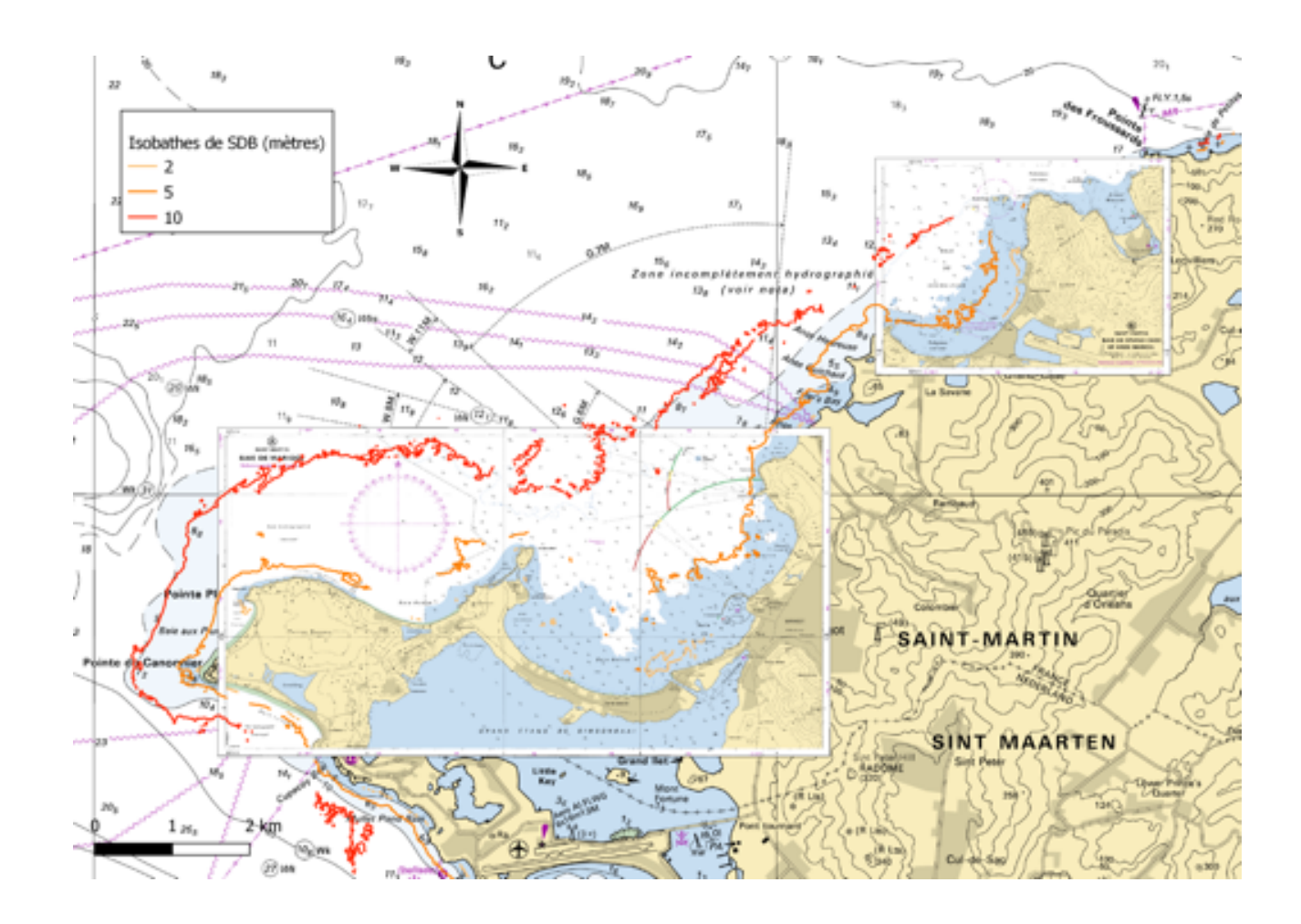

### **Annexe 7 : Modèle de rapport d'application de la procédure**

**Localisation :** Île de Saint-Martin, Côte Ouest Française **Opérateur :** Clément Gallic **Date :** 30/07/2019

**Sources de données :**

**ENC :** FR474710 **Date de l'image satellite :** 21/11/2017 (Sentinel 2A) **Données AIS :** résolution de 0,25 minutes

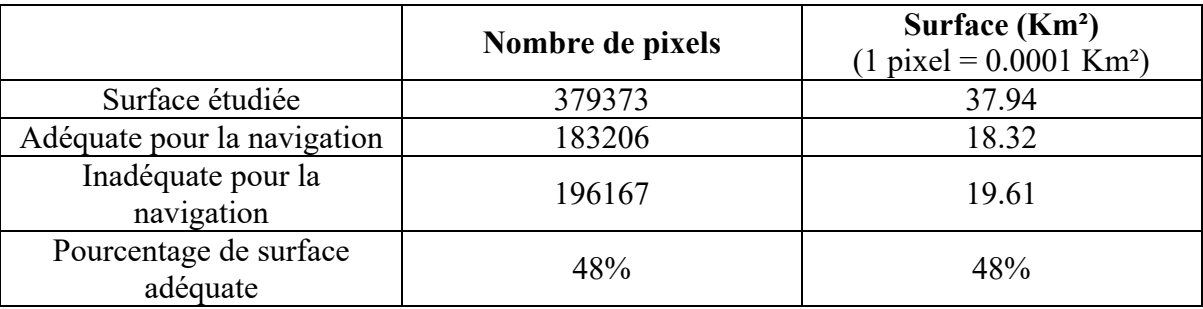

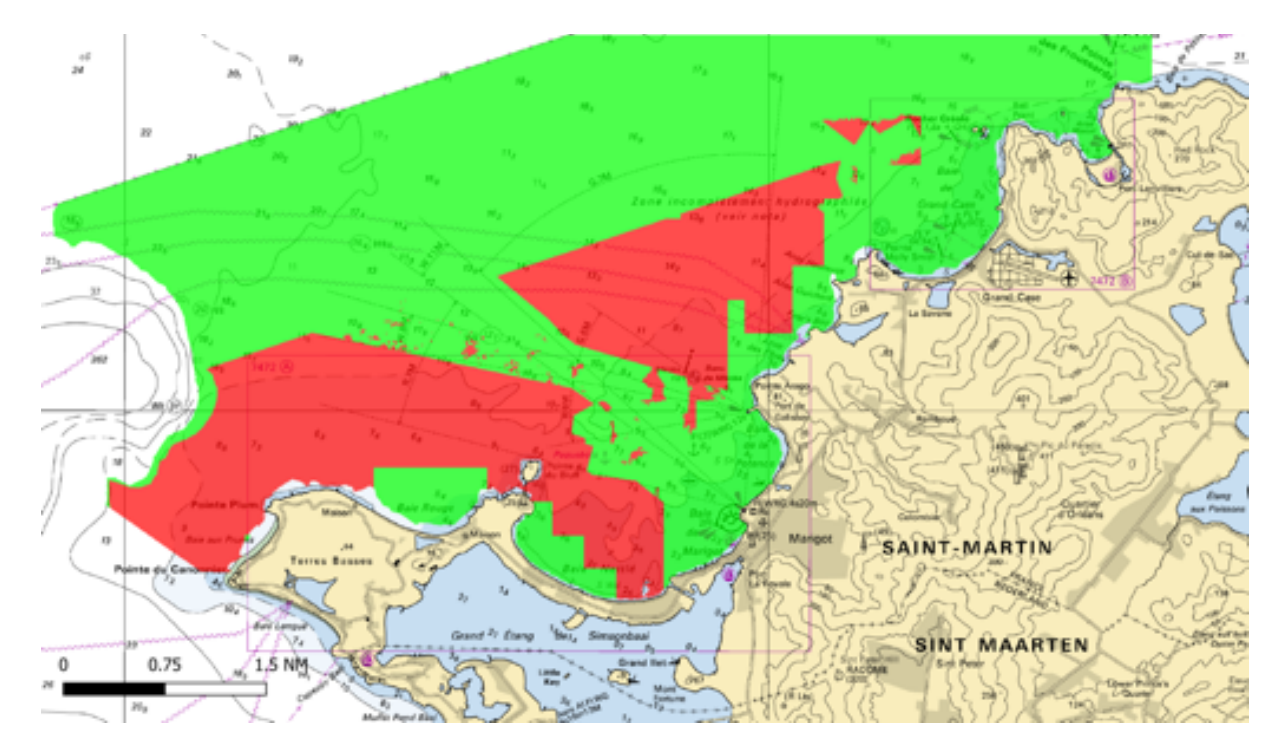

## **Liste des figures**

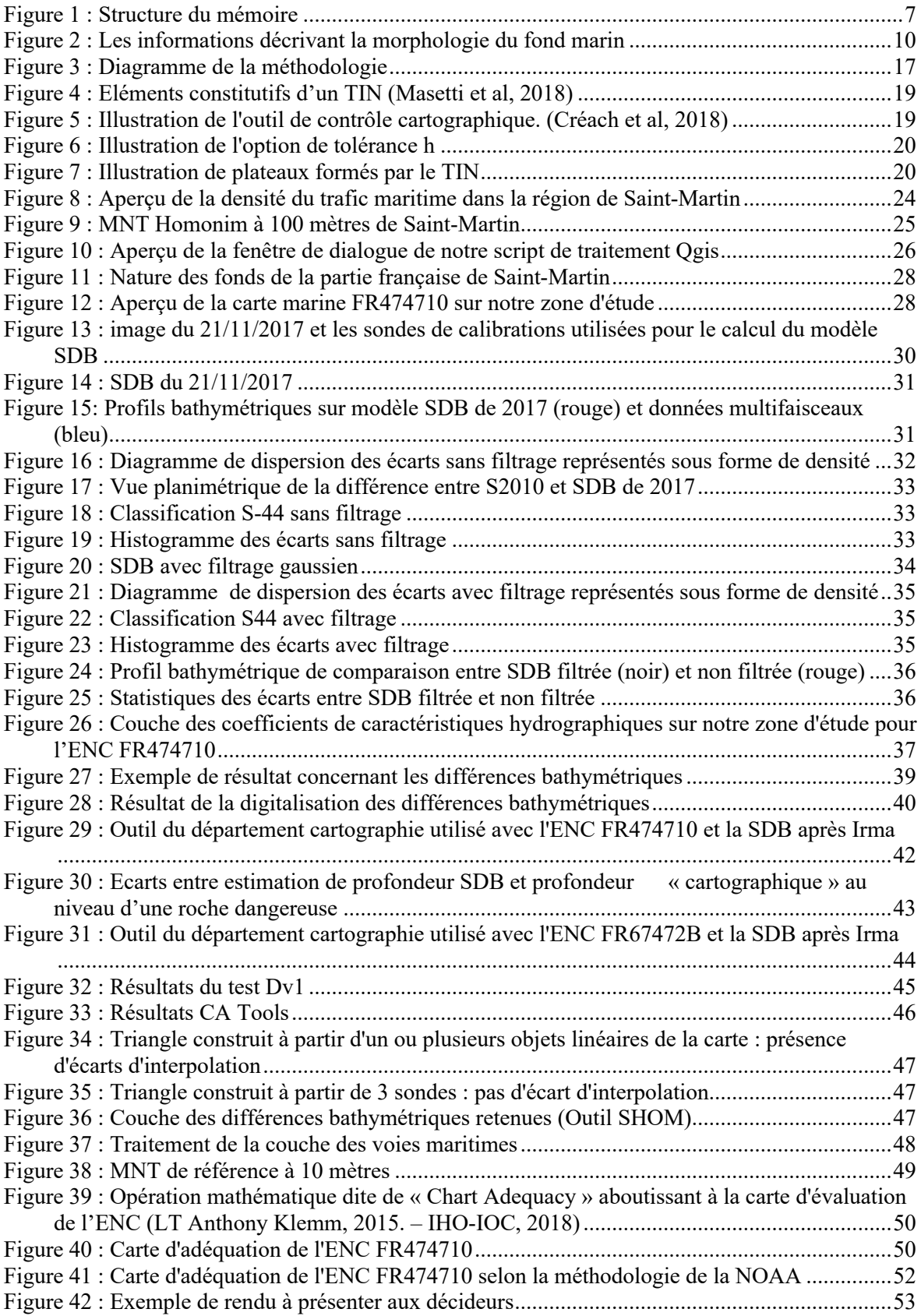

# **Liste des tableaux**

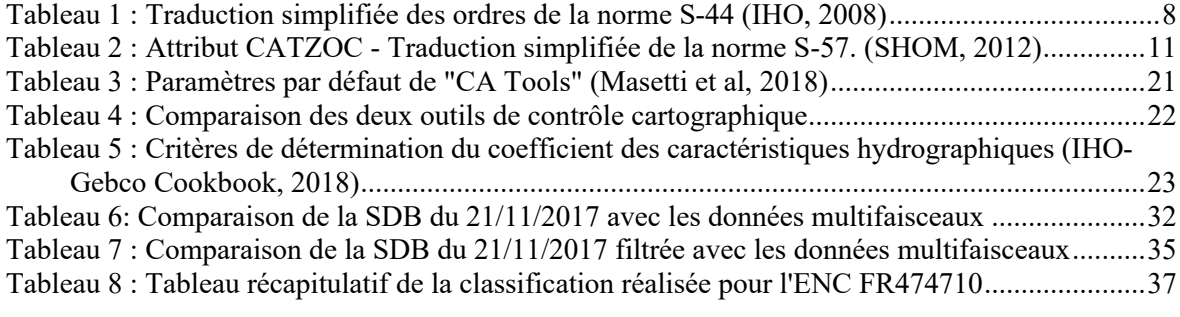

**Evaluation de l'état des connaissances et priorisation des levés hydrographiques en vue de la mise à jour des cartes marines.**

**Mémoire d'Ingénieur C.N.A.M.,** 

#### **RESUME**

**\_\_\_\_\_\_\_\_\_\_\_\_\_\_\_\_\_\_\_\_\_\_\_\_\_\_\_\_\_\_\_\_\_\_\_\_\_\_\_\_\_\_\_\_\_\_\_\_\_\_\_\_\_\_\_\_\_\_\_\_\_\_\_\_\_**

La mise à jour des cartes marines est indispensable pour assurer la sécurité de la navigation. L'évaluation de l'état de ces cartes représente une tâche complexe pour les services hydrographiques nationaux. Cette complexité est induite par le peu de moyens disponibles pour évaluer la nature changeante de la bathymétrie côtière d'une manière simple et fiable.

Ce travail exploite une procédure mise au point par la NOAA (National Oceanic and Atmospheric Administration) permettant d'évaluer l'adéquation et l'exhaustivité des cartes marines avec un certain nombre de données : bathymétrie par télédétection satellitaire (SDB), données de trafic maritime (AIS), base de données bathymétriques…

La méthode développée ici a été mise en œuvre dans le contexte de l'analyse des conséquences du cyclone Irma sur l'île de Saint-Martin et vise à être intégrée à un outil d'aide à la décision.

**Mots clés : Bathymétrie, Satellite Derived Bathymetry, Télédétection , Hydrographie, ENC, Carte marine.**

### **SUMMARY**

**\_\_\_\_\_\_\_\_\_\_\_\_\_\_\_\_\_\_\_\_\_\_\_\_\_\_\_\_\_\_\_\_\_\_\_\_\_\_\_\_\_\_\_\_\_\_\_\_\_\_\_\_\_\_\_\_\_\_\_\_\_\_\_\_\_**

Updating nautical charts is essential to ensure the safety of navigation. Assessing the status of these charts is a complex task for national hydrographic services. This complexity is driven by the limited resources available to assess the changing nature of near-shore bathymetry in a simple and reliable way.

This work uses a procedure developed by the National Oceanic and Atmospheric Administration (NOAA) to assess the adequacy and suitability of nautical charts with some kinds of data: Satellite Derived Bathymetry (SDB), vessel traffic data (AIS), bathymetric database...

The method developed here was implemented in the context of the analysis of the hurricane Irma's consequences on the island of Saint-Martin and aims to be integrated into a decision support tool.

#### **Key words : Bathymetry, Satellite Derived Bathymetry, Remote sensing, Hydrography, ENC, Nautical chart.**